UNIVERSIDADE FEDERAL DO RIO GRANDE DO SUL ESCOLA DE ENGENHARIA DEPARTAMENTO DE ENGENHARIA ELÉTRICA

FELIPE ARAUJO SARAIVA

# **ANÁLISE EM REGIME PERMANENTE DE UM SISTEMA DE POTÊNCIA COM ALTA PENETRAÇÃO DE GERAÇÃO EÓLICA: Estudo de Caso da Região Sul do Rio Grande do Sul**

Porto Alegre 2018

## FELIPE ARAUJO SARAIVA

# **ANÁLISE EM REGIME PERMANENTE DE UM SISTEMA DE POTÊNCIA COM ALTA PENETRAÇÃO DE GERAÇÃO EÓLICA: Estudo de Caso da Região Sul do Rio Grande do Sul**

Projeto de Diplomação apresentado ao Departamento de Engenharia Elétrica da Universidade Federal do Rio Grande do Sul como requisito parcial para a obtenção do grau de bacharel em Engenharia Elétrica.

Orientador: Prof. Dr. Flávio Antônio Becon Lemos;

Porto Alegre 2018

### UNIVERSIDADE FEDERAL DO RIO GRANDE DO SUL

Reitor: Rui Vicente Oppermann Vice-Reitor: Jane Fraga Tutikian

ESCOLA DE ENGENHARIA Diretor: Luiz Carlos Pinto da Silva Filho Vice-Diretor: Carla Schwengber ten Caten

CIP - Catalogação na Publicação

Saraiva, Felipe Análise em Regime Permanente de um Sistema de Potência com Alta Pentração de Geração Eólica: Estudo de caso da Região Sul do Rio Grande do Sul / Felipe Saraiva. -- 2018. 96 f. Orientador: Flávio Antônio Lemos. Trabalho de conclusão de curso (Graduação) --Universidade Federal do Rio Grande do Sul, Escola de Engenharia, Curso de Engenharia Elétrica, Porto Alegre, BR-RS, 2018. 1. Sistema Elétricos de Potência. 2. Fluxo de Carga. 3. ANAREDE. 4. Análise de contingência. I. Lemos, Flávio Antônio, orient. II. Título.

Elaborada pelo Sistema de Geração Automática de Ficha Catalográfica da UFRGS com os dados fornecidos pelo(a) autor(a).

### FELIPE ARAUJO SARAIVA

# **ANÁLISE EM REGIME PERMANENTE DE UM SISTEMA DE POTÊNCIA COM ALTA PENETRAÇÃO DE GERAÇÃO EÓLICA: Estudo de Caso da Região Sul do Rio Grande do Sul**

Este Projeto de Diplomação foi analisado e julgado adequado para a obtenção do grau de bacharel em Engenharia Elétrica e aprovado em sua forma final pelo Orientador e pela Banca Examinadora designada pelo Departamento de Engenharia Elétrica da Universidade Federal do Rio Grande do Sul.

Prof. Dr. Flávio Antônio Becon Lemos

\_\_\_\_\_\_\_\_\_\_\_\_\_\_\_\_\_\_\_\_\_\_\_\_\_\_\_\_\_\_\_\_\_\_\_\_\_\_\_\_\_\_

Prof. Dr. Ály Ferreira Flores Filho

\_\_\_\_\_\_\_\_\_\_\_\_\_\_\_\_\_\_\_\_\_\_\_\_\_\_\_\_\_\_\_\_\_\_\_\_\_\_\_\_\_\_

Aprovado em: \_\_\_\_\_ de \_\_\_\_\_\_\_ de \_\_\_\_\_\_.

BANCA EXAMINADORA

Prof. Dr. Gustavo Ferreira – UFRGS \_\_\_\_\_\_\_\_\_\_\_\_\_\_\_\_\_\_\_\_\_\_\_\_\_\_\_\_\_\_\_\_\_\_\_\_\_\_\_\_\_\_\_\_\_

Prof.ª Dr.ª Mariana Resener – UFRGS \_\_\_\_\_\_\_\_\_\_\_\_\_\_\_\_\_\_\_\_\_\_\_\_\_\_\_\_\_\_\_\_\_\_\_\_\_\_\_\_\_\_\_\_

### **RESUMO**

Este trabalho apresenta uma análise de regime permanente de um sistema de potência com elevada penetração de geração eólica com o objetivo de determinar os impactos à rede básica do Sistema Interligado Nacional (SIN) no que diz respeito a limites de tensão e de carregamento dos equipamentos da rede elétrica. O estudo foi realizado com base em um sistema real, a região sul do Estado do Rio Grande do Sul, onde ocorreu recentemente a entrada em operação do Complexo Eólico Campos Neutrais (composto por 28 usinas eólicas). Devido à dimensão e complexidade do sistema utilizado no estudo, foi utilizado o software comercial ANAREDE, desenvolvido pelo CEPEL, para a resolução do problema do fluxo de potência e análise das contingências. Foram simulados diversos cenários de carga no sistema, de geração dos parques eólicos e de contingências, do tipo n-1, em equipamentos da transmissão para verificar situações onde ocorrem violações dos níveis de tensão e/ou carregamento nas barras do subsistema regional. Os resultados são apresentados de forma tabular, seguido de análises para um fácil entendimento.

Palavras-chave: Sistemas Elétricos de Potência, Fluxo de Carga, ANAREDE, Sistema Interligado Nacional, Geração Eólica.

### **ABSTRACT**

This study consists of the steady-state analysis of power systems with high wind power penetration with the objective of determining the voltage and load limits impacts on the electrical equipment of the National Interconnected System. The study was carried out based on a real system, the southern region of the State of Rio Grande do Sul, where the wind power complex Campos Neutrais (composed of 28 wind farms) was recently started. Due to the complexity of the load flow resolution in a real power system, it was necessary to use a computational tool to numerically model and calculate the solution of the power flow problem. It was used the Network Analysis Software (ANAREDE), developed by CEPEL, to solve the problem of power flow and contingencies analysis. Several scenarios of load, power generation of wind farms and emergencies, N-1 type, were simulated in transmission equipment to verify situations where voltage and loading violations occur in the bars of the regional subsystem. The results are presented in tabular form, followed by analyzes for easy understanding.

Keywords: Electrical Power Systems, Power Flow, ANAREDE, National Interconnected System, Wind Power.

# **LISTA DE ILUSTRAÇÕES**

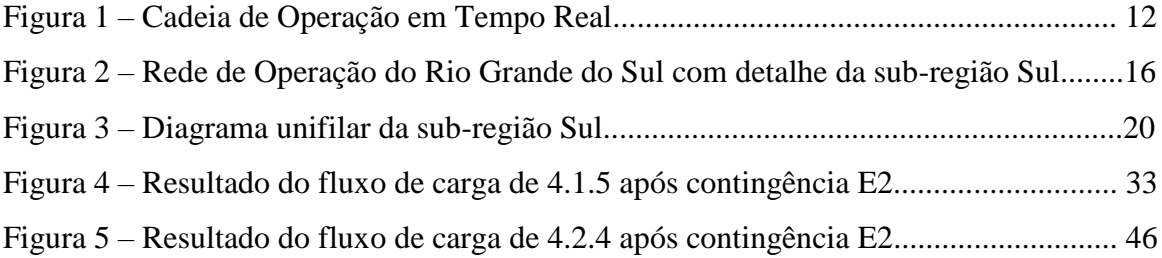

# **LISTA DE TABELAS**

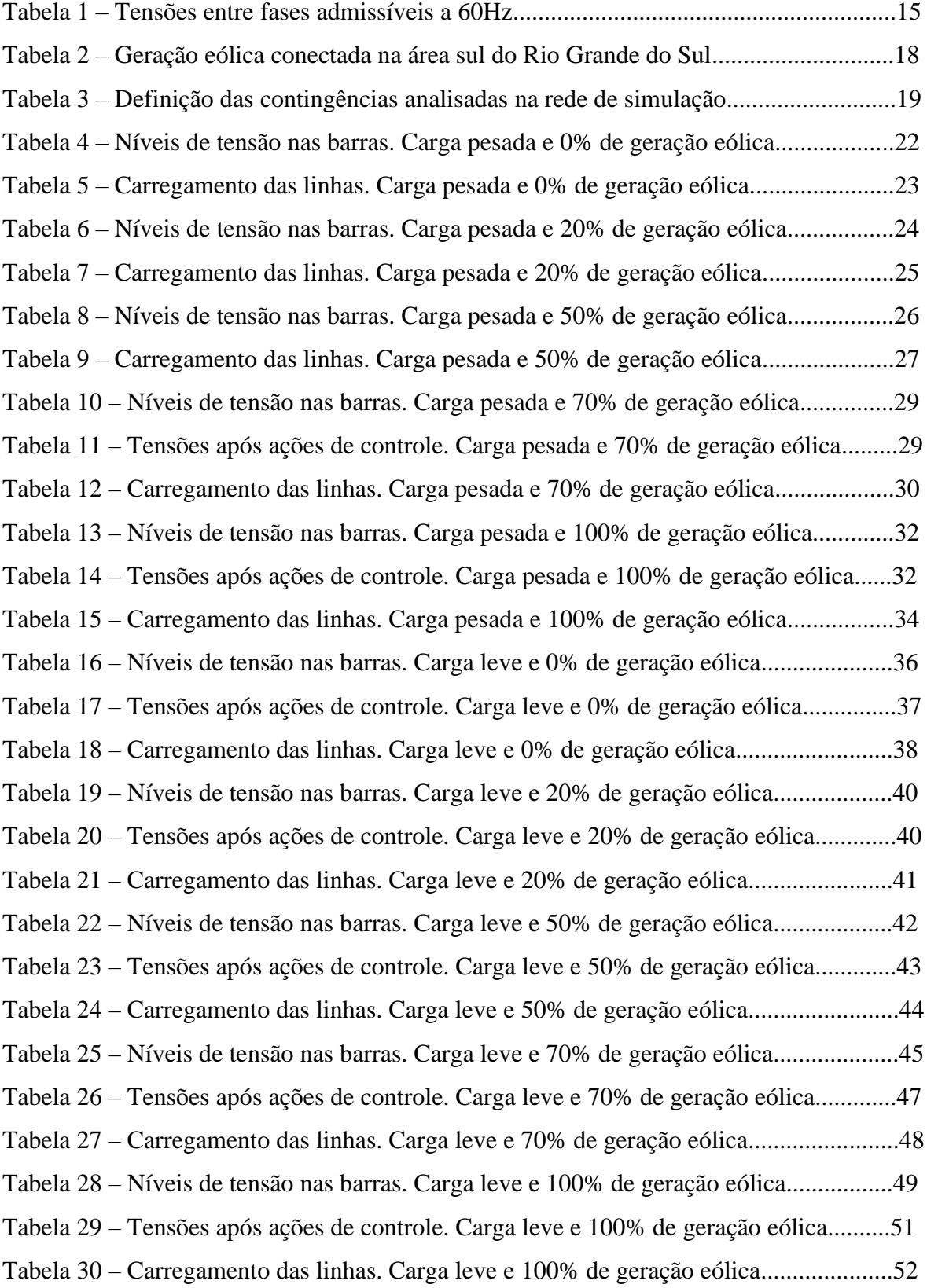

# **SUMÁRIO**

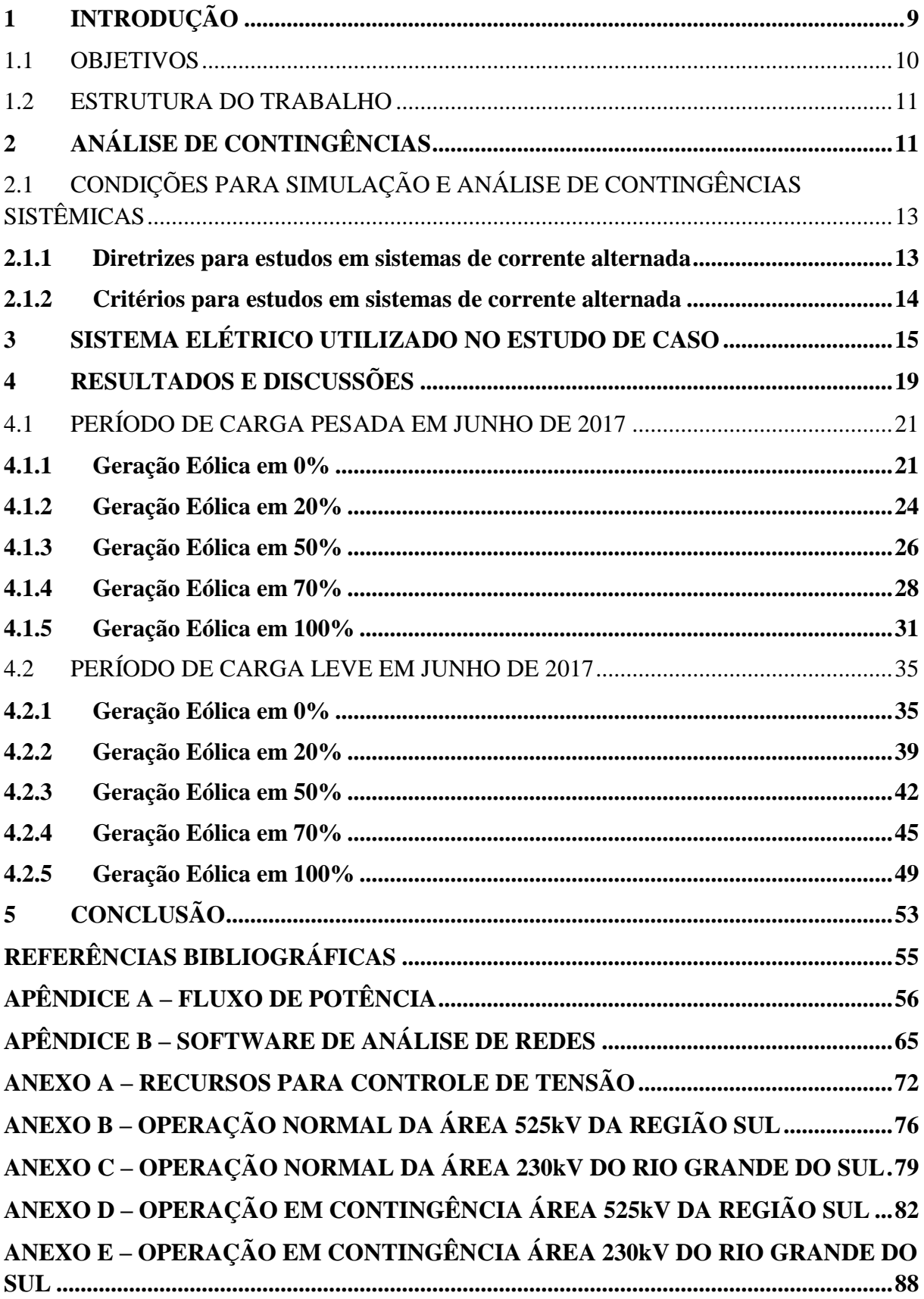

## <span id="page-9-0"></span>**1 INTRODUÇÃO**

O aumento da demanda por energia elétrica é o reflexo da atividade econômica de um País, e tem uma relação direta com o Produto Interno Bruto – PIB. Além disso, o crescimento do consumo residencial com a aquisição de bens de consumo eletrônicos, a inserção de carros elétricos entre outros, contribui para um aumento na demanda. Para atender a este incremento no consumo, é necessário um aumento na produção de energia elétrica.

Tradicionalmente, a expansão da geração de energia elétrica era suprida por grandes usinas hidrelétricas e termelétricas, entretanto, nas últimas décadas tem aumentado as restrições ambientais a construções deste tipo de fontes energéticas. Ao mesmo tempo, cresceu o incentivo para a utilização de fontes renováveis, acompanhada pela queda do preço das tecnologias. Neste cenário, a geração eólica e solar fotovoltaica ganharam destaque na diversificação parque gerador do Brasil. Em 2017, a energia eólica foi responsável por 7,4% de toda energia gerada no período pelas usinas do SIN. (CCEE, (2017).

Dentro deste contexto, a crescente inserção de parques eólicos à matriz energética brasileira nos últimos anos, em especial na região Sul do Rio Grande do Sul, com a entrada em operação dos Projetos Eólicos do Corredor de Senandes (172MW), Projeto Mangueira-Mirim (207MW) e do Complexo Campos Neutrais (582,8MW) (o maior da América Latina) leva à necessidade de um estudo de desempenho do sistema elétrico dessa região.

Embora a energia eólica tenha um grande apelo do ponto de vista ambiental e de sustentabilidade, apresenta alguns problemas que refletem na operação do sistema elétrico onde estão conectadas. Um dos principais é a flutuação do montante de geração de energia elétrica, que depende da intensidade do vento e da sazonalidade. Esta situação implica na variabilidade de carregamento das linhas de interconexão e nos níveis de tensão da área de influência dos parques eólicos em cada um dos patamares de carga.

Considerando o sistema atual, após a recente entrada em operação dos parques eólicos na região Sul do RS, é necessário avaliar se o sistema elétrico regional opera com as devidas margens de segurança sob os diferentes períodos de carga, despacho de geração eólica e de contingências na transmissão.

Para realizar a análise mais detalhada do estudo de fluxo de potência e dos impactos das contingências, levando em conta a dimensão e complexidade da rede, é necessária a utilização de softwares comerciais para modelagem e simulação do sistema elétrico.

O software mais utilizado pelas concessionárias do Brasil para a realização de estudos na área de fluxo de potência e contingências é o Programa de Análise de Redes - ANAREDE, desenvolvido pela CEPEL (Centro de Pesquisas de Energia Elétrica). O software "é formado por um conjunto de aplicações integradas que incluem: Fluxo de Potência, Equivalente de Redes, Análise de Contingências, Análise de Sensibilidade de Tensão e Fluxo e Análise de Segurança de Tensão". (CEPEL, 2011, p. 35).

### <span id="page-10-0"></span>1.1 OBJETIVOS

Este trabalho apresenta uma análise do desempenho estático (regime permanente) do Sistema Elétrico da região Sul do Rio Grande do Sul através de soluções de fluxo de potência em regime normal de operação e em emergência, considerando a análise de contingências na transmissão, do tipo n-1, através do software ANAREDE desenvolvido pela CEPEL.

> As condições normais de operação são aquelas em que o sistema opera com todos os componentes em serviço de acordo com a geração e carga e os estudos verificam se os critérios estabelecidos na carga máxima ou mínima são atendidos. Esses critérios no geral são: valores máximos e mínimos de tensão permitidos, para todas as barras do sistema; carregamentos máximos permitidos para as linhas de transmissão e transformadores; fator de potência reativa para essas máquinas e limites de potência reativa para os componentes síncronos. (RAMOS, 1983, p.2).

Em relação a análise de contingências, de acordo com Monticelli (1983), para cada uma das contingências (perda de linhas de transmissão ou transformador) consideradas possíveis é necessária a determinação de uma solução de fluxo de carga, a fim de assegurar que o estado das barras e o carregamento das linhas de transmissão, que constituem a rede analisada, apresente níveis adequados e seguros de tensão e/ou carregamento para os eventos avaliados.

Devido ao elevado número de possíveis contingências em um sistema elétrico é necessário classificá-las de acordo com o índice de desempenho, que indica a severidade das violações, assim as contingências menos severas são desconsideradas. A análise de contingências é realizada através da resolução do fluxo de potência após a retirada de um ou mais equipamentos, verificando as possíveis violações dos limites operacionais do sistema estudado.

### <span id="page-11-0"></span>1.2 ESTRUTURA DO TRABALHO

Neste primeiro capítulo é apresentada uma introdução ao tema abordado, os objetivos gerais do trabalho e também apresentar a estrutura do trabalho.

O segundo capítulo apresenta as diretrizes e critérios para análise de contingências na Rede de Simulação do Sistema Interligado Nacional.

No terceiro capítulo é descrito o sistema que será simulado, as modificações do caso base, as considerações feitas e esclarecendo os parâmetros adotados, bem como a definição das contingências que serão simuladas.

O quarto capítulo apresenta os resultados obtidos através das simulações no ANAREDE e também é feita uma discussão e análise desses.

Finalmente no quinto capítulo são feitas as considerações finais do presente trabalho bem como sugestões de análises para trabalhos futuros.

## <span id="page-11-1"></span>**2 ANÁLISE DE CONTINGÊNCIAS**

A análise de contingências em um sistema elétrico de potência é uma função extremamente importante para avaliar se o ponto de operação em que o sistema está operando é seguro, isto é, se ao acontecer eventos no sistema (contingências) existe uma margem, ou "folga", tal que o sistema continua operando sem a necessidade de corte de carga ou geração.

Contingências são eventos que ocorrem com frequência na operação de sistemas elétricos de potência. Podem ser originadas por eventos climáticos, falhas de equipamentos, atuação indevida de dispositivos de proteção e controle, ação indevida/intempestiva de operadores entre outros.

Ao planejar e depois operar um sistema elétrico, são assumidos determinados níveis de risco, pois é inviável do ponto de vista econômico ter um sistema elétrico operando com segurança absoluta.

Um sistema elétrico de potência deve ter a capacidade de continuar a operar após a ocorrência de um distúrbio, atendendo a determinadas condições de operação, como manter as tensões das barras entre intervalos determinados, evitando sub e sobretensões. Após uma contingência, o ponto de operação deve se tal que as condições de carregamento dos equipamentos (linhas de transmissão e transformadores) não violem determinados valores, os

quais podem comprometer a integridade do equipamento ou até mesmo levar a um efeito cascata, ocasionando um blecaute.

Se um sistema, após sofrer um evento (contingência) continua a operar, atendendo os requisitos de segurança e confiabilidade, é dito estar seguro.

As contingências em um sistema elétrico são classificadas como:

- Contingência simples: é aquela que considera a saída de operação de somente um equipamento, por exemplo, uma perda de uma linha de transmissão.
- Contingências múltiplas: considera a saída de múltiplos equipamentos, de forma simultânea, como por exemplo a perda de duas linhas de transmissão que ocupam a mesma torre.

A maioria dos sistemas elétricos de potência são planejados e operados para serem capazes de operar satisfatoriamente quando ocorre a perda de um equipamento. Do ponto de vista de análise, é importante determinar se a avaliação de contingências será realizada para subsidiar estudos de planejamento ou operação em tempo real. Em tempo real, a análise de contingência faz parte da cadeia de operação em tempo real, inserida na análise de segurança de sistemas elétricos de potência, como mostra a Figura 1. (SIMÕES COSTA, 2012).

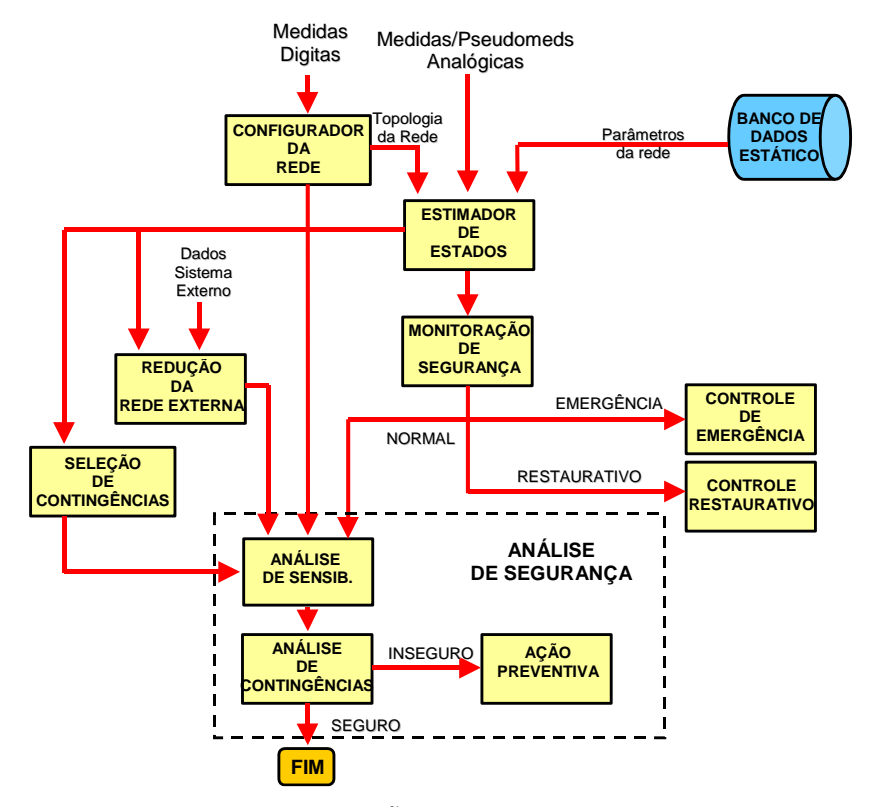

Figura 1 – Cadeia de Operação em Tempo Real

Fonte – SIMÕES COSTA (2012)

Na fase de planejamento, tanto da expansão quanto da operação, a análise de contingências costuma ser realizada através da utilização do modelo de fluxo de potência não linear, uma vez que a velocidade de tomada de decisão, como no caso da operação em tempo real, não é crítica (MONTICELLI, 1986).

No Apêndice A realiza-se uma pesquisa referente ao modelo de fluxo de potência não linear, apresentando as expressões gerais de fluxo, formulação matricial e o método de solução de Newton-Raphson, que é o mais utilizado por softwares computacionais.

Utilizando o modelo de fluxo de potência, são selecionados eventos críticos no sistema e é elaborada uma lista de contingência a ser simulada. Estes estudos devem obedecer a alguns critérios, os quais são normalmente elaborados pelos órgãos de regulação e operação do sistema elétrico.

No caso do Brasil, os Procedimentos de Rede do ONS, no seu Submódulo 23.3: Diretrizes e critérios para estudos elétricos (ONS, 2016), estabelece os critérios para os estudos, os quais são comentados a seguir.

# <span id="page-13-0"></span>2.1 CONDIÇÕES PARA SIMULAÇÃO E ANÁLISE DE CONTINGÊNCIAS SISTÊMICAS

### <span id="page-13-1"></span>**2.1.1 Diretrizes para estudos em sistemas de corrente alternada**

O sistema deve ser analisado para as condições de carga e de geração pertinentes ao objetivo da avaliação, entre as quais, carga pesada, média, leve e mínima.

No estudo realizado, foram também considerados percentuais de 0%, 20%, 50%, 70% e 100% do montante de geração eólica da região de estudo para cada uma das condições de carga avaliadas.

Em regime permanente, as cargas devem ser representadas, em regra geral, com 100% de potência constante para a parte ativa e reativa. Entretanto, podem ser representadas com percentuais variáveis de potência, impedância e corrente constantes, para adequarem-se aos objetivos específicos de cada estudo.

De acordo com o submódulo 23.2 (ONS, 2016), os estudos de fluxo de potência devem abranger, além da condição operativa normal, análise de contingências de linhas, transformadores e outros equipamentos do sistema elétrico, com o objetivo de se definirem

ações para que o SIN opere sem violações inadmissíveis dos limites de tensão e de carregamento.

A ferramenta computacional utilizada nesses estudos em regime permanente – Software de Análise de Redes (ANAREDE) – é apresentada no submódulo 18.2 dos procedimentos de rede do ONS. No Apêndice B, uma introdução ao software ANAREDE é realizada com objetivo de informar os recursos disponíveis no software, a obtenção de dados do sistema real para utilização no software, e como foi desenvolvido o sistema analisado através da ferramenta gráfica do software.

Na análise de contingências no SIN deve-se atender a um critério chamado N-1, no qual o sistema deve suportar contingências simples sem prejuízo ao atendimento de consumidores e aos equipamentos da rede.

Em análise de contingências, de forma geral, o desempenho elétrico deve ser verificado nas seguintes situações:

- a) Imediatamente após o desligamento de elemento (s) do sistema, quando se considera apenas a atuação da regulação de tensão em barras controladas por unidades geradoras, compensadores síncronos e estáticos, e de SEP pertinentes;
- b) Após a atuação dos *taps* de transformadores com comutação sob carga que operem no modo automático, chaveamento de bancos de capacitores, reatores.

Devem ser simuladas contingências simples, ou seja, a perda de um único elemento do sistema elétrico, seja linha de transmissão, transformador, banco de transformadores, unidade geradora ou equipamento de controle de tensão, tal como reator, capacitor, compensador síncrono ou compensador estático.

### <span id="page-14-0"></span>**2.1.2 Critérios para estudos em sistemas de corrente alternada**

O desempenho do sistema deve ser tal que não haja violação dos critérios estabelecidos no submódulo 23.2 dos procedimentos de rede e a consequente necessidade de corte de carga provocada pela ocorrência de contingências simples (critério N-1).

Para tal, deverão ser utilizados recursos tais como geração térmica, restrição de intercâmbios, alteração de topologia da rede ou utilização de Sistemas Especiais de Proteção – SEPs de corte de geração.

Os limites de tensão a serem observados nos estudos elétricos para a condição operativa normal e para condição operativa de emergência se encontram no submódulo 23.2 dos procedimentos de rede do ONS e são apresentados conforme a Tabela 1.

| Tensão nominal de<br>operação |           | Condição operativa normal |           | Condição operativa de<br>emergência |
|-------------------------------|-----------|---------------------------|-----------|-------------------------------------|
| (kV)                          | (kV)      | (pu) <sup>(1)</sup>       | (kV)      | $(pu)$ <sup>(1)</sup>               |
| < 230                         |           | 0,95a1,05                 |           | 0,90 a 1,05                         |
| 230                           | 218 a 242 | 0,95a1,05                 | 207 a 242 | 0,90 a 1,05                         |
| 525                           | 500 a 550 | 0,95a1,05                 | 475 a 550 | 0,90 a 1,05                         |

Tabela 1 – Tensões entre fases admissíveis a 60Hz

Fonte – ONS, Submódulo 23.3 dos Procedimentos de rede.

(1) Valores em pu tendo como base a tensão nominal de operação

Nos estudos de fluxo de potência, devem ser considerados os limites de geração e absorção de potência reativa e de tensão terminal definidos pelas curvas de capacidade das unidades geradoras e dos compensadores síncronos. Na falta dessas informações, devem ser utilizados os limites de tensão terminal e de geração e absorção de potência reativa estabelecidos no Submódulo 3.6 dos Procedimentos de Rede do ONS.

Já os limites de carregamento das linhas de transmissão, de transformadores e autotransformadores existentes são os estabelecidos nos Contratos de Prestação de Serviços de Transmissão – CPST. No presente estudo, esses limites já estão contidos nos dados de entrada para a simulação dos casos e fornecidos pelo ONS.

## <span id="page-15-0"></span>**3 SISTEMA ELÉTRICO UTILIZADO NO ESTUDO DE CASO**

Para realização dos estudos foram utilizados dois casos salvos do banco de dados do ONS referentes ao mês de junho de 2017, considerando os períodos de carga leve e de carga pesada.

Cada um dos casos foi então modificado, alterando o montante de geração eólica nos parques eólicos da região em patamares de 0%, 20%, 50%, 70% e 100% de potência ativa gerada, totalizando 10 casos salvos a serem utilizados nas análises de regime permanente e de contingência. A Tabela 2 apresenta os parques eólicos que se encontram na região sul do estado do Rio Grande do Sul, assim como seus dados de potência ativa por usina, tensão terminal e potência total do parque.

A Figura 2 mostra a topologia do sistema elétrico regional que foi utilizado para as análises deste trabalho.

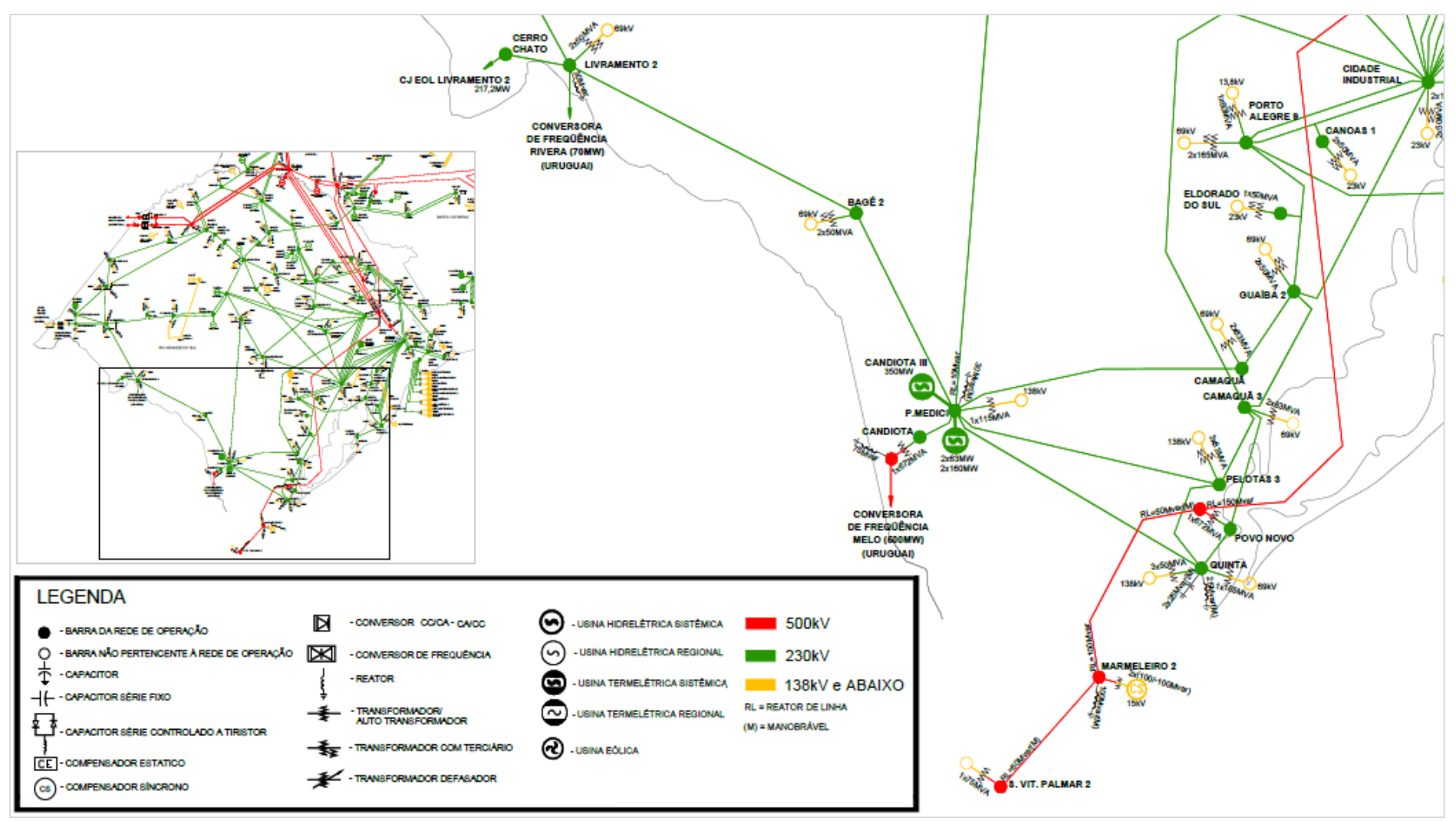

Figura 2 – Rede de Operação do Rio Grande do Sul com detalhe da sub-região Sul

Fonte: ONS (2017)

As usinas eólicas da região Sul foram todas modeladas apenas como injeção de potência ativa, não contribuindo, portanto, com reativos para controle de tensão neste estudo.

Dependendo do acordo operativo, as usinas eólicas podem contribuir com injeção de reativos na rede, auxiliando no suporte de tensão. Cada parque eólico possui um limite de geração de reativos, determinado pelo tipo de gerador/conversor utilizado, e suas respectivas curvas de capabilidade. Como exemplo, cada usina do Parque Eólico de Geribatu I, cujo modelo dos aerogeradores é o G97 GAMESA, pode absorver ou gerar até 8,5 Mvar de potência reativa. (ONS, 2017).

Vale observar que nos casos referentes ao mês de junho de 2017, tanto para o período de carga leve quanto para o período de carga pesada, há importação de energia do Uruguai através da Conversora de Frequência de Melo, em um montante de 496MW, e a Usina Térmica de Candiota III opera com geração de 262MW. Esses dois montantes de potência ativa são injetados através de linhas de transmissão na barra de 230kV de Presidente Médici.

Para cada um dos casos salvos utilizados foram seguidos os Procedimentos de Rede do ONS referentes à Operação Normal da Área de 525kV da Região Sul (ANEXO B) e à Operação Normal da Área de 230kV do Rio Grande do Sul (ANEXO C) de forma a tomar as ações necessárias de controle para manter a região dentro dos patamares de tensão vistos nas diretrizes para estudos na Seção 2.1.2. As listas de equipamentos em 525kV e 230kV disponíveis para controle de tensão na região encontram-se no ANEXO A.

Em relação à análise de contingências na região de estudo, de forma a atender o critério N-1 (contingências simples) e para não estender demais o número de simulações de casos foi definido que serão analisadas apenas as contingências de linhas de transmissão das primeiras e segundas vizinhanças da barra de 230kV Povo Novo. Foram também consideradas as contingências entre as linhas que interligam a sub-região sul às sub-regiões oeste/centro e metropolitana e do transformador 525/230kV de Povo Novo. Foi criado um código para identificar cada uma das contingências a serem analisadas. A lista de contingências analisadas encontra-se na Tabela 3.

Para cada uma das contingências foram seguidos os Procedimentos de Rede do ONS referentes à Operação em Contingência da Área de 525kV da Região Sul (ANEXO D) e à Operação em Contingência da Área de 230kV do Rio Grande do Sul (ANEXO E) de forma a tomar as ações necessárias de controle para manter a região dentro dos patamares de tensão vistos nas diretrizes para estudos no Capítulo 2.

| N° da<br>Barra | Parque             | Nome da Usina          | Sub-<br>Região | Tensão<br>Terminal<br>(kV) | $N^{\circ}$ de<br><b>UGs</b> | Potência Ativa<br>Usina $(MW)$ | Potência Ativa<br>Parque (MW) |
|----------------|--------------------|------------------------|----------------|----------------------------|------------------------------|--------------------------------|-------------------------------|
| 9166           |                    | Verace I               | Sul            | 34,5                       | 10                           | 20                             |                               |
| 9167           |                    | Verace II              | Sul            | 34,5                       | 10                           | 20                             |                               |
| 9168           | Geribatu 1         | Verace III             | Sul            | 34,5                       | 13                           | 26                             | 126                           |
| 9169           |                    | Verace IV              | Sul            | 34,5                       | 15                           | 30                             |                               |
| 9170           |                    | Verace V               | Sul            | 34,5                       | 15                           | 30                             |                               |
| 9171           |                    | Verace VI              | Sul            | 34,5                       | 9                            | 18                             |                               |
| 9172           |                    | Verace VII             | Sul            | 34,5                       | 15                           | 30                             |                               |
| 9173           | Geribatu 2         | Verace VIII            | Sul            | 34,5                       | 13                           | 26                             | 132                           |
| 9174           |                    | Verace IX              | Sul            | 34,5                       | 15                           | 30                             |                               |
| 9175           |                    | Verace X               | Sul            | 34,5                       | 14                           | $28\,$                         |                               |
| 9176           |                    | Chuí I                 | Sul            | 34,5                       | 15                           | 24                             |                               |
| 9177           |                    | Chuí II                | Sul            | 34,5                       | 14                           | 22                             |                               |
| 9178           |                    | Chuí IV                | Sul            | 34,5                       | 15                           | 22                             |                               |
| 9179           | Chuí               | Chuí V                 | Sul            | 34,5                       | 14                           | 30                             | 161,9                         |
| 9900           |                    | Chuí IX                | Sul            | 34,5                       | 10                           | 17,9                           |                               |
| 9180           |                    | Minuano I              | Sul            | 34,5                       | 15                           | $22\,$                         |                               |
| 9181           |                    | Minuano II             | Sul            | 34,5                       | 14                           | 24                             |                               |
|                |                    | Verace 24              | Sul            | 34,5                       | 11                           | 19,69                          |                               |
|                |                    | Verace 25              | Sul            | 34,5                       | $\overline{4}$               | 7,16                           |                               |
|                |                    | Verace 26              | Sul            | 34,5                       | $\,8\,$                      | 14,32                          |                               |
|                |                    | Verace 27              | Sul            | 34,5                       | 9                            | 16,11                          |                               |
|                |                    | Verace 28              | Sul            | 34,5                       | 7                            | 12,53                          |                               |
| 10011          | Hermene-<br>gildo  | Verace 29              | Sul            | 34,5                       | 10                           | 17,9                           | 162,89                        |
|                |                    | Verace 30              | Sul            | 34,5                       | 10                           | 17,9                           |                               |
|                |                    | Verace 31              | Sul            | 34,5                       | 5                            | 8,95                           |                               |
|                |                    | Verace 34              | Sul            | 34,5                       | $\,8\,$                      | 14,32                          |                               |
|                |                    | Verace 35              | Sul            | 34,5                       | 7                            | 12,53                          |                               |
|                |                    | Verace 36              | Sul            | 34,5                       | 12                           | 21,48                          |                               |
| 9861           |                    | Senandes II            | Sul            | 34,5                       | $\,8\,$                      | 21,6                           |                               |
| 9862           | Corredor<br>do     | Senandes II            | Sul            | 34,5                       | 10                           | 27                             | 108                           |
| 9863           | Senandes           | Senandes II            | Sul            | 34,5                       | 11                           | 29,7                           |                               |
| 9864           |                    | Vento Aragano          | Sul            | 34,5                       | 11                           | 29,7                           |                               |
|                |                    | Aura Mirim II          | Sul            | 12                         | 3                            | 30                             |                               |
|                |                    | Aura Mirim IV          | Sul            | 12                         | 3                            | 15                             |                               |
| 10017          | Manguei-<br>ra I   | Aura Mangueira VII     | Sul            | 12                         | 3                            | 27                             | 99                            |
|                |                    | Aura Mangueira XI      | Sul            | 12                         | 3                            | 9                              |                               |
|                |                    | Aura Mangueira XV      | Sul            | 12                         | 3                            | 18                             |                               |
|                |                    | Aura Mirim VI          | Sul            | 12                         | 3                            | 15                             |                               |
| 10018          | Manguei-           | Aura Mirim VIII        | Sul            | 12                         | 3                            | 15                             | 60                            |
|                | ra II              | Aura Mangueira XII     | Sul            | 12                         | 5                            | 15                             |                               |
|                |                    | Aura Mangueira XIII    | Sul            | 12                         | 5                            | 15                             |                               |
|                |                    | Aura Mangueira IV      | Sul            | 12                         | 3                            | 21                             |                               |
| 10019          | Manguei-<br>ra III | Aura Mangueira VI      | Sul            | 12                         | 3                            | 27                             | 63                            |
|                |                    | Aura Mangueira XVII    | Sul            | 12                         | 3                            | 15                             |                               |
| 9815           |                    | REB Cassino I          | Sul            | 34,5                       | $\overline{c}$               | 22                             |                               |
| 9816           | REB<br>Cassino     | REB Cassino II         | Sul            | 34,5                       | $\boldsymbol{2}$             | $20\,$                         | 64                            |
| 9817           |                    | <b>REB Cassino III</b> | Sul            | 34,5                       | $\boldsymbol{2}$             | $22\,$                         |                               |

Tabela 2 – Geração eólica conectada na área sul do Rio Grande do Sul

Fonte – Diretrizes para Operação Elétrica com Horizonte Quadrimestral Maio-Agosto 2017 – Volume 5 –

Área Rio Grande do Sul. 2017.

Foram simuladas 13 contingências da região, em cada um dos casos salvos, para verificar os níveis de tensão nas barras e do carregamento dos equipamentos da transmissão, logo após as contingências e também após a realização das ações de controle quando necessário.

| Código         | Equipamento                                             |
|----------------|---------------------------------------------------------|
| O.N.           | OPERAÇÃO NORMAL                                         |
| E1             | TR POVO NOVO 525kV (9818) / POVO NOVO 230kV (9819)      |
| E2             | LT 525kV POVO NOVO (9818) / NOVA SANTA RITA (979)       |
| E <sub>3</sub> | LT 230kV POVO NOVO (9819) / CAMAQUÃ 3 (9569)            |
| E4             | LT 230kV CAMAQUÃ 3 (9569) / NOVA SANTA RITA (980)       |
| E <sub>5</sub> | LT 230kV CAMAQUÃ 3 (9569) / GUAÍBA 2 (1199)             |
| E <sub>6</sub> | LT 230kV PELOTAS 3 (1236) / QUINTA (1246)               |
| E7             | LT 230kV POVO NOVO (9819) / QUINTA (1246)               |
| E8             | LT 230kV PRESIDENTE MEDICI (1239) / BAGE 2 (1188)       |
| E <sub>9</sub> | LT 230kV PRESIDENTE MEDICI (1239) / CAMAQUÃ (1194)      |
| E10            | LT 230kV PRESIDENTE MEDICI (1239) / PELOTAS 3 (1236)    |
| E11            | LT 230kV PRESIDENTE MEDICI (1239) / QUINTA (1246)       |
| E12            | LT 230kV PRESIDENTE MEDICI (1239) / SANTA CRUZ 1 (1256) |
| E13            | LT 230kV CAMAQUÃ 3 (9569) / PELOTAS 3 (1236)            |

Tabela 3 – Definição das contingências analisadas e seus respectivos códigos

### <span id="page-19-0"></span>**4 RESULTADOS E DISCUSSÕES**

A seguir são apresentados os resultados do fluxo de potência para as contingências simuladas, descritas na Tabela 3, para os níveis de carga pesada e leve. Para cada período de carga são apresentadas as condições operacionais em relação aos equipamentos disponíveis para controle de tensão da rede. A Figura 3 apresenta o diagrama unifilar da região sul destacando os principais equipamentos de controle de tensão disponíveis na região (Anexo A).

Para avaliar os efeitos da injeção de potência dos parques eólicos, para cada nível de carga, foram considerados 5 cenários de despacho de geração eólica (0%, 20%, 50%, 70% e 100%), bem como uma lista com 13 contingências. O despacho das demais usinas do SIN são os constantes nos casos base do ONS. Após cada simulação, são construídas tabelas para sintetizar os resultados, e a seguir são realizadas as análises pertinentes a situação simulada.

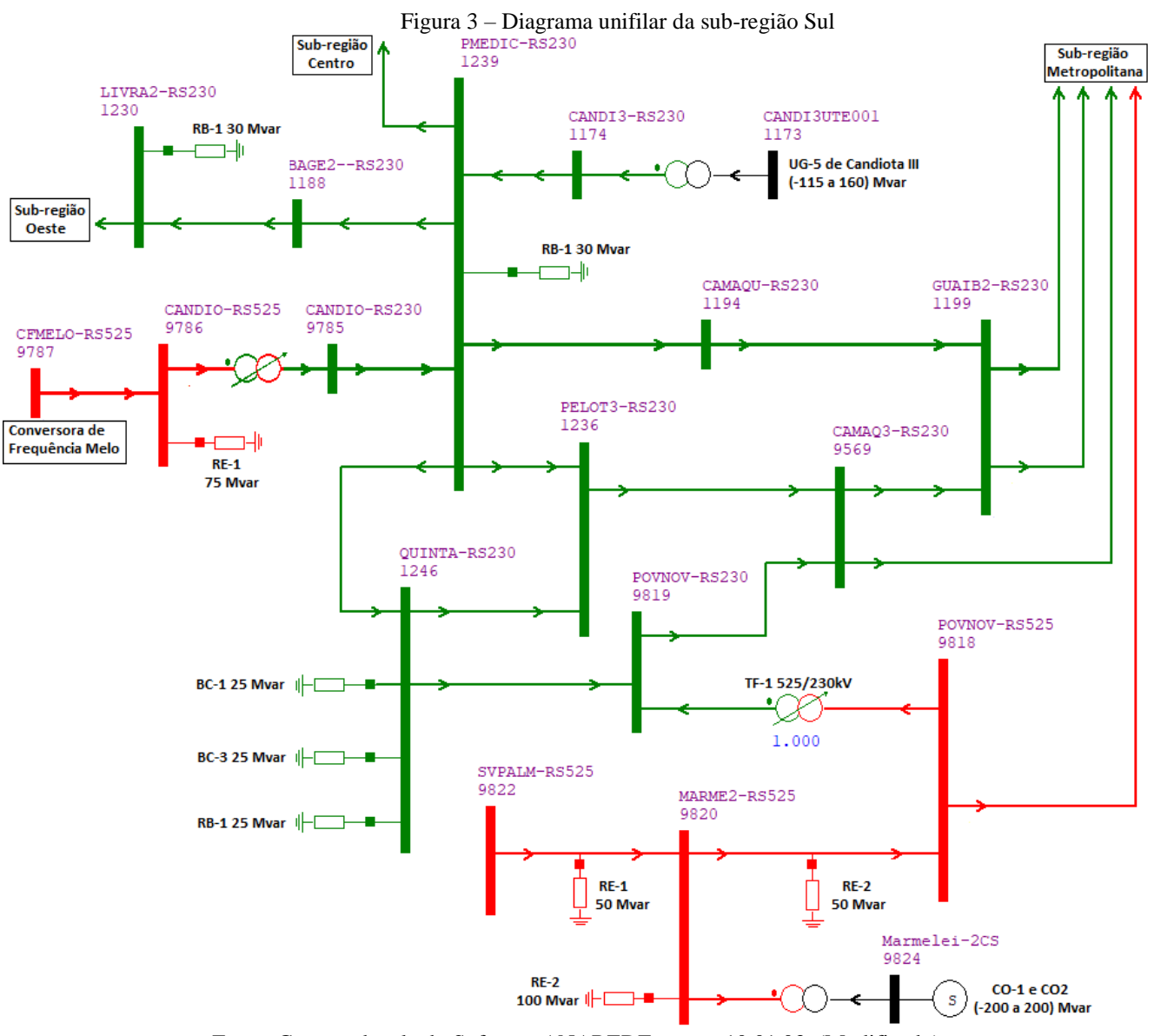

Fonte: Captura de tela do Software ANAREDE versão 10.01.03. (Modificado)

## <span id="page-21-0"></span>4.1 PERÍODO DE CARGA PESADA EM JUNHO DE 2017

No período de carga pesada os equipamentos de controle de tensão da sub-região sul encontravam-se, inicialmente, nas seguintes condições:

• Reatores ligados:

1 reator 100Mvar de Marmeleiro 2 525kV 1 reator 50Mvar de Povo Novo 525kV 1 reator 50Mvar de Santa Vitória do Palmar 525kV 3 reatores 25Mvar de Alegrete 2 230kV 1 reator 30Mvar de Livramento 2 230kV 1 reator 30Mvar de Maçambara 230kV 1 reator 30Mvar de UTE Uruguaiana

Tensão de geração:

1,00pu na Usina de Itaúba 1,00pu na UTE Candiota III

- Tensão de referência de compensador síncrono: 1,00pu nos compensadores de Marmeleiro
- Referência de comutador sob carga de transformador: 1,00pu no TR 525/230kV de Nova Santa Rita 1,00pu no TR de 525/230kV de Povo Novo

### <span id="page-21-1"></span>**4.1.1 Geração Eólica em 0%**

Para este patamar de carga e geração eólica os níveis de tensão das barras da região sul se mantiveram dentro dos limites estabelecidos para a operação normal. Logo, não foi necessária nenhuma ação de controle.

Os níveis de tensão após simuladas as contingências também não apresentaram nenhuma violação dos limites estabelecidos para operação em contingência.

A Tabela 4 apresenta os níveis de tensões resultantes das simulações dos casos em operação normal e em contingência.

Em relação ao carregamento das linhas de transmissão da região, não houve nenhuma sobrecarga das linhas de interesse. O maior carregamento ocorreu na linha de 230kV Presidente Médici / Quinta para a contingência E10 (desligamento da LT 230kV Presidente Médici / Pelotas 3) onde atingiu 85,45% da sua capacidade nominal. Essa também foi a linha que apresentou o maior carregamento em 12 dos 14 casos analisados.

A Tabela 5 apresenta o carregamento das linhas de transmissão resultantes das simulações dos casos em operação normal e em contingência.

Tabela 4 – Níveis de tensão nas barras. Carga pesada e 0% de geração eólica  $\sim$   $\sim$   $\sim$ 

| Nº           |                        | Tensão |      |                |                |                                         |      |                     |      | Tensão (pu)              |           |           |                 |      |           |           |
|--------------|------------------------|--------|------|----------------|----------------|-----------------------------------------|------|---------------------|------|--------------------------|-----------|-----------|-----------------|------|-----------|-----------|
| <b>Barra</b> | Nome                   | [kV]   | O.N. | E <sub>1</sub> | E <sub>2</sub> | E <sub>3</sub>                          | E4   | E5                  | E6   | E7                       | E8        | E9        | E <sub>10</sub> | E11  | E12       | E13       |
| 979          | <b>NSRITA-RS</b>       | 525,00 | 1,02 |                |                |                                         |      |                     |      |                          |           |           |                 |      |           |           |
| 9818         | POVNOV-RS              | 525.00 | 1.03 | 1.03           | 1,02           | 1,02 1,02 1,03                          |      |                     | 1,03 | 1,04 1,02 1,02           |           |           | 1,02            | 1.02 | 1.02 1.02 |           |
| 9820         | MARME2-RS              | 525,00 | 1,02 | 1,02           | 1,01           | 1,01                                    | 1,01 | 1,02                | 1,02 | 1,02                     | 1,01      | 1,01      | 1,01            | 1,01 | 1.01      | 1,01      |
| 9822         | SVPALM-RS              | 525,00 | 1,02 |                |                |                                         |      |                     |      |                          |           |           | 1,01            | 1,01 | 1.01 1.02 |           |
| 980          | <b>NSRITA-RS</b>       | 230,00 | 1.04 |                |                |                                         |      |                     |      |                          |           |           |                 |      |           |           |
| 1188         | BAGE2-RS               | 230,00 | 1,02 |                |                | 1,02 1,02 1,02 1,02 1,02 1,02 1,01      |      |                     |      |                          | 1,01 1,01 |           | 1,01            | 1,01 |           | 1,01 1,02 |
| 1194         | CAMAQU-RS              | 230,00 | 1.02 | 1,02           | 1,02           | 1,02                                    | 1,02 | 1,02                | 1,02 | 1,02                     | 1,02      | 1,02      | 1,01            | 1,01 | 1,01      | 1,02      |
| 1199         | GUAIB <sub>2</sub> -RS | 230,00 | 1,03 |                | 1,03 1,03      | 1,03                                    |      | 1,03 1,03 1,03 1,03 |      |                          | 1,03 1,03 |           | 1,03            | 1,03 | 1,03      | 1.03      |
| 1230         | LIVRA2-RS              | 230,00 | 1,02 |                |                | 1,02 1,02 1,02 1,02 1,02 1,02 1,01      |      |                     |      |                          | 1,02 1,01 |           | 1,01            | 1,01 |           | 1,01 1,02 |
| 1236         | PELOT3-RS              | 230,00 | 1,02 |                |                | 1,01 1,01 1,01 1,01 1,02 1,02 0,99      |      |                     |      |                          |           | 1,01 1,00 | 1,00            | 1,00 |           | 1,00 1,00 |
| 1239         | <b>PMEDIC-RS</b>       | 230,00 | 1.03 |                | 1,02 1,02      | 1,02 1,02 1,03                          |      |                     | 1,03 | 1,02                     | 1,02      | 1,01      | 1,02            | 1,01 | 1,02      | 1.02      |
| 1246         | <b>QUINTA-RS</b>       | 230,00 | 1,02 |                |                | 1,01 1,01 1,01 1,01 1,02 1,01 0,97      |      |                     |      |                          |           | 1,01 1,00 | 1,00            | 1,01 | 1,00      | 1.01      |
| 1256         | SCRUZ1-RS              | 230,00 | 1,02 |                |                |                                         |      |                     |      |                          |           |           | 1,01            | 1,01 | 1.01      | 1.01      |
| 9569         | CAMAQ3-RS              | 230,00 | 1,04 | 1,03           | 1,04           | 1,04                                    | 1,03 |                     |      | 1,04 1,04 1,04 1,04 1,03 |           |           | 1,03            | 1,04 | 1,03      | 1.04      |
| 9819         | POVNOV-RS              | 230.00 | 1,02 | 1,01           |                | 1,02 1,01 1,02 1,02 1,02 1,04 1,02 1,01 |      |                     |      |                          |           |           | 1,01            | 1,02 | 1,01      | 1.02      |

Legenda:

**NC** – Caso não convergente na simulação realizada

**valor** – Tensão no limite inferior (0,95) ou superior (1,05) de operação normal

**valor** – Tensão dentro dos limites de operação em contingência

**valor** – Tensão fora dos limites de operação aceitáveis

| Nº          | Nome Barra       | Nº                   | Nome Barra       | Tensão | Nº    |       |                |                |                   |       |       | Carregamento [%]                                            |       |       |       |                 |                         |             |                 |
|-------------|------------------|----------------------|------------------|--------|-------|-------|----------------|----------------|-------------------|-------|-------|-------------------------------------------------------------|-------|-------|-------|-----------------|-------------------------|-------------|-----------------|
| Barra<br>DE | DE               | Barra<br><b>PARA</b> | <b>PARA</b>      | [kV]   | Circ. | O.N.  | E <sub>1</sub> | E <sub>2</sub> | E3                | E4    | E5    | E6                                                          | E7    | E8    | E9    | E <sub>10</sub> | E11                     | E12         | E <sub>13</sub> |
| 9822        | <b>SVPALM-RS</b> | 9820                 | MARME2-RS        | 525,00 | 1     | 1,43  | 1,43           | 1,43           | 1,43              | 1,43  | 1,43  | 1,43                                                        | 1,43  | 1,43  | 1,43  | 1,43            | 1,43                    | 1,43        | 1,43            |
| 9820        | MARME2-RS        | 9818                 | POVNOV-RS        | 525,00 | 1     | 2,17  | 2,40           | 1,83           | 1,79              | 2,00  | 2,11  | 2,09                                                        | 2,71  | 1,95  | 1,74  | 1,69            | 1,89                    | 1,72        | 1,96            |
| 9818        | POVNOV-RS        | 979                  | <b>NSRITA-RS</b> | 525,00 | 1     | 0,76  | 0,47           | 0,00           | 1,39              | 0,85  | 1,00  | 0,67                                                        | 0,71  | 1,53  | 1,84  | 1,11            | 1,37                    | 2,11        | 1,21            |
| 9819        | POVNOV-RS        | 9569                 | CAMAQ3-RS        | 230,00 | 1     | 8,57  | 11,13          | 9.73           | 0,00              | 7,35  | 7,49  | 7,42                                                        | 4,07  | 9,23  | 10,61 | 9,04            | 6,88                    | 9,91        | 11,73           |
| 9569        | CAMAQ3-RS        | 980                  | <b>NSRITA-RS</b> | 230,00 | 1     | 3.96  | 6,27           | 5,00           | 3,70              | 0,00  | 7,28  | 4,85                                                        | 4,78  | 5,99  | 5,86  | 4,57            | 4,29                    | 7,67        | 2.57            |
| 9569        | CAMAQ3-RS        | 1199                 | GUAIB2-RS        | 230,00 | 1     | 15.43 | 18,43          | 16,87          | 12,42             | 18,06 | 0,00  | 16,78                                                       | 16,29 | 17,31 | 26,86 | 6,74            | 11,46                   | 19,16 10,99 |                 |
| 1246        | <b>QUINTA-RS</b> | 1236                 | PELOT3-RS        | 230,00 |       | 15.51 | 12,19          |                | 13,84 12,77       | 16,10 | 16,93 | 0,00                                                        | 8,91  | 20,63 | 23,24 | 24,32           | 44,90                   | 24.51 28.03 |                 |
| 1246        | <b>QUINTA-RS</b> | 9819                 | POVNOV-RS        | 230,00 |       | 15.79 | 11.78          |                | 14,00 12,76 15,87 |       | 15,87 | 13,54                                                       | 0,00  | 21,72 | 25,61 |                 | 16,35 13,25             | 26.14 22.53 |                 |
| 1239        | <b>PMEDIC-RS</b> | 1188                 | BAGE2--RS        | 230,00 | 1     | 29.12 | 30.16          | 29.51          | 29,32             | 29,31 | 29,42 | 29,83                                                       | 31,74 | 0,00  | 35,52 | 36.04           | 35.54                   | 37.26 30.19 |                 |
| 1239        | <b>PMEDIC-RS</b> | 1194                 | CAMAQU-RS        | 230,00 | 1     | 48.66 | 49,96          | 49,31          | 49,20             | 48.76 |       | 50,04 49,64 52,47                                           |       | 54,47 | 0,00  | 59,79           | 58,61                   | 59,25 50,60 |                 |
| 1239        | <b>PMEDIC-RS</b> | 1236                 | PELOT3-RS        | 230,00 | 1     | 50.66 | 49.53          | 50.16          | 50,56             | 50,29 | 49,65 | 45,83                                                       | 48,24 | 56,54 | 60,93 | 0,00            | 69.24                   |             | 61,22 47,42     |
| 1239        | <b>PMEDIC-RS</b> | 1246                 | <b>QUINTA-RS</b> | 230,00 | 1     | 58.72 | 56.25          | 57.60          | 57.55             | 58.53 | 58.03 | 63,68                                                       | 51,50 | 66,45 | 71,86 | 85.45           | 0,00                    | 72,52       | 59.06           |
| 1239        | <b>PMEDIC-RS</b> | 1256                 | SCRUZ1-RS        | 230,00 | 1     | 52.97 | 54.52          | 53,69          | 53,29             | 53,28 | 53,48 | 54,08                                                       | 56,91 | 60,06 | 62,97 | 63,78           | 62,86                   | 0,00        | 54,59           |
| 1236        | PELOT3-RS        | 9569                 | CAMAQ3-RS        | 230,00 | 1     | 21.20 | 23.34          | 22.21          | 24,31             | 19,41 | 18,77 | 28,00                                                       | 32,69 | 25,62 | 30,14 | 15,04           | 23.46                   | 29,17       | 0,00            |
| 1194        | CAMAQU-RS        | 1199                 | GUAIB2-RS        | 230,00 | 1     | 26.76 | 28.13          | 27.43          | 27.35             | 26.85 | 28.09 | 27,75                                                       | 30.77 | 32.81 | 20.82 | 38.21           | 37.12                   | 37.66       | 28.84           |
| 1188        | BAGE2--RS        | 1230                 | LIVRA2-RS        | 230,00 |       |       |                |                |                   |       |       | 11,88 12,92 12,28 12,14 12,10 12,18 12,56 14,49 20,92 18,30 |       |       |       |                 | 18,75 18,31 19,93 12,99 |             |                 |

Tabela 5 – Carregamento das linhas. Carga pesada e 0% de geração eólica

- valor carregamento nulo, linha que foi simulada a contingência
- valor linha de 230kV com o menor carregamento no caso simulado
- valor linha de transmissão com o maior carregamento no caso simulado
- valor linha de transmissão com carregamento superior a 80%
- valor linha de transmissão com carregamento superior a 100% (sobrecarga)

### <span id="page-24-0"></span>**4.1.2 Geração Eólica em 20%**

Os níveis de tensão das barras da região sul se mantiveram dentro dos limites estabelecidos para a operação normal, não sendo necessária nenhuma ação de controle.

Após simuladas as contingências, os níveis de tensão também não apresentaram violações dos limites estabelecidos para operação em contingência.

A Tabela 6 apresenta os níveis de tensões resultantes das simulações dos casos em operação normal e em contingência e a Tabela 7 o carregamento das linhas de transmissão.

Não houve nenhuma sobrecarga nas linhas de transmissão. O maior carregamento ocorreu novamente para a linha de 230kV Presidente Médici / Quinta para a contingência E10 e atingiu 80,48% de seu carregamento. Essa diminuição do fluxo no sentido Presidente Médici para Quinta é devido ao atendimento de parte das cargas pela injeção de geração eólica na barra de Povo Novo 525kV. Enquanto a geração térmica injetada na subestação Presidente Médici e a energia vinda através do intercâmbio do Uruguai passou a ser escoada em maior proporção para a sub-região centro através da linha 230kV Presidente Médici / Santa Cruz 1, sendo a linha mais carregada em 9 dos 14 casos analisados.

| Nº    |                  | Tensão |      |      |                |                |      |                               |                | Tensão [pu]                   |      |                |                 |      |           |                 |
|-------|------------------|--------|------|------|----------------|----------------|------|-------------------------------|----------------|-------------------------------|------|----------------|-----------------|------|-----------|-----------------|
| Barra | Nome             | [kV]   | O.N. | E1   | E <sub>2</sub> | E <sub>3</sub> | E4   | E5                            | E6             | E7                            | E8   | E9             | E <sub>10</sub> | E11  | E12       | E <sub>13</sub> |
| 979   | <b>NSRITA-RS</b> | 525,00 | 1,02 | 1,01 |                |                |      | 1,03 1,03 1,02 1,02 1,02 1,02 |                |                               |      |                | 1,02 1,02 1,02  | 1,02 | 1.02 1.02 |                 |
| 9818  | POVNOV-RS        | 525,00 | 1,03 | 1.02 | 1,03           | 1,04           | 1,02 |                               | 1,02 1,03 1,03 |                               |      |                | 1,02 1,02 1,02  | 1,02 | 1.03      | 1,03            |
| 9820  | MARME2-RS        | 525,00 | 1,02 | 1,01 | 1,02           | 1,03           | 1,01 | 1,01                          | 1,02           | 1,02                          | 1,01 | 1,01           | 1.01            | 1,01 | 1.02      | 1.02            |
| 9822  | SVPALM-RS        | 525,00 | 1.02 | 1.01 | 1,02           | 1,03           | 1,01 | 1,02                          | 1,02           | 1,02                          | 1,01 | 1,02           | 1,01            | 1,01 | 1.02      | 1.02            |
| 980   | <b>NSRITA-RS</b> | 230,00 | 1.04 | 1.04 | 1,04           | 1,04           | 1,04 |                               |                | 1,04 1,04 1,04 1,04 1,04 1,04 |      |                |                 | 1,04 | 1,04 1,04 |                 |
| 1188  | BAGE2-RS         | 230,00 | 1.02 | 1.02 | 1,02           | 1,01           | 1,02 |                               | 1,02 1,02      | 1,01                          | 1,01 | 1,01           | 1,01            | 1,01 | 1.02      | 1.02            |
| 1194  | CAMAQU-RS        | 230,00 | 1.02 | 1.02 |                |                |      | 1,02 1,02 1,02 1,02 1,02 1,01 |                |                               | 1,01 | 1,02 1,01      |                 | 1,02 | 1.02 1.02 |                 |
| 1199  | GUAIB2-RS        | 230,00 | 1.03 | 1.03 | 1,03           | 1,03           | 1,03 |                               | 1,03 1,03 1,03 |                               |      | 1,03 1,03      | 1,03            | 1.03 | 1.03      | 1,03            |
| 1230  | LIVRA2-RS        | 230,00 | 1,02 | 1,01 |                | 1,02 1,01      | 1,02 |                               | 1,02 1,02 1,01 |                               |      | 1,01 1,02 1,01 |                 | 1,01 | 1,02 1,02 |                 |
| 1236  | PELOT3-RS        | 230,00 | 1.02 | 1.02 | 1,01           | 0,99           | 1,02 | 1,01                          | 1,02           | 1,01                          | 1,01 | 1,01           | 1,01            | 1,01 | 1.02      | 1.02            |
| 1239  | <b>PMEDIC-RS</b> | 230,00 | 1,03 | 1,02 | 1,02           | 1,02           | 1,03 | 1,02                          | 1,03           | 1,02                          | 1,02 | 1,02           | 1,02            | 1,02 | 1,03      | 1,03            |
| 1246  | <b>QUINTA-RS</b> | 230,00 | 1,02 | 1,02 | 1,01           | 0,98           | 1,02 | 1,01                          | 1,02 1,02      |                               | 1,01 | 1,02 1,01      |                 | 1,01 | 1,02 1,02 |                 |
| 1256  | SCRUZ1-RS        | 230,00 | 1.02 | 1.01 |                | 1,01 1,01 1,02 |      |                               | 1,01 1,02 1,01 |                               | 1,01 |                | 1,01 1,01       | 1,01 | 1,01 1,02 |                 |
| 9569  | CAMAQ3-RS        | 230,00 | 1.04 | 1,04 | 1,04           | 1,03           | 1,04 | 1,04                          | 1,04           | 1,04                          | 1,04 |                | 1,04 1,04       | 1,04 | 1.03      | 1,04            |
| 9819  | POVNOV-RS        | 230,00 | 1,03 | 1,03 |                | 1,01 1,02 1,03 |      | 1,03                          | 1,03           | 1,03                          |      |                | 1,02 1,03 1,02  | 1,02 | 1,03      | 1,03            |

Tabela 6 – Níveis de tensão nas barras. Carga pesada e 20% de geração eólica

Legenda:

**NC** – Caso não convergente na simulação realizada

**valor** – Tensão no limite inferior (0,95) ou superior (1,05) de operação normal

**valor** – Tensão dentro dos limites de operação em contingência

**valor** – Tensão fora dos limites de operação aceitáveis

| Nº          | Nome Barra       | Nº                   | Nome Barra       | Tensão | Nº    |       |             |                |                |       |             | Carregamento [%]                                |             |       |       |       |       |             |             |
|-------------|------------------|----------------------|------------------|--------|-------|-------|-------------|----------------|----------------|-------|-------------|-------------------------------------------------|-------------|-------|-------|-------|-------|-------------|-------------|
| Barra<br>DE | DE               | Barra<br><b>PARA</b> | PARA             | [kV]   | Circ. | O.N.  | E1          | E <sub>2</sub> | E <sub>3</sub> | E4    | E5          | E6                                              | E7          | E8    | E9    | E10   | E11   | E12         | E13         |
| 9822        | SVPALM-RS        | 9820                 | MARME2-RS        | 525,00 | 1     | 3,26  | 3,18        | 3,22           | 3,21           | 3,26  | 3,26        | 3,20                                            | 3,17        | 3,21  | 3,22  | 3,26  | 3,20  | 3,22        | 3,21        |
| 9820        | MARME2-RS        | 9818                 | POVNOV-RS        | 525,00 | 1     | 5,11  | 5,10        | 4,78           | 4,80           | 4,99  | 5,06        | 4,98                                            | 5,26        | 4,86  | 4,76  | 4,84  | 4,90  | 4.74        | 4.88        |
| 9818        | POVNOV-RS        | 979                  | <b>NSRITA-RS</b> | 525,00 | 1     | 4,74  | 4,29        | 0,00           | 5,62           | 5,15  | 5,28        | 4,37                                            | 3,40        | 5,59  | 5,95  | 3,68  | 3,16  | 6,27        | 5,20        |
| 9819        | POVNOV-RS        | 9569                 | CAMAQ3-RS        | 230,00 | 1     | 11.56 | 12,51       | 22.66          | 0,00           | 9,33  | 9,36        | 10,33                                           | 7,35        | 11,77 | 13,20 | 11,40 | 8.48  | 12.30       | 15.06       |
| 9569        | CAMAQ3-RS        | 980                  | NSRITA-RS        | 230,00 | 1     | 6,91  | 7,62        | 16,80          | 4,30           | 0,00  | 11,97       | 7,15                                            | 8,35        | 8,72  | 8,08  | 4,23  | 6,06  | 10,31       | 3.60        |
| 9569        | CAMAQ3-RS        | 1199                 | GUAIB2-RS        | 230,00 | 1     | 20,88 | 21,00       | 35,36          | 14,84          | 26,91 | 0,00        | 20,76                                           | 20,95       | 22,19 | 31,84 | 12,67 | 16,70 | 24,11 14,77 |             |
| 1246        | <b>QUINTA-RS</b> | 1236                 | PELOT3-RS        | 230,00 | 1     | 7,95  | 7,32        | 11,91          | 2,21           | 9,35  | 9,84        | 0,00                                            | 15,40       | 13,28 | 16,00 | 30,71 | 34.92 | 17.32 23.61 |             |
| 1246        | <b>QUINTA-RS</b> | 9819                 | <b>POVNOV-RS</b> | 230,00 | 1     | 15.25 | 13,13       | 9,00           | 12,25          | 16,01 | 15,56       | 13,89                                           | 0,00        | 22,13 | 26,48 | 16,64 | 12,20 | 27.14 23.56 |             |
| 1239        | <b>PMEDIC-RS</b> | 1188                 | BAGE2--RS        | 230,00 |       | 31.51 | 31.13       | 35,51          | 31,00          |       | 31,94 31,90 | 31,07                                           | 33,83       | 0,00  | 37,49 | 38,09 | 36.82 |             | 39,23 32,02 |
| 1239        | <b>PMEDIC-RS</b> | 1194                 | CAMAQU-RS        | 230,00 | 1     | 50.85 | 50.08       | 55.87          | 50,42          | 51,08 | 52,77       | 50,06                                           | 54,13       | 55,95 | 0,00  | 61,47 | 59,07 | 60.76 51.97 |             |
| 1239        | PMEDIC-RS        | 1236                 | PELOT3-RS        | 230,00 | 1     | 48.64 | 47.08       | 42.50          | 47,37          |       | 47,91 47,29 | 44,96                                           | 45,24       | 53,99 | 58,59 | 0,00  | 64,95 |             | 58,78 43,63 |
| 1239        | PMEDIC-RS        | 1246                 | <b>QUINTA-RS</b> | 230,00 | 1     |       | 54,42 52,21 | 42.43          | 51,36          |       |             | 54,14 53,52 55,54                               | 45,75 61,72 |       | 67,42 | 80.48 | 0,00  | 67,97       | 53,69       |
| 1239        | <b>PMEDIC-RS</b> | 1256                 | SCRUZ1-RS        | 230,00 | 1     | 55.85 | 55.05       | 62.00          | 54.95          | 56.56 | 56.53       | 55,00                                           | 59,15       | 62,21 | 65,17 | 66,15 | 63,93 | 0,00        | 56,50       |
| 1236        | PELOT3-RS        | 9569                 | CAMAQ3-RS        | 230,00 | 1     | 24.75 | 25.24       | 34.36          | 29.47          | 21,69 |             | 21,21 27,97                                     | 37,70       | 29,10 | 33,75 | 15,01 | 26,29 | 32,76       | 0,00        |
| 1194        | CAMAQU-RS        | 1199                 | GUAIB2-RS        | 230,00 |       |       | 28.96 28.82 | 34.77          | 29,19          | 29.18 |             | 30,84 28,82 32,90                               |             | 34,81 | 20,39 | 39.84 | 37.97 | 39.74       | 30.77       |
| 1188        | BAGE2--RS        | 1230                 | LIVRA2-RS        | 230,00 |       |       | 14.16 14.25 | 18.59          |                |       |             | 14,10 14,57 14,54 14,18 16,92 20,80 20,56 20,77 |             |       |       |       | 19.88 | 22.32 15.12 |             |

Tabela 7 – Carregamento das linhas. Carga pesada e 20% de geração eólica.

- valor carregamento nulo, linha que foi simulada a contingência
- valor linha de 230kV com o menor carregamento no caso simulado
- valor linha de transmissão com o maior carregamento no caso simulado
- valor linha de transmissão com carregamento superior a 80%
- valor linha de transmissão com carregamento superior a 100% (sobrecarga)

### <span id="page-26-0"></span>**4.1.3 Geração Eólica em 50%**

Para este patamar de carga e geração eólica os níveis de tensão das barras da região sul também se mantiveram dentro dos limites estabelecidos para a operação normal, não sendo necessária nenhuma ação de controle.

Os níveis de tensão após simuladas as contingências também não apresentaram nenhuma violação dos limites estabelecidos para operação em contingência.

A Tabela 8 apresenta os níveis de tensões resultantes das simulações dos casos em operação normal e em contingência.

Conforme verificado na Tabela 9, não houve nenhuma sobrecarga nas linhas de transmissão. A linha 230kV Presidente Médici / Santa Cruz 1 apresenta o maior percentual de carregamento em 12 dos 14 casos. Como esperado, as outras linhas de interligação da subregião sul com as sub-regiões oeste e metropolitana também apresentaram aumento do seu carregamento percentual.

| Nº    |                  | Tensão |      |      |                               |                     |                     |      | Tensão [pu]    |      |                |           |                 |      |                |      |
|-------|------------------|--------|------|------|-------------------------------|---------------------|---------------------|------|----------------|------|----------------|-----------|-----------------|------|----------------|------|
| Barra | Nome             | [kV]   | 0.N. | E1   | E <sub>2</sub>                | E <sub>3</sub>      | E4                  | E5   | E6             | E7   | E8             | E9        | E <sub>10</sub> | E11  | E12            | E13  |
| 979   | <b>NSRITA-RS</b> | 525,00 | 1,02 | 1,02 | 1,00 1,02 1,02 1,02 1,02 1,02 |                     |                     |      |                |      | 1,02 1,02 1,02 |           |                 |      | 1,02 1,02 1,02 |      |
| 9818  | POVNOV-RS        | 525,00 | 1,02 | 1.02 | 0,99                          |                     | 1,02 1,02           |      | 1,02 1,02 1,03 |      |                | 1,02 1,01 | 1,01            | 1,02 | 1,01           | 1.01 |
| 9820  | MARME2-RS        | 525.00 | 1.00 | 1.00 | 0.98                          | 1,00                | 1,00                | 1,00 | 1,00           | 1,01 | 1,00           | 1,00      | 1,00            | 1.00 | 1,00           | 1.00 |
| 9822  | SVPALM-RS        | 525,00 | 1,00 | 1,00 | 0,98                          | 1,00                | 1,00                | 1,00 | 1,00           | 1,01 | 1,00           | 1,00      | 1,00            | 1,00 | 0.99           | 1.00 |
| 980   | <b>NSRITA-RS</b> | 230,00 | 1,04 | 1,04 | 1,04                          | 1,04                | 1,04                |      | 1,04 1,04      | 1,04 |                | 1,04 1,04 | 1,04            | 1,04 | 1.04           | 1.04 |
| 1188  | BAGE2-RS         | 230,00 | 1.02 | 1,02 | 1,00                          |                     | 1,02 1,02 1,02 1,02 |      |                | 1,01 | 1,01           | 1,01      | 1,01            | 1.01 | 1.01           | 1.02 |
| 1194  | CAMAQU-RS        | 230,00 | 1,02 | 1,02 | 1,00                          |                     | 1,02 1,02           |      | 1,02 1,02 1,01 |      |                | 1,01 1,02 | 1,01            | 1,01 | 1,00           | 1,02 |
| 1199  | GUAIB2-RS        | 230,00 | 1.03 | 1,03 |                               | 1,02 1,03 1,03      |                     |      | 1,03 1,03      | 1,03 |                | 1,03 1,03 | 1,03            | 1.03 | 1.03           | 1.03 |
| 1230  | LIVRA2-RS        | 230,00 | 1.02 | 1.02 | 1,00                          | 1,01                | 1,01                |      | 1,02 1,02      | 1,01 | 1,02           | 1,00      | 1,00            | 1.00 | 1.00           | 1.01 |
| 1236  | PELOT3-RS        | 230,00 | 1,01 | 1,01 | 0,99                          | 1,01                | 1,01                | 1,01 | 1,01           | 0,99 | 1,00           | 1,00      | 0,99            | 1,00 | 1.00           | 1,00 |
| 1239  | <b>PMEDIC-RS</b> | 230,00 | 1,02 | 1,02 | 1,01                          |                     | 1,02 1,02           |      | 1,02 1,02 1,01 |      |                | 1,02 1,01 | 1,01            | 1,01 | 1.01           | 1.02 |
| 1246  | QUINTA-RS        | 230,00 | 1.01 |      | 1,01 0,99                     | 1,00 1,01           |                     |      | 1,01 1,01 0,98 |      | 1,00           | 1,00      | 1,00            | 1.01 | 1.00           | 1,00 |
| 1256  | SCRUZ1-RS        | 230,00 | 1.01 | 1,01 | 1,00                          | 1,01                | 1,01                |      | 1,01 1,01 1,01 |      | 1,01           | 1,00      | 1,00            | 1,01 | 1.01           | 1,01 |
| 9569  | CAMAQ3-RS        | 230,00 | 1,04 | 1,03 | 1,01                          | 1,03                | 1,03                |      | 1,03 1,04      | 1,03 |                | 1,03 1,03 | 1,03            | 1.03 | 1.03           | 1.04 |
| 9819  | POVNOV-RS        | 230,00 | 1,02 | 1.01 | 0,99                          | 1,01 1,01 1,02 1,02 |                     |      |                | 1,03 |                | 1,01 1,01 | 1,01            | 1,01 | 1.00           | 1.01 |

Tabela 8 – Níveis de tensão nas barras. Carga pesada e 50% de geração eólica

Legenda:

**NC** – Caso não convergente na simulação realizada

**valor** – Tensão no limite inferior (0,95) ou superior (1,05) de operação normal

**valor** – Tensão dentro dos limites de operação em contingência

**valor** – Tensão fora dos limites de operação aceitáveis

| Nº          | Nome Barra       | Nº                   | Nome Barra       | Tensão | Nº    |       |             |                |                   |       |       | Carregamento [%]                                            |             |             |             |             |       |             |             |
|-------------|------------------|----------------------|------------------|--------|-------|-------|-------------|----------------|-------------------|-------|-------|-------------------------------------------------------------|-------------|-------------|-------------|-------------|-------|-------------|-------------|
| Barra<br>DE | DE               | Barra<br><b>PARA</b> | <b>PARA</b>      | [kV]   | Circ. | O.N.  | E1          | E <sub>2</sub> | E <sub>3</sub>    | E4    | E5    | E6                                                          | E7          | E8          | E9          | E10         | E11   | E12         | E13         |
| 9822        | SVPALM-RS        | 9820                 | MARME2-RS        | 525,00 | 1     | 8,23  | 8,23        | 8,23           | 8,23              | 8,23  | 8,23  | 8,23                                                        | 8,23        | 8,23        | 8,23        | 8,23        | 8,23  | 8,23        | 8,23        |
| 9820        | MARME2-RS        | 9818                 | POVNOV-RS        | 525,00 | 1     | 11.99 | 11,99       | 11,77          | 11,87             |       |       | 11,93 11,96 11,96                                           | 12,13       |             | 11,90 11,91 | 11,95       | 11.94 |             | 11.90 11.98 |
| 9818        | POVNOV-RS        | 979                  | <b>NSRITA-RS</b> | 525,00 | 1     |       | 11,01 11,64 | 0,00           |                   |       |       | 12,55 11,78 11,75 11,13                                     | 9,73        |             | 12,08 12,35 | 9,92        | 9,69  |             | 12.70 11.69 |
| 9819        | POVNOV-RS        | 9569                 | CAMAQ3-RS        | 230,00 | 1     |       | 17.10 15.68 | 45,44          | 0,00              | 13,37 |       | 13,60 17,64 12,46 18,00 19,56                               |             |             |             | 17,12       | 14,56 | 18.54 22.34 |             |
| 9569        | CAMAQ3-RS        | 980                  | NSRITA-RS        | 230,00 | 1     | 12,19 | 10,87       | 36,79          | 7,43              | 0,00  |       | 19,42 12,04 13,29 14,81 13,86                               |             |             |             | 9,23        | 11,66 | 16,32       | 7.95        |
| 9569        | CAMAQ3-RS        | 1199                 | GUAIB2-RS        | 230,00 | 1     | 28.93 | 26.72       |                | 64,68 19,57       | 40,10 | 0,00  | 28,65                                                       |             | 29,87 31,27 | 41,77       | 21,18       | 25,79 | 33.18 21.57 |             |
| 1246        | <b>QUINTA-RS</b> | 1236                 | PELOT3-RS        | 230,00 | 1     | 5.01  | 4,23        |                | 49,83 14,92       | 3,21  | 3,88  | 0,00                                                        | 21,27       | 3,45        | 5,25        | 39,49       | 20,24 | 6.64        | 17.07       |
| 1246        | <b>QUINTA-RS</b> | 9819                 | <b>POVNOV-RS</b> | 230,00 | 1     | 14.66 | 16.12       | 24.05          | 8,09              | 15,43 | 14,98 | 16,35                                                       | 0,00        | 22,09       | 24,61       | 11,32       | 10.71 |             | 25.38 23.24 |
| 1239        | <b>PMEDIC-RS</b> | 1188                 | BAGE2--RS        | 230,00 | 1     | 35.03 | 34.37       | 46.48          | 35,56             | 35,87 | 35,58 | 34,89                                                       | 37,79       | 0,00        | 42,06       | 41,16       | 40,18 |             | 44.91 36.64 |
| 1239        | <b>PMEDIC-RS</b> | 1194                 | CAMAQU-RS        | 230,00 | 1     | 54.21 | 53.35       | 69,15          | 55,72             | 54,69 | 56,96 | 54,02                                                       | 58,27       | 61,24       | 0,00        | 64,12       | 62,23 | 66.02 57.21 |             |
| 1239        | PMEDIC-RS        | 1236                 | PELOT3-RS        | 230,00 | 1     | 45.52 | 46.19       | 33,56          | 45,41             |       |       | 44,14 43,61 46,56                                           | 43,00       | 52,66       | 57,19       | 0,00        | 60,70 | 57,53       | 40.53       |
| 1239        | PMEDIC-RS        | 1246                 | <b>QUINTA-RS</b> | 230,00 | 1     | 47.75 | 49,16       | 22,22          | 44,59             | 47,08 | 46,43 | 46,50                                                       | 40,15       | 57,12       | 62,85       | 72,29       | 0,00  |             | 63,56 48,56 |
| 1239        | <b>PMEDIC-RS</b> | 1256                 | SCRUZ1-RS        | 230,00 | 1     | 60.18 | 59.14       | 78.07          | 61,05             | 61,51 | 61,13 |                                                             | 59,96 64,40 | 68,74       | 71,27       | 69,79       | 68.13 | 0,00        | 62,72       |
| 1236        | PELOT3-RS        | 9569                 | CAMAQ3-RS        | 230,00 | 1     |       | 30.61 29.27 | 55,08          | 40,15             |       |       | 25,31 25,34 29,05 42,75                                     |             | 36,09       | 40,62       | 19,50       | 32,20 | 39.49       | 0,00        |
| 1194        | CAMAQU-RS        | 1199                 | <b>GUAIB2-RS</b> | 230,00 | 1     | 32.38 |             |                | 31,54 47,22 33,99 | 32,87 |       | 35,11 32,21 36,58                                           |             | 39,63       |             | 20,82 42,48 | 40,70 | 44,26       | 35,47       |
| 1188        | BAGE2--RS        | 1230                 | LIVRA2-RS        | 230.00 |       |       |             |                |                   |       |       | 17,66 17,01 29,27 18,23 18,52 18,22 17,52 20,46 20,92 24,83 |             |             |             | 23.89       | 22.94 | 28.07       | 19.28       |

Tabela 9 – Carregamento das linhas. Carga pesada e 50% de geração eólica

valor – carregamento nulo, linha que foi simulada a contingência

valor – linha de 230kV com o menor carregamento no caso simulado

valor – linha de transmissão com o maior carregamento no caso simulado

valor – linha de transmissão com carregamento superior a 80%

valor – linha de transmissão com carregamento superior a 100% (sobrecarga)

### <span id="page-28-0"></span>**4.1.4 Geração Eólica em 70%**

Seguindo os procedimentos de rede para a operação normal da área de 525kV e 230kV foram necessárias as seguintes ações de controle para se chegar ao ponto de operação dentro dos valores de tensão estabelecidos:

- Ligado 1 banco de capacitor 25 Mvar de Quinta 230 kV;
- Desligado 1 reator 50Mvar de Povo Novo 525kV.

A Tabela 10 apresenta os níveis de tensões resultantes das simulações dos casos em operação normal e em contingência.

Como pode ser observado na Tabela 10, para a contingência E2 (desligamento da LT 525kV Povo Novo / Nova Santa Rita) os níveis de tensões permaneceram dentro dos limites estabelecidos para contingência (entre 0,90pu e 1,05). As barras que atingiram valores fora dos níveis de operação normal foram as de Santa Vitória do Palmar 525kV (0,93 pu) e de Marmeleiro 525kV (0,94 pu).

Esses valores de subtensão ocorrem devido à perda de uma das principais rotas de escoamento da geração eólica da região, através da linha de 525kV, para o Sistema Interligado Nacional, e devido a característica desta geração ser basicamente composta por potência ativa, com pouca ou nula contribuição de reativos, leva a diminuição do perfil das tensões das barras de 525kV e 230kV da sub-região sul.

De forma a trazer as tensões das barras para valores dentro dos estabelecidos para operação normal (entre 0,95 e 1,05) foram tomadas as seguintes ações de controle, seguindo os procedimentos de rede para operação em contingência:

- Interrompido o intercâmbio de energia através da conversora de Melo;
- Ligado o segundo banco de capacitor 25Mvar de Quinta 230kV;
- Elevada a tensão de geração da UTE Candiota III para 1,01pu;
- Aumentada para 1,01pu a referência do *tap* do transformador de Povo Novo;
- Elevada para 1,01 pu a tensão de referência dos compensadores síncronos de Marmeleiro 2.

Os novos valores de tensão após tomadas as medidas de controle encontram-se na Tabela 11.

A Tabela 12 apresenta o carregamento das linhas de transmissão. A linha que apresentou o maior carregamento percentual foi a de 230kV Quinta / Pelotas 3 durante a contingência E2 com 81,88%.

| Nº           | Nome             | Tensão |      |      |                |                |           |           | Tensão [pu] |      |           |      |      |      |                 |                 |
|--------------|------------------|--------|------|------|----------------|----------------|-----------|-----------|-------------|------|-----------|------|------|------|-----------------|-----------------|
| <b>Barra</b> |                  | [kV]   | O.N. | E1   | F <sub>2</sub> | E <sub>3</sub> | E4        | E5        | E6          | E7   | E8        | E9   | E10  | E11  | F <sub>12</sub> | F <sub>13</sub> |
| 979          | <b>NSRITA-RS</b> | 525,00 | 1,03 |      | 1,03 0,99      | 1,02           | 1,02      | 1,02      | 1,03        | 1,03 | 1,02 1,02 |      | 1,02 | 1.02 | 1.02            | 1.02            |
| 9818         | POVNOV-RS        | 525,00 | 1,02 | 1,02 | 0.95           | 1,02           | 1,02      | 1,02      | 1,02        | 1,02 | 1,02      | 1,01 | 1,01 | 1.02 | 1.01            | 1.02            |
| 9820         | MARME2-RS        | 525,00 | 1,01 |      | $1,00$ 0,94    | 1,00           | 1,00      | 1,00      | 1,00        | 1,01 | 1,00      | 1.00 | 1.00 | 1.00 | 1.00            | 1.00            |
| 9822         | SVPALM-RS        | 525,00 | 1,00 | 1,00 | 0,93           | 1,00           | 1,00      | 1,00      | 1,00        | 1,01 | 1,00      | 0,99 | 1,00 | 1,00 | 0.99            | 1,00            |
| 980          | <b>NSRITA-RS</b> | 230,00 | 1.04 | 1.04 | 1,04           | 1,04           | 1,04      | 1,04      | 1,04        | 1,04 | 1,04      | 1,04 | 1,04 | 1.04 | 1,04            | 1.04            |
| 1188         | BAGE2-RS         | 230,00 | 1,02 | 1,02 | 0,98           | 1,02           | 1,02      | 1,02      | 1,02        | 1,01 | 1,01      | 1,00 | 1,01 | 1,01 | 1.00            | 1,01            |
| 1194         | CAMAQU-RS        | 230,00 | 1,02 |      | 1,02 0,97      | 1,02           |           | 1,01 1,01 | 1,02        | 1,01 | 1,01      | 1,02 | 1,01 | 1,01 | 1,00            | 1.01            |
| 1199         | GUAIB2-RS        | 230,00 | 1.03 |      | 1,03 1,00      | 1,03           |           | 1,03 1,03 | 1,03        | 1,03 | 1,03      | 1,03 | 1.03 | 1.03 | 1.02            | 1.03            |
| 1230         | LIVRA2-RS        | 230,00 | 1,01 | 1,02 | 0,97           | 1,01           | 1,01      | 1,01      | 1,01        | 1,01 | 1,02      | 1,00 | 1,00 | 1,00 | 0.99            | 1,01            |
| 1236         | PELOT3-RS        | 230,00 | 1,02 | 1,02 | 0.95           | 1,01           |           | 1,01 1,02 | 1,01        | 1,00 | 1,01      | 1,00 | 1,00 | 1.01 | 1.00            | 1.00            |
| 1239         | PMEDIC-RS        | 230,00 | 1,02 | 1.03 | 0.95           | 1,02           | 1,02      | 1,02      | 1,02        | 1,02 | 1,02      | 1,01 | 1,01 | 1,01 | 1.01            | 1.02            |
| 1246         | <b>QUINTA-RS</b> | 230,00 | 1.02 | 1,02 | 0.95           | 1,01           | 1,01      | 1,01      | 1,01        | 0,99 | 1,01      | 1,00 | 1,00 | 1,01 | 1.00            | 1,01            |
| 1256         | SCRUZ1-RS        | 230,00 | 1,01 | 1,01 | 0,98           | 1,01           | 1,01 1,01 |           | 1,01        | 1,01 | 1,00      | 1,00 | 1,00 | 1,00 | 1.01            | 1,01            |
| 9569         | CAMAQ3-RS        | 230,00 | 1.04 | 1,04 | 0,97           | 1,03           | 1,03      | 1,03      | 1,03        | 1,03 | 1,03      | 1,03 | 1,03 | 1,03 | 1.02 1.04       |                 |
| 9819         | POVNOV-RS        | 230,00 | 1,02 | 1,02 | 0.95           | 1,01           | 1,01      | 1,02      | 1,02        | 1,03 | 1,01      | 1,01 | 1,01 | 1,02 | 1.00            | 1,01            |

Tabela 10 – Níveis de tensão nas barras. Carga pesada e 70% de geração eólica

**NC** – Caso não convergente na simulação realizada

**valor** – Tensão no limite inferior (0,95) ou superior (1,05) de operação normal

**valor** – Tensão dentro dos limites de operação em contingência

**valor** – Tensão fora dos limites de operação aceitáveis

| Nº    | Nome             | Tensão | Tensão [pu]    |
|-------|------------------|--------|----------------|
| Barra |                  | [kV]   | E <sub>2</sub> |
| 979   | <b>NSRITA-RS</b> | 525,00 | 1,01           |
| 9818  | POVNOV-RS        | 525,00 | 1,02           |
| 9820  | MARME2-RS        | 525,00 | 1,01           |
| 9822  | SVPALM-RS        | 525,00 | 1,00           |
| 980   | NSRITA-RS        | 230,00 | 1,04           |
| 1188  | BAGE2-RS         | 230,00 | 1,03           |
| 1194  | CAMAQU-RS        | 230,00 | 1,03           |
| 1199  | GUAIB2-RS        | 230,00 | 1,03           |
| 1230  | LIVRA2-RS        | 230,00 | 1,03           |
| 1236  | PELOT3-RS        | 230,00 | 1,01           |
| 1239  | PMEDIC-RS        | 230,00 | 1,03           |
| 1246  | <b>QUINTA-RS</b> | 230,00 | 1,00           |
| 1256  | SCRUZ1-RS        | 230,00 | 1,02           |
| 9569  | CAMAQ3-RS        | 230,00 | 1,02           |
| 9819  | POVNOV-RS        | 230,00 | 1,00           |

Tabela 11 – Tensões após ações de controle. Carga pesada e 70% de geração eólica

Legenda:

**NC** – Caso não convergente na simulação realizada

**valor** – Tensão no limite inferior (0,95) ou superior (1,05) de operação normal

**valor** – Tensão dentro dos limites de operação em contingência

**valor** – Tensão fora dos limites de operação aceitáveis

| Nº          | Nome Barra       | Nº                   | Nome Barra       | Tensão | Nº    |       |             |                |                |             |             | Carregamento [%]                                                                    |             |             |                               |       |       |       |             |
|-------------|------------------|----------------------|------------------|--------|-------|-------|-------------|----------------|----------------|-------------|-------------|-------------------------------------------------------------------------------------|-------------|-------------|-------------------------------|-------|-------|-------|-------------|
| Barra<br>DE | DE               | Barra<br><b>PARA</b> | PARA             | [kV]   | Circ. | O.N.  | E1          | E <sub>2</sub> | E <sub>3</sub> | E4          | E5          | E6                                                                                  | E7          | E8          | E9                            | E10   | E11   | E12   | E13         |
| 9822        | SVPALM-RS        | 9820                 | MARME2-RS        | 525,00 | 1     |       |             |                |                |             |             | 11,74 11,74 11,74 11,74 11,74 11,74 11,74 11,74 11,74 11,74 11,74 11,74 11,74 11,74 |             |             |                               |       |       |       |             |
| 9820        | MARME2-RS        | 9818                 | POVNOV-RS        | 525.00 | 1     |       | 16.45 16.42 |                |                |             |             | 16,46 16,40 16,40 16,42 16,43 16,52 16,38 16,40 16,42                               |             |             |                               |       | 16.42 |       | 16.38 16.39 |
| 9818        | POVNOV-RS        | 979                  | <b>NSRITA-RS</b> | 525,00 | 1     | 14.98 | 16.23       | 0,00           |                |             |             | 16,84 15,98 15,86 15,33 13,71 16,12 16,35 13,93                                     |             |             |                               |       | 13.77 |       | 16.73 15.80 |
| 9819        | POVNOV-RS        | 9569                 | CAMAQ3-RS        | 230,00 | 1     |       | 20.60 17.30 | 43.06          | 0,00           | 15.85       | 16,29       |                                                                                     | 22,06 16,07 |             | 21,60 23,18                   | 20.64 | 18.18 |       | 22.18 26.88 |
| 9569        | CAMAQ3-RS        | 980                  | NSRITA-RS        | 230,00 | 1     |       | 15,44 12,50 | 27,55          | 8,95           | 0,00        | 24,06       |                                                                                     |             |             | 14,85 16,58 18,26 17,01 12,44 |       | 14,90 |       | 19.73 10.75 |
| 9569        | CAMAQ3-RS        | 1199                 | <b>GUAIB2-RS</b> | 230,00 | 1     | 34,12 | 29,91       |                | 56,22 22,35    | 48,53       | 0,00        | 33,19                                                                               |             | 35,15 36,65 | 47,34                         | 26,77 | 31,29 |       | 38,56 25,61 |
| 1246        | <b>QUINTA-RS</b> | 1236                 | PELOT3-RS        | 230,00 | 1     | 11.23 | 5,81        | 81,88          | 23,62          | 7,68        | 8,44        | 0,00                                                                                | 27,80       | 4,56        | 2,26                          | 45,44 | 11,16 | 0.62  | 12.42       |
| 1246        | <b>QUINTA-RS</b> | 9819                 | <b>POVNOV-RS</b> | 230,00 |       | 13.53 | 17.67       | 55,67          | 3,89           | 14,66       | 14,01       | 17,15                                                                               | 0,00        | 21,62       | 23,97                         | 9,26  | 8,20  |       | 25,11 25,17 |
| 1239        | <b>PMEDIC-RS</b> | 1188                 | BAGE2--RS        | 230,00 | 1     | 37.25 | 35.87       |                | 25,42 37,86    |             | 38,34 37,91 | 36,79                                                                               | 40,01       | 0,00        | 46,44                         | 43,10 | 41.92 |       | 48.59 39.16 |
| 1239        | PMEDIC-RS        | 1194                 | CAMAQU-RS        | 230,00 | 1     | 56.29 | 54.55       | 39.30          | 58,12          | 56,93       | 59,58       | 55,67                                                                               | 60,39       | 63,80       | 0,00                          | 65,78 | 63,59 | 68.57 | 59.85       |
| 1239        | <b>PMEDIC-RS</b> | 1236                 | PELOT3-RS        | 230,00 | 1     | 43.65 | 45.09       | 3.14           | 43,61          | 41,87       | 41,38       | 46,85                                                                               | 41,18       | 51,23       | 55,51                         | 0,00  | 57,56 |       | 56.04 37.80 |
| 1239        | <b>PMEDIC-RS</b> | 1246                 | <b>QUINTA-RS</b> | 230,00 | 1     | 43.81 | 46.92       | 23.06          | 40,19          | 42,91       | 42,22       | 40,25                                                                               | 36,46       | 53,73       | 59,08                         | 67,42 | 0,00  | 60,04 | 44,30       |
| 1239        | PMEDIC-RS        | 1256                 | SCRUZ1-RS        | 230,00 | 1     | 62.91 | 60.80       | 46.54          | 63.95          | 64.65       | 64.05       | 62,19                                                                               | 67.19       | 72,03       | 74.22                         | 72,09 | 70.12 | 0,00  | 65,91       |
| 1236        | PELOT3-RS        | 9569                 | CAMAQ3-RS        | 230,00 | 1     | 34.26 | 31.40       | 32.91          | 46.17          | 27,60       |             | 27,91 29,47                                                                         | 46,47       | 40,15       | 44,45                         | 22,61 | 35,66 | 43.52 | 0,00        |
| 1194        | CAMAQU-RS        | 1199                 | <b>GUAIB2-RS</b> | 230,00 | 1     | 34.45 | 32.68       | 16.98          |                | 36,32 35,07 | 37.70       | 33.86                                                                               | 38.59       | 42,15       | 20.82                         | 44.09 | 42.03 | 46.61 | 38.16       |
| 1188        | BAGE2--RS        | 1230                 | LIVRA2-RS        | 230,00 |       |       | 19.86 18.47 | 8.39           | 20.49          | 20.98       |             | 20,54 19,42 22,66 20,92 30,60 25,84                                                 |             |             |                               |       | 24.68 |       | 32,60 21,84 |

Tabela 12 – Carregamento das linhas. Carga pesada e 70% de geração eólica

- valor carregamento nulo, linha que foi simulada a contingência
- valor linha de 230kV com o menor carregamento no caso simulado
- valor linha de transmissão com o maior carregamento no caso simulado
- valor linha de transmissão com carregamento superior a 80%
- valor linha de transmissão com carregamento superior a 100% (sobrecarga)

### <span id="page-31-0"></span>**4.1.5 Geração Eólica em 100%**

Seguindo os procedimentos de rede para a operação normal da área de 525kV e 230kV foram necessárias as seguintes ações de controle para se chegar ao ponto de operação dentro dos valores de tensão estabelecidos:

- Ligados os 2 bancos de capacitores 25Mvar de Quinta 230kV;
- Desligado 1 reator 50Mvar de Povo Novo 525kV;
- Desligado 1 reator 100Mvar de Marmeleiro 2 525kV;
- Desligado 1 reator 50Mvar de Santa Vitória do Palmar 525kV;
- Elevada a tensão de geração da UTE Candiota III para 1,02pu;
- Elevada para 1,02 pu a tensão de referência dos compensadores síncronos de Marmeleiro 2.

Os níveis de tensões resultantes das simulações dos casos em operação normal e em contingência são apresentados na Tabela 13.

Como pode ser observado na Tabela 13, para o instante após a contingência E2 não houve convergência no cálculo do fluxo de potência sem que fosse necessário o corte de carga ou de geração. Logo, não se pode verificar quais valores de tensão atingiram as barras da região logo após a contingência.

De forma a trazer as tensões das barras para valores dentro dos estabelecidos para operação em contingência ou operação normal, se possível, foram tomadas as seguintes ações de controle, seguindo os procedimentos de rede para operação em contingência:

- Interrompido o intercâmbio de energia através da conversora de Melo;
- Elevada a tensão de geração da UTE Candiota III para 1,02pu (geração máxima de reativa atingida – 160Mvar);
- Elevada para 1,03pu a tensão de referência dos compensadores síncronos de Marmeleiro 2;
- Elevada a tensão de 525kV de Povo Novo através da redução para 0,97pu da referência do *tap* do transformador 525/230kV da mesma;
- Elevada para 1,03pu a tensão de geração da Usina Hidrelétrica de Itaúba;
- Elevada a tensão de 230kV de Nova Santa Rita através do aumento para 1,07pu da referência do *tap* dos transformadores 525/230kV da mesma;

Os valores de tensão após as medidas de controle encontram-se na Tabela 14 e o resultado do fluxo de carga pode ser visto nos diagramas de rede conforme a Figura 4.

| Nº    | Nome             | Tensão<br>[kV] | Tensão [pu] |      |                |                |      |      |      |      |      |      |      |      |      |      |
|-------|------------------|----------------|-------------|------|----------------|----------------|------|------|------|------|------|------|------|------|------|------|
| Barra |                  |                | O.N.        | E1   | E <sub>2</sub> | E <sub>3</sub> | E4   | E5   | E6   | E7   | E8   | E9   | E10  | E11  | E12  | E13  |
| 979   | <b>NSRITA-RS</b> | 525,00         | 1,02        | 1,02 | <b>NC</b>      | 1,01           | 1,02 | 1,02 | 1,02 | 1,02 | 1,01 | 1,01 | 1,01 | 1,02 | 1.01 | 1.02 |
| 9818  | POVNOV-RS        | 525.00         | 1.01        | 1,00 | NC.            | 0,99           | 1,00 | 1,00 | 1,00 | 1,00 | 0,99 | 0,99 | 0.99 | 1.00 | 0.99 | 1.00 |
| 9820  | MARME2-RS        | 525,00         | 0,99        | 0,98 | <b>NC</b>      | 0,97           | 0,98 | 0,98 | 0,98 | 0,98 | 0,98 | 0,97 | 0,98 | 0.98 | 0.97 | 0.98 |
| 9822  | <b>SVPALM-RS</b> | 525,00         | 0,98        | 0,97 | NC.            | 0,97           | 0,97 | 0,97 | 0,97 | 0,98 | 0,97 | 0,97 | 0,97 | 0,97 | 0.96 | 0.97 |
| 980   | <b>NSRITA-RS</b> | 230,00         | 1.04        | 1,04 | NC.            | 1,04           | 1,04 | 1,04 | 1,04 | 1,04 | 1,04 | 1,04 | 1,04 | 1.04 | 1.04 | 1.04 |
| 1188  | BAGE2-RS         | 230,00         | 1,03        | 1,03 | <b>NC</b>      | 1,03           | 1,03 | 1,03 | 1,04 | 1,03 | 1,01 | 1,02 | 1,03 | 1,03 | 1,02 | 1,03 |
| 1194  | CAMAQU-RS        | 230,00         | 1,02        | 1,02 | NC.            | 1,02           | 1,02 | 1,02 | 1,02 | 1,02 | 1,01 | 1,02 | 1,01 | 1,01 | 1.00 | 1,02 |
| 1199  | GUAIB2-RS        | 230,00         | 1.03        | 1.03 | NC.            | 1,03           | 1,02 | 1,03 | 1,03 | 1,03 | 1,02 | 1,03 | 1,02 | 1.03 | 1.02 | 1.03 |
| 1230  | LIVRA2-RS        | 230,00         | 1,02        | 1,02 | NC.            | 1,02           | 1,02 | 1,02 | 1,02 | 1,02 | 1,02 | 1,00 | 1,01 | 1.01 | 1.00 | 1.01 |
| 1236  | PELOT3-RS        | 230,00         | 1.01        | 1,03 | NC.            | 1,00           | 1,00 | 1,01 | 1,02 | 1,02 | 1,00 | 0,99 | 0,98 | 1,00 | 0,99 | 1.00 |
| 1239  | <b>PMEDIC-RS</b> | 230,00         | 1.03        | 1,04 | <b>NC</b>      | 1.04           | 1,04 | 1,04 | 1,04 | 1,04 | 1,03 | 1,03 | 1,04 | 1.04 | 1,03 | 1.04 |
| 1246  | <b>QUINTA-RS</b> | 230,00         | 1.00        | 1,03 | ΝC             | 0,99           | 1,00 | 1,00 | 0,99 | 1,01 | 0,99 | 0,98 | 0,99 | 0.99 | 0.98 | 0.99 |
| 1256  | SCRUZ1-RS        | 230,00         | 1,01        | 1,02 | NC.            | 1,01           | 1,01 | 1,01 | 1,01 | 1,01 | 1,01 | 1,00 | 1,01 | 1,01 | 1.01 | 1,01 |
| 9569  | CAMAQ3-RS        | 230,00         | 1,03        | 1,04 | NC.            | 1,03           | 1,01 | 1,02 | 1,03 | 1,03 | 1,02 | 1,02 | 1,02 | 1,02 | 1,01 | 1.03 |
| 9819  | POVNOV-RS        | 230,00         | 1,01        | 1,03 | <b>NC</b>      | 0,98           | 0,99 | 1,00 | 0,99 | 1,00 | 0,99 | 0,98 | 0,99 | 0.99 | 0.98 | 0.99 |

Tabela 13 – Níveis de tensão nas barras. Carga pesada e 100% de geração eólica

**NC** – Caso não convergente na simulação realizada

**valor** – Tensão no limite inferior (0,95) ou superior (1,05) de operação normal

**valor** – Tensão dentro dos limites de operação em contingência

**valor** – Tensão fora dos limites de operação aceitáveis

| Nº    |                  | Tensão | Tensão [pu]    |  |  |  |  |  |  |
|-------|------------------|--------|----------------|--|--|--|--|--|--|
| Barra | Nome             | [kV]   | E <sub>2</sub> |  |  |  |  |  |  |
| 979   | <b>NSRITA-RS</b> | 525,00 | 0,99           |  |  |  |  |  |  |
| 9818  | POVNOV-RS        | 525,00 | 0,95           |  |  |  |  |  |  |
| 9820  | MARME2-RS        | 525,00 | 0,95           |  |  |  |  |  |  |
| 9822  | SVPALM-RS        | 525,00 | 0,94           |  |  |  |  |  |  |
| 980   | <b>NSRITA-RS</b> | 230,00 | 1,04           |  |  |  |  |  |  |
| 1188  | BAGE2-RS         | 230,00 | 1,00           |  |  |  |  |  |  |
| 1194  | CAMAQU-RS        | 230,00 | 1,00           |  |  |  |  |  |  |
| 1199  | GUAIB2-RS        | 230,00 | 1,01           |  |  |  |  |  |  |
| 1230  | LIVRA2-RS        | 230,00 | 1,00           |  |  |  |  |  |  |
| 1236  | PELOT3-RS        | 230,00 | 0,93           |  |  |  |  |  |  |
| 1239  | PMEDIC-RS        | 230,00 | 1,00           |  |  |  |  |  |  |
| 1246  | <b>QUINTA-RS</b> | 230,00 | 0,92           |  |  |  |  |  |  |
| 1256  | SCRUZ1-RS        | 230,00 | 1,01           |  |  |  |  |  |  |
| 9569  | CAMAQ3-RS        | 230,00 | 0,97           |  |  |  |  |  |  |
| 9819  | <b>POVNOV-RS</b> | 230,00 | 0,92           |  |  |  |  |  |  |

Tabela 14 – Tensões após ações de controle. Carga pesada e 100% de geração eólica

Legenda:

**NC** – Caso não convergente na simulação realizada

**valor** – Tensão no limite inferior (0,95) ou superior (1,05) de operação normal

**valor** – Tensão dentro dos limites de operação em contingência

**valor** – Tensão fora dos limites de operação aceitáveis

Na Tabela 14 verifica-se que seguindo a instrução de operação em contingência dos Procedimentos de Rede do ONS, conseguiu-se trazer os valores de tensão nas barras para dentro da faixa de operação em contingência, porém não se conseguiu deixar os níveis de tensão dentro da faixa da operação normal.

Em relação ao carregamento de transformadores, durante a contingência da linha de transmissão de 525kV Povo Novo / Nova Santa Rita todo o montante de geração dos parques eólicos conectados em Santa Vitória do Palmar e Marmeleiro 2 fluem através do único transformador de 525/230kV de Povo Novo, levando-o a uma sobrecarga de 10% de sua capacidade nominal (672MVA). Porém em regime de emergência o transformador encontrase ainda dentro do limite aceitável que é de 20% de sobrecarga (807MVA).

A Tabela 15 apresenta o carregamento das linhas de transmissão. Observa-se que a linha de transmissão 230kV Quinta / Pelotas 3 entra em sobrecarga durante a contingência E2 e atinge um valor de carregamento de 116,76%. Outra linha que atinge carregamento alto durante essa contingência é a linha 230kV Camaquã 3 / Guaíba 2 que é uma das rotas de 230kV para escoamento das gerações eólicas para a sub-região metropolitana.

Para outros 12 dos 14 casos analisados a linha com maior carregamento é a de 230kV Presidente Médici / Santa Cruz 1 embora não atinja um valor de sobrecarga.

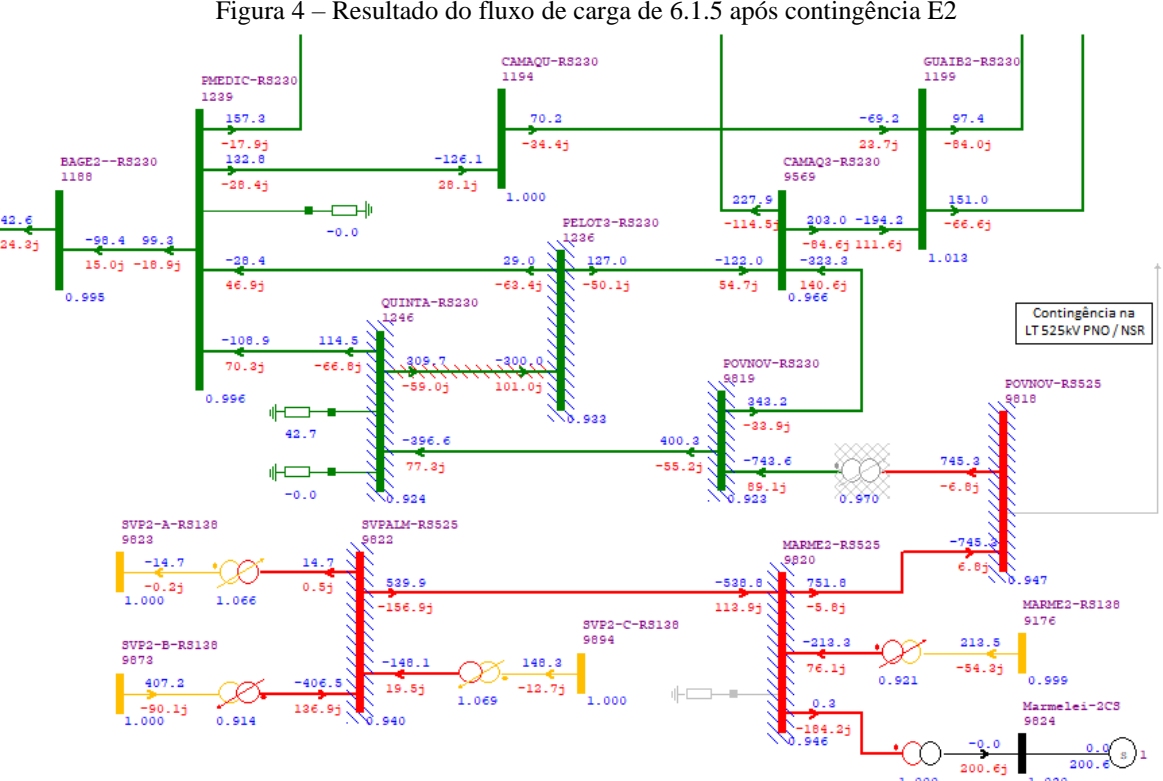

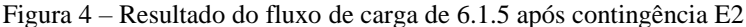

Fonte: Captura de tela do Software ANAREDE versão 10.01.03.

| Nº                | Nome Barra       | Nº                   | Nome Barra<br><b>PARA</b> | Tensão<br>[kV] | Nº<br>Circ. | Carregamento [%] |       |                |                |       |       |                                           |             |             |                         |                   |             |             |                 |
|-------------------|------------------|----------------------|---------------------------|----------------|-------------|------------------|-------|----------------|----------------|-------|-------|-------------------------------------------|-------------|-------------|-------------------------|-------------------|-------------|-------------|-----------------|
| Barra<br>DE<br>DE |                  | Barra<br><b>PARA</b> |                           |                |             | O.N              | E1    | E <sub>2</sub> | E <sub>3</sub> | E4    | E5    | E6                                        | E7          | E8          | E9                      | E <sub>10</sub>   | E11         | E12         | E <sub>13</sub> |
| 9822              | SVPALM-RS        | 9820                 | MARME2-RS                 | 525,00         |             | 17.33            | 17.33 | 17.01          | 17.33          | 17,33 | 17.33 | 17,33                                     |             | 17,33 17,33 | 17,33                   | 17,33             | 17.33       |             | 17.33 17.33     |
| 9820              | MARME2-RS        | 9818                 | POVNOV-RS                 | 525,00         |             | 23,25            | 23.12 | 22,75          | 23.17          | 23.20 |       | 23,23 23,21                               |             | 23,24 23,19 | 23.17                   | 23.19             | 23.21       | 23,16 23,21 |                 |
| 9818              | POVNOV-RS        | 979                  | <b>NSRITA-RS</b>          | 525,00         | 1           | 20.80            | 23,07 | 0,00           | 23,19          | 22,13 |       | 21,85 21,53 19,63 22,03                   |             |             | 22,27                   |                   | 19,91 19,82 | 22.67       | 21.76           |
| 9819              | POVNOV-RS        | 9569                 | CAMAQ3-RS                 | 230,00         | 1           | 26,43            | 20,38 | 62,71          | 0,00           | 20,18 | 21,06 |                                           |             |             | 29,63 22,63 27,55 29,30 | 26,55             | 24,56       |             | 28,31 33,62     |
| 9569              | CAMAQ3-RS        | 980                  | <b>NSRITA-RS</b>          | 230,00         | 1           | 20.59            | 15.44 | 46,37          | 11,89          | 0,00  | 30,98 | 19,29                                     | 21,79       |             |                         | 23,74 22,63 18,24 | 20,25       | 25.50 15.06 |                 |
| 9569              | CAMAQ3-RS        | 1199                 | <b>GUAIB2-RS</b>          | 230,00         | 1           | 41.63            | 34.63 | 81.44          | 26,26          | 60,92 | 0,00  | 39,86                                     |             |             | 42,67 44,54 55,72       | 35,00             | 39,31       | 46,59       | 31.50           |
| 1246              | <b>QUINTA-RS</b> | 1236                 | PELOT3-RS                 | 230,00         |             | 25,02            | 12,74 | 116,76         | 41,88          | 20,68 | 22,04 | 0,00                                      | 39,74       | 18,35       |                         | 16,44 53,86       | 10,62       | 15.33 5.37  |                 |
| 1246              | <b>QUINTA-RS</b> | 9819                 | POVNOV-RS                 | 230,00         |             | 11.59            | 20,67 | 73,46          | 5,70           | 13,44 | 12,41 | 18,92                                     | 0,00        | 20,09       | 23,47                   | 7,10              | 4,19        |             | 24.86 24.57     |
| 1239              | <b>PMEDIC-RS</b> | 1188                 | BAGE2--RS                 | 230,00         |             | 40.70            | 38,12 | 34.84          | 42,30          | 42,21 | 42,25 | 39,65                                     | 43,40       | 0,00        | 50,52                   | 46,98             | 44.69       | 52.97       | 43.74           |
| 1239              | PMEDIC-RS        | 1194                 | CAMAQU-RS                 | 230,00         |             | 59.81            | 56,52 | 50,28          | 62,28          | 60,75 | 63,93 | 58,38                                     | 63,89       | 68,31       | 0,00                    | 68,76             | 66,12       | 73.67       | 64.03           |
| 1239              | PMEDIC-RS        | 1236                 | PELOT3-RS                 | 230,00         | -1          | 40.31            | 43.24 | 15.02          | 40.29          | 37.98 | 37,37 | 47.45                                     | 37.84       | 48.74       | 53,09                   | 0,00              | 52,06       |             | 53.80 33.56     |
| 1239              | <b>PMEDIC-RS</b> | 1246                 | <b>QUINTA-RS</b>          | 230,00         | 1           | 36.23            | 42.99 | 48.02          | 31.33          | 35.18 | 34,15 | 28.70                                     | 29.00       | 47.19       | 52.38                   | 57,50             | 0.00        | 53.63       | 36,90           |
| 1239              | <b>PMEDIC-RS</b> | 1256                 | SCRUZ1-RS                 | 230,00         | 1           | 67.67            | 63.41 | 59.74          | 69.02          | 70.09 | 68.99 | 66.06                                     |             | 71.96 77.96 | 80.31                   | 76.38             | 73.94       | 0,00        | 71,23           |
| 1236              | PELOT3-RS        | 9569                 | CAMAQ3-RS                 | 230,00         | 1           | 39.46            | 35.08 | 50.56          | 55.57          | 30.48 | 31.18 |                                           | 28.44 51.04 | 45.94       | 50.57                   | 29.38             | 40.53       | 49.71       | 0,00            |
| 1194              | CAMAQU-RS        | 1199                 | GUAIB2-RS                 | 230,00         |             | 37.33            | 34.66 | 28.96          | 39.87          | 38.23 | 41.33 | 35.93                                     | 41.27       | 45.77       | 20.82                   | 46.05             | 43.59       | 50.73       | 41.55           |
| 1188              | BAGE2--RS        | 1230                 | LIVRA2-RS                 | 230,00         |             | 23.13            | 20.74 | 18,17          |                |       |       | 25,24 24,71 25,15 22,05 25,88 20,92 34,35 |             |             |                         | 29.94             | 27.25       | 36.71       | 26.68           |

Tabela 15 – Carregamento das linhas. Carga pesada e 100% de geração eólica

valor – carregamento nulo, linha que foi simulada a contingência

valor – linha de 230kV com o menor carregamento no caso simulado

valor – linha de transmissão com o maior carregamento no caso simulado

valor – linha de transmissão com carregamento superior a 80%

valor – linha de transmissão com carregamento superior a 100% (sobrecarga)

## <span id="page-35-0"></span>4.2 PERÍODO DE CARGA LEVE EM JUNHO DE 2017

No período de carga leve os equipamentos de controle de tensão da sub-região sul encontravam-se, inicialmente, nas seguintes condições:

• Reatores ligados:

1 reator 100Mvar de Marmeleiro 2 525kV 1 reator 50Mvar de Povo Novo 525kV 1 reator 50Mvar de Santa Vitória do Palmar 525kV 2 reatores 25Mvar de Alegrete 2 230kV 1 reator 30Mvar de Livramento 2 230kV 1 reator de 25Mvar de Quinta 230kV 1 reator de 30Mvar de Presidente Médici 1 reator 30Mvar de UTE Uruguaiana

Tensão de geração:

0,95pu na Usina de Itaúba 0,97pu na UTE Candiota III

- Tensão de referência de compensador síncrono: 0,97pu nos compensadores de Marmeleiro 2
- Referência de comutador sob carga de transformador: 0,98pu no TR 525/230kV de Nova Santa Rita 1,00pu no TR de 525/230kV de Povo Novo

### <span id="page-35-1"></span>**4.2.1 Geração Eólica em 0%**

Para este patamar de carga e geração eólica os níveis de tensão das barras da região sul se mantiveram dentro dos limites estabelecidos para a operação normal, não sendo necessária nenhuma ação de controle. A Tabela 16 apresenta os níveis de tensões resultantes das simulações dos casos em operação normal e em contingência.

Verifica-se que nas simulações de contingências, algumas barras apresentaram violações da tensão superior (sobretensão) para a contingência E8 (perda da LT 230kV
Presidente Médici / Bagé 2). A perda dessa linha de transmissão deixa a subestação de Bagé 2 230kV atendida radialmente através de Livramento 2 230kV. Fica evidente neste caso o comportamento capacitivo das linhas de transmissão da sub-região oeste devido ao baixo carregamento dessas linhas no patamar de carga leve e ao fato de serem linhas longas. O problema de sobretensão foi corrigido tomando as seguintes ações de controle:

- Ligado o reator 30Mvar de Maçambará 230kV;
- Reduzida a tensão de 230kV de Santo Ângelo através da redução para 0,91pu da referência do *tap* dos transformadores 525/230kV da mesma.

| Nº           | Nome             | Tensão |      |      |                |                |                |           | Tensão [pu]    |                |      |      |                 |      |                 |                 |
|--------------|------------------|--------|------|------|----------------|----------------|----------------|-----------|----------------|----------------|------|------|-----------------|------|-----------------|-----------------|
| <b>Barra</b> |                  | [kV]   | O.N. | E1   | E <sub>2</sub> | E <sub>3</sub> | E4             | E5        | E <sub>6</sub> | E7             | E8   | E9   | E <sub>10</sub> | E11  | F <sub>12</sub> | E <sub>13</sub> |
| 979          | <b>NSRITA-RS</b> | 525,00 | 1,04 |      | 1,04 1,03      | 1,04           |                | 1,04 1,04 |                | 1,04 1,04 1,04 |      | 1,03 | 1,03            | 1,03 | 1.03 1.04       |                 |
| 9818         | POVNOV-RS        | 525,00 | 1.02 | 1.03 | 0.99           | 1,02           | 1,02           | 1,02      | 1,02 1,03      |                | 1,02 | 1,01 | 1.02            | 1.02 | 1.01            | 1.02            |
| 9820         | MARME2-RS        | 525,00 | 1,01 | 1,01 | 0,99           | 1,00           | 1,01           | 1,01      | 1,01           | 1,01           | 1,00 | 1,00 | 1.00            | 1,00 | 1,00            | 1,00            |
| 9822         | SVPALM-RS        | 525,00 | 1,01 | 1,02 | 0,99           | 1,00           | 1,01           | 1,01      | 1,01           | 1,02           | 1,00 | 1,00 | 1,00            | 1,01 | 1.00            | 1,00            |
| 980          | <b>NSRITA-RS</b> | 230,00 | 1,03 | 1.02 | 1,03           | 1,02           | 1,02           | 1,02      |                | 1,02 1,02      | 1,02 | 1,02 | 1,02            | 1.02 | 1.02            | 1.02            |
| 1188         | BAGE2-RS         | 230,00 | 1,02 | 1,00 | 1,00           | 1,01           | 1,01           | 1,01      | 1,01           | 0,99           | 1,10 | 0,99 | 0,99            | 0,99 | 0,99            | 1,00            |
| 1194         | CAMAQU-RS        | 230,00 | 1,02 | 1,01 | 1,01           | 1,02           | 1,02           | 1,02      |                | 1,02 1,00 1,01 |      | 1,03 | 1,00            | 1,00 | 1.00            | 1,01            |
| 1199         | GUAIB2-RS        | 230,00 | 1.02 | 1,02 | 1,02           | 1,02           | 1,02           | 1,02      | 1,02           | 1,02           | 1,02 | 1,02 | 1,02            | 1.02 | 1.02            | 1.02            |
| 1230         | LIVRA2-RS        | 230,00 | 1.02 | 1,00 | 1,00           |                | 1,02 1,02 1,02 |           | 1,02           | 0,99           | 1,09 | 0,99 | 0,99            | 0,99 | 0.99            | 1.01            |
| 1236         | PELOT3-RS        | 230,00 | 1,01 | 0.99 | 1,00           | 1,01           | 1,01           | 1,01      | 1,02 0,97      |                | 1,00 | 0,99 | 1.00            | 1.00 | 0.99            | 0.99            |
| 1239         | <b>PMEDIC-RS</b> | 230,00 | 1,01 | 0.99 | 0,99           | 1,01           | 1,01           | 1,01      |                | 1,01 0,98      | 0,99 | 0,98 | 0,98            | 0,98 | 0.98 0.99       |                 |
| 1246         | <b>QUINTA-RS</b> | 230,00 | 1.01 | 0.98 | 0,99           | 1,00           | 1,01           | 1,01      | 1,00           | 0,95           | 1,00 | 0,99 | 0,99            | 1,00 | 0.99            | 0.99            |
| 1256         | SCRUZ1-RS        | 230,00 | 1,02 | 1,01 | 1,01           | 1,02           | 1,02           | 1,02      | 1,02           | 1,00           | 1,01 | 1,00 | 1,00            | 1.00 | 1.02            | 1.01            |
| 9569         | CAMAQ3-RS        | 230,00 | 1,03 | 1,01 | 1,02           | 1,03           | 1,03           | 1,03      |                | 1,03 1,02      | 1,02 | 1,02 | 1,03            | 1,02 | 1,02 1,03       |                 |
| 9819         | POVNOV-RS        | 230,00 | 1.02 | 0.99 | 0,99           | 1,01           | 1,01           | 1,02      | 1,01           | 1,03           | 1,01 | 1,00 | 1,01            | 1.01 | 1.00            | 1,01            |

Tabela 16 – Níveis de tensão nas barras. Carga leve e 0% de geração eólica

Legenda:

**NC** – Caso não convergente na simulação realizada

**valor** – Tensão no limite inferior (0,95) ou superior (1,05) de operação normal

**valor** – Tensão dentro dos limites de operação em contingência

**valor** – Tensão fora dos limites de operação aceitáveis

Para a contingência E7 (perda da LT 230kV Povo Novo / Quinta) a barra de Quinta 230kV atingiu o limite inferior de tensão para operação normal. O perfil de tensão foi facilmente corrigido através das seguintes ações de controle:

- Desligado o reator 30Mvar de Presidente Médici 230kV;
- Desligado o reator 25Mvar de Quinta 230kV.

A Tabela 17 apresenta os novos valores de tensão para as duas contingências após a tomada das ações de controle, conforme a instrução de operação dos procedimentos de rede do ONS.

Não houve sobrecarga de linhas para nenhum dos casos analisados. A Tabela 18 apresenta o carregamento das linhas resultantes das simulações dos casos em operação normal e em contingência.

Pode ser observado que a linha 230kV Presidente Médici / Quinta é a linha de 230kV com o maior carregamento em 10 dos 14 casos estudados. Tal carregamento é devido às baixas cargas da sub-região sul no período de carga leve e elevada geração sendo injetada na barra da subestação Presidente Médici 230kV através da UTE Candiota III e energia importada do Uruguai através da conversora de frequência de Melo, sendo essa linha uma das principais rotas do fluxo dessa geração para o Sistema Interligado Nacional seguindo a rota:

 Presidente Médici 230kV – Quinta 230kV – Povo Novo 230kV – Povo Novo 525kV – Nova Santa Rita 525kV (sub-região metropolitana)

Cabe observar ainda que a linha 230kV Presidente Médici / Quinta chega a atingir 92,8% de seu carregamento nominal durante a contingência E10 (perda da LT 230kV Presidente Médici / Pelotas 3) devido a divisão dos fluxos que antes passavam por ela para chegar ao SIN através da rota 230kV por Guaíba 2 para a sub-região metropolitana.

| Nº    |                  | Tensão | Tensão [pu] |      |
|-------|------------------|--------|-------------|------|
| Barra | Nome             | [kV]   | E7          | E8   |
| 979   | <b>NSRITA-RS</b> | 525,00 | 1,04        | 1,04 |
| 9818  | POVNOV-RS        | 525,00 | 1,04        | 1,02 |
| 9820  | MARME2-RS        | 525,00 | 1,02        | 1,00 |
| 9822  | SVPALM-RS        | 525,00 | 1,02        | 1,00 |
| 980   | <b>NSRITA-RS</b> | 230,00 | 1,02        | 1,02 |
| 1188  | BAGE2-RS         | 230,00 | 1,03        | 1,05 |
| 1194  | CAMAQU-RS        | 230,00 | 1,02        | 1,01 |
| 1199  | <b>GUAIB2-RS</b> | 230,00 | 1,02        | 1,02 |
| 1230  | LIVRA2-RS        | 230,00 | 1,04        | 1,03 |
| 1236  | PELOT3-RS        | 230,00 | 1,01        | 1,00 |
| 1239  | PMEDIC-RS        | 230,00 | 1,02        | 0,99 |
| 1246  | <b>QUINTA-RS</b> | 230,00 | 1,00        | 1,00 |
| 1256  | SCRUZ1-RS        | 230,00 | 1,01        | 1,01 |
| 9569  | CAMAQ3-RS        | 230,00 | 1,03        | 1,03 |
| 9819  | POVNOV-RS        | 230,00 | 1,04        | 1,01 |

Tabela 17 – Tensões após ações de controle. Carga leve e 0% de geração eólica

| Nº          | Nome Barra       | Nº            | Nome Barra       | Tensão | Nº |              |                |                |                |             |             |                         | Carregamento [%]                                |             |                |       |       |             |             |
|-------------|------------------|---------------|------------------|--------|----|--------------|----------------|----------------|----------------|-------------|-------------|-------------------------|-------------------------------------------------|-------------|----------------|-------|-------|-------------|-------------|
| Barra<br>DE | DE               | Barra<br>PARA | <b>PARA</b>      | [kV]   |    | Circ. $Q.N.$ | E <sub>1</sub> | E <sub>2</sub> | E <sub>3</sub> | E4          | E5          | E <sub>6</sub>          | E7                                              | E8          | E <sub>9</sub> | E10   | E11   | E12         | E13         |
| 9822        | SVPALM-RS        | 9820          | MARME2-RS        | 525,00 | 1  | 1,45         | 1,45           | 1,45           | 1,45           | 1,45        | 1,45        | 1,45                    | 1,45                                            | 1,44        | 1,45           | 1.45  | 1.45  | 1.45        | 1.45        |
| 9820        | MARME2-RS        | 9818          | POVNOV-RS        | 525,00 | 1  | 3,43         | 4,02           | 2,29           | 3,06           | 3,28        | 3,36        | 3,30                    | 4,22                                            | 3,10        | 3,23           | 3,41  | 3,31  | 3,16        | 3,38        |
| 9818        | POVNOV-RS        | 979           | <b>NSRITA-RS</b> | 525,00 | 1  | 5,13         | 1,84           | 0,00           | 5,78           | 5,68        | 5,46        | 4,34                    | 2,02                                            | 5,81        | 6,27           | 4,01  | 3,65  | 6,55        | 5,77        |
| 9819        | POVNOV-RS        | 9569          | CAMAQ3-RS        | 230,00 | 1  | 8,36         | 18,95          | 18,61          | 0,00           | 6,35        | 7,00        | 6,33                    | 5,85                                            | 9,00        | 10,25          | 8,34  | 5,93  | 9,37        | 13,21       |
| 9569        | CAMAQ3-RS        | 980           | <b>NSRITA-RS</b> | 230,00 | 1  | 10,25        | 20,39          | 20,01          | 8,59           | 0,00        | 14,24       | 12,39                   | 13,37                                           | 12,00       | 11,44          | 6,22  | 9,21  | 13,94       | 5.79        |
| 9569        | CAMAQ3-RS        | 1199          | GUAIB2-RS        | 230,00 |    | 15.72        | 30.62          | 30.01          | 12,66          | 25,52       | 0,00        | 18,68                   |                                                 | 18,39 17,30 | 27,79          | 6,81  | 11,39 | 19.57       | 8.02        |
| 1246        | <b>QUINTA-RS</b> | 1236          | PELOT3-RS        | 230,00 |    |              | 32.96 15.07    | 16.03          | 29.79          | 35,46       | 34,42       | 0,00                    | 16,86                                           | 37,10       | 41,03          | 10.88 | 64,90 | 42.50 53.68 |             |
| 1246        | <b>QUINTA-RS</b> | 9819          | POVNOV-RS        | 230,00 |    | 35.42        | 19.26          |                | 19,52 32,56    | 36,20       | 35,70       | 26,91                   | 0,00                                            | 40,94       | 45,04          | 28.34 | 22.99 | 45.96 44.83 |             |
| 1239        | <b>PMEDIC-RS</b> | 1188          | BAGE2--RS        | 230,00 | 1  |              | 25,26 29,48    | 29,35          | 25,52          |             | 25,91 25,53 | 26,56                   | 35,10                                           | 0,00        | 34,74          | 35,07 | 35,13 |             | 36,35 26,77 |
| 1239        | PMEDIC-RS        | 1194          | CAMAQU-RS        | 230,00 | 1  | 51.84        | 57.68          | 57,49          |                |             |             | 52,42 52,24 53,19 53,82 | 62,49                                           | 56,49       | 0,00           | 62,76 | 62,37 |             | 62.54 54.90 |
| 1239        | PMEDIC-RS        | 1236          | PELOT3-RS        | 230,00 | 1  |              | 52.56 47.69    | 47.80          | 52,35          |             |             | 51,39 51,54 42,97       | 45,21                                           | 57,20       | 63,18          | 0,00  | 72.64 | 63.57       | 47.32       |
| 1239        | <b>PMEDIC-RS</b> | 1246          | <b>QUINTA-RS</b> | 230,00 |    | 65.19        | 54.85          | 55,11          | 63.93          | 64.66       |             | 64,51 75,38             | 44,37                                           | 71,32       | 78.91          | 92,80 | 0,00  | 79.77       | 66,01       |
| 1239        | <b>PMEDIC-RS</b> | 1256          | SCRUZ1-RS        | 230,00 | 1  | 57.05        | 64.17          | 63.91          |                | 57,42 58,17 |             |                         | 57,56 59,32 68,42                               | 62,63       | 67,03          | 67.65 | 67.55 | 0.00        | 59,64       |
| 1236        | PELOT3-RS        | 9569          | CAMAQ3-RS        | 230,00 |    | 31.20        | 41,20          | 40,80          | 34,49          | 26,91       |             | 28,23 47,10             | 63,54 35,13                                     |             | 40,55          | 16,16 | 33,03 | 39,51       | 0,00        |
| 1194        | CAMAQU-RS        | 1199          | <b>GUAIB2-RS</b> | 230,00 |    |              | 39.42 45.40    | 45,22          | 40,03          | 39,83       |             | 40,80 41,45 50,00       |                                                 | 44,37       | 9.95           | 50,65 | 50,32 | 50,39       | 42,58       |
| 1188        | BAGE2--RS        | 1230          | LIVRA2-RS        | 230.00 |    |              |                |                |                |             |             |                         | 17,12 21,61 21,47 17,42 17,81 17,41 18,49 27,92 | 9,54        | 27.76          | 28.07 | 28.17 | 29.39       | 18.72       |

Tabela 18 – Carregamento das linhas. Carga leve e 0% de geração eólica

valor – carregamento nulo, linha que foi simulada a contingência

valor – linha de 230kV com o menor carregamento no caso simulado

valor – linha de transmissão com o maior carregamento no caso simulado

valor – linha de transmissão com carregamento superior a 80%

valor – linha de transmissão com carregamento superior a 100% (sobrecarga)

#### **4.2.2 Geração Eólica em 20%**

Os níveis de tensão das barras da região sul se mantiveram dentro dos limites estabelecidos para a operação normal, não sendo necessária nenhuma ação de controle.

Novamente, nas simulações de contingências, as barras de 230kV de Bagé 2 e de Livramento 22 apresentaram violações da tensão superior (sobretensão) para a contingência E8 (perda da linha de transmissão 230kV Presidente Médici / Bagé 2). Os níveis de tensões resultantes das simulações dos casos em operação normal e em contingência são apresentados na Tabela 19.

A sobretensão das barras durante a contingência da LT 230kV Presidente Médici / Bagé 2 foi corrigida através das seguintes ações de controle:

- Ligado o reator 30Mvar de Maçambará 230kV
- Reduzida a tensão de 230kV de Santo Ângelo através da redução para 0,91pu da referência do *tap* dos transformadores 525/230kV da mesma;

A Tabela 20 apresenta os novos valores de tensão para a contingência após a realização das ações de controle, conforme procedimentos de rede do ONS.

Não houve sobrecarga de linhas para nenhum dos casos analisados. A Tabela 21 apresenta o carregamento das linhas resultantes das simulações dos casos em operação normal e em contingência.

O maior carregamento ocorreu novamente para a linha de 230kV Presidente Médici / Quinta para a contingência E10 e atingiu 87,69% de seu carregamento. Essa diminuição do fluxo no sentido Presidente Médici para Quinta é devido ao atendimento de parte das cargas pela injeção de geração eólica na barra de Povo Novo 525kV.

Enquanto que a geração térmica injetada na subestação Presidente Médici e a energia vinda através do intercâmbio do Uruguai passou a ser fluir em maior proporção para a subregião centro através da linha 230kV Presidente Médici / Santa Cruz 1, sendo a linha mais carregada em 8 dos 14 casos analisados. Outras linhas de interligação da sub-região sul com as sub-regiões oeste e metropolitana também apresentaram aumento do seu carregamento percentual como pode ser observado nas linhas 230kV de Presidente Médici / Bagé 2, Camaquã / Guaíba 2, Camaquã 3 / Guaíba 2 e Camaquã 3 / Nova Santa Rita.

| Nº           | Nome             | Tensão |      |      |                |                |      |                | Tensão [pu]    |      |      |                |      |      |      |      |
|--------------|------------------|--------|------|------|----------------|----------------|------|----------------|----------------|------|------|----------------|------|------|------|------|
| <b>Barra</b> |                  | [kV]   | O.N. | E1   | E <sub>2</sub> | E <sub>3</sub> | E4   | E <sub>5</sub> | E <sub>6</sub> | E7   | E8   | E <sub>9</sub> | E10  | E11  | E12  | E13  |
| 979          | <b>NSRITA-RS</b> | 525,00 | 1,04 | 1.04 | 1,03           | 1.04           | 1,04 | 1,04           | 1,04           | 1,04 | 1,04 | 1,03           | 1,03 | 1,03 | 1.03 | 1.04 |
| 9818         | POVNOV-RS        | 525,00 | 1.02 | 1,03 | 0,99           | 1,01           | 1,02 | 1,02           | 1,02           | 1,03 | 1,02 | 1,01           | 1,02 | 1,02 | 1,01 | 1,02 |
| 9820         | MARME2-RS        | 525,00 | 1,00 | 1,01 | 0,98           | 1,00           | 1,00 | 1,00           | 1,00           | 1,01 | 1,00 | 1,00           | 1,00 | 1,00 | 1,00 | 1,00 |
| 9822         | SVPALM-RS        | 525,00 | 1,01 | 1,02 | 0,98           | 1,00           | 1,00 | 1,01           | 1,00           | 1,01 | 1,00 | 1,00           | 1,00 | 1,00 | 1,00 | 1,00 |
| 980          | <b>NSRITA-RS</b> | 230,00 | 1,03 | 1,03 | 1,03           | 1,02           | 1,02 | 1,02           | 1,02           | 1,02 | 1,02 | 1,02           | 1,02 | 1,02 | 1,02 | 1,02 |
| 1188         | BAGE2-RS         | 230,00 | 1,01 | 1,01 | 0,99           | 1,00           | 1,01 | 1,01           | 1,01           | 0,99 | 1,10 | 0,99           | 0,99 | 0,99 | 0,99 | 1,00 |
| 1194         | CAMAQU-RS        | 230.00 | 1,02 | 1.01 | 1,00           | 1,01           | 1,01 | 1,01           | 1,01           | 1,00 | 1,01 | 1,03           | 1,00 | 1,00 | 1.00 | 1.01 |
| 1199         | GUAIB2-RS        | 230,00 | 1,02 | 1,02 | 1,01           | 1,02           | 1,02 | 1,02           | 1,02           | 1,02 | 1,02 | 1,02           | 1,02 | 1,02 | 1,02 | 1,02 |
| 1230         | LIVRA2-RS        | 230,00 | 1.01 | 1,01 | 0,99           | 1,01           | 1,01 |                | 1,01 1,01      | 0,99 | 1,09 | 0,99           | 0,99 | 0,99 | 0.99 | 1,01 |
| 1236         | PELOT3-RS        | 230,00 | 1,01 | 1,01 | 0.99           | 1,00           | 1,01 | 1,01           | 1,02           | 0,97 | 1,00 | 0,99           | 1,00 | 1.00 | 0.99 | 0,99 |
| 1239         | <b>PMEDIC-RS</b> | 230,00 | 1.00 | 1,00 | 0,99           | 1,00           | 1,00 | 1,00           | 1,00           | 0,98 | 0,99 | 0,98           | 0,98 | 0,98 | 0.98 | 0.99 |
| 1246         | <b>QUINTA-RS</b> | 230,00 | 1,01 | 1,01 | 0,99           | 1,00           | 1,00 | 1,00           | 1,00           | 0,96 | 1,00 | 0,99           | 1,00 | 1,00 | 0,99 | 0,99 |
| 1256         | SCRUZ1-RS        | 230,00 | 1,01 | 1,01 | 1,00           | 1,01           | 1,01 | 1,01           | 1,01           | 1,00 | 1,01 | 1,00           | 1,00 | 1,00 | 1,02 | 1,01 |
| 9569         | CAMAQ3-RS        | 230.00 | 1,03 | 1,02 | 1,01           | 1,02           |      | 1,02 1,03      | 1,03           | 1,02 | 1,02 | 1,02           | 1,03 | 1,02 | 1,02 | 1,03 |
| 9819         | POVNOV-RS        | 230.00 | 1,01 | 1,01 | 0,99           | 1,00           | 1,01 | 1,01           | 1,01           | 1,03 | 1,01 | 1,00           | 1,01 | 1,01 | 1,00 | 1.01 |

Tabela 19 – Níveis de tensão nas barras. Carga leve e 20% de geração eólica

**NC** – Caso não convergente na simulação realizada

**valor** – Tensão no limite inferior (0,95) ou superior (1,05) de operação normal

**valor** – Tensão dentro dos limites de operação em contingência

**valor** – Tensão fora dos limites de operação aceitáveis

| Nº    |           | Tensão | Tensão [pu] |
|-------|-----------|--------|-------------|
| Barra | Nome      | [kV]   | E8          |
| 979   | NSRITA-RS | 525,00 | 1,04        |
| 9818  | POVNOV-RS | 525,00 | 1,02        |
| 9820  | MARME2-RS | 525,00 | 1,00        |
| 9822  | SVPALM-RS | 525,00 | 1,01        |
| 980   | NSRITA-RS | 230,00 | 1,02        |
| 1188  | BAGE2-RS  | 230,00 | 1,05        |
| 1194  | CAMAQU-RS | 230,00 | 1,01        |
| 1199  | GUAIB2-RS | 230,00 | 1,02        |
| 1230  | LIVRA2-RS | 230,00 | 1,03        |
| 1236  | PELOT3-RS | 230,00 | 1,01        |
| 1239  | PMEDIC-RS | 230,00 | 1,00        |
| 1246  | QUINTA-RS | 230,00 | 1,01        |
| 1256  | SCRUZ1-RS | 230,00 | 1,01        |
| 9569  | CAMAQ3-RS | 230,00 | 1,03        |
| 9819  | POVNOV-RS | 230,00 | 1,01        |

Tabela 20 – Tensões após ações de controle. Carga leve e 20% de geração eólica

Legenda:

**NC** – Caso não convergente na simulação realizada

**valor** – Tensão no limite inferior (0,95) ou superior (1,05) de operação normal

**valor** – Tensão dentro dos limites de operação em contingência

**valor** – Tensão fora dos limites de operação aceitáveis

| Nº          | Nome Barra       | Nº                   | Nome Barra       | Tensão | Nº    |       |             |                |                |       |             | Carregamento [%]                    |       |       |                         |       |       |             |             |
|-------------|------------------|----------------------|------------------|--------|-------|-------|-------------|----------------|----------------|-------|-------------|-------------------------------------|-------|-------|-------------------------|-------|-------|-------------|-------------|
| Barra<br>DE | DE               | Barra<br><b>PARA</b> | PARA             | [kV]   | Circ. | O.N.  | E1          | E <sub>2</sub> | E <sub>3</sub> | E4    | E5          | E6                                  | E7    | E8    | E9                      | E10   | E11   | E12         | E13         |
| 9822        | SVPALM-RS        | 9820                 | MARME2-RS        | 525,00 | 1     | 3,53  | 3,53        | 3,53           | 3,53           | 3,53  | 3,53        | 3,53                                | 3,53  | 3,53  | 3,53                    | 3,53  | 3,53  | 3,53        | 3,53        |
| 9820        | MARME2-RS        | 9818                 | POVNOV-RS        | 525,00 | 1     | 5,87  | 6,31        | 5,40           | 5,84           | 5,82  | 5,88        | 5,86                                | 6,38  | 5,84  | 5,92                    | 5,94  | 5,88  | 5,87        | 5,89        |
| 9818        | POVNOV-RS        | 979                  | <b>NSRITA-RS</b> | 525,00 | 1     | 8,97  | 5,14        | 0,00           | 9,86           | 9,81  | 9,47        | 8,18                                | 5,40  | 9,66  | 10,16                   | 7,71  | 7,28  | 10,50       | 9.75        |
| 9819        | POVNOV-RS        | 9569                 | CAMAQ3-RS        | 230,00 | 1     | 11.55 | 21.12       | 33,41          | 0,00           | 8,01  | 9,09        | 8,80                                | 2,52  | 11,95 | 13,55                   | 11,47 | 8.33  |             | 12.53 17.59 |
| 9569        | CAMAQ3-RS        | 980                  | NSRITA-RS        | 230,00 | 1     |       | 13,84 22,50 | 33,15          | 10,48          | 0,00  | 19,14       |                                     |       |       | 15,41 17,16 15,52 14,90 | 9,87  | 12,73 | 17,52       | 8.65        |
| 9569        | CAMAQ3-RS        | 1199                 | GUAIB2-RS        | 230,00 |       | 21,20 | 33,98       | 49,67          | 15,51          | 34,38 | 0,00        | 23,45                               | 24,10 |       | 22,86 33,70             | 12,62 | 17,14 | 25,19 12,26 |             |
| 1246        | <b>QUINTA-RS</b> | 1236                 | PELOT3-RS        | 230,00 |       | 25.62 | 10.37       | 11,16          | 19,63          | 28,91 | 27,48       | 0,00                                | 21,48 | 30,17 | 34,16                   | 16,21 | 55,34 | 35.72 49.25 |             |
| 1246        | <b>QUINTA-RS</b> | 9819                 | POVNOV-RS        | 230,00 |       | 35.89 | 21.39       | 5.34           | 29,93          | 36,50 | 35,79       | 28,67                               | 0,00  | 40,26 | 44,59                   | 28,45 | 23.42 | 45.68 46.42 |             |
| 1239        | <b>PMEDIC-RS</b> | 1188                 | BAGE2--RS        | 230,00 | 1     | 27.47 | 30.96       | 35.49          | 27,55          | 28,18 | 27,67       | 28,31                               | 34,20 | 0,00  | 36,74                   | 36,73 | 36.61 |             | 38.51 29.03 |
| 1239        | PMEDIC-RS        | 1194                 | CAMAQU-RS        | 230,00 | 1     | 54.07 | 59.03       | 65.26          | 54,80          |       | 54,51 55,86 | 55,50                               | 65,06 | 58,91 | 0,00                    | 64,44 | 63.74 | 65.07 57.49 |             |
| 1239        | <b>PMEDIC-RS</b> | 1236                 | PELOT3-RS        | 230,00 | 1     | 50.69 | 46.41       | 41.43          | 50,56          | 49,04 | 49,22       | 43,24                               | 43,80 | 55,93 | 61,89                   | 0,00  | 69,41 | 62.34       | 44.64       |
| 1239        | <b>PMEDIC-RS</b> | 1246                 | <b>QUINTA-RS</b> | 230,00 | 1     | 61.16 | 52.13       | 41.66          | 59,37          | 60,29 | 60,07       | 68,79                               | 41,18 | 68,18 | 75,75                   | 87.69 | 0,00  | 76,68       | 61,90       |
| 1239        | PMEDIC-RS        | 1256                 | SCRUZ1-RS        | 230,00 | 1     | 59.83 | 65.99       | 73.55          | 60.32          | 61.35 | 60.53       | 61,60                               | 71,48 | 65,80 | 70.09                   | 69.97 | 69.55 | 0,00        | 62,82       |
| 1236        | PELOT3-RS        | 9569                 | CAMAQ3-RS        | 230,00 | 1     | 35.46 | 43.92       | 54.92          | 40,79          | 29,46 | 31,15       | 47,56                               | 69,22 | 39,22 | 44,79                   | 20.10 | 36.81 | 43.78       | 0,00        |
| 1194        | CAMAQU-RS        | 1199                 | GUAIB2-RS        | 230,00 |       | 41.80 | 46.76       | 52.99          | 42.45          | 42.17 |             | 43,52 43,16 52,85                   |       | 46,80 | 9.95                    | 52.32 | 51.68 | 52.85       | 45.22       |
| 1188        | BAGE2--RS        | 1230                 | LIVRA2-RS        | 230,00 |       |       | 19,51 23,20 |                |                |       |             | 28,07 19,55 20,22 19,67 20,34 26,68 |       | 9,54  | 29,80                   | 29,79 | 29.69 | 31.62 21.13 |             |

Tabela 21 – Carregamento das linhas. Carga leve e 20% de geração eólica

valor – carregamento nulo, linha que foi simulada a contingência

valor – linha de 230kV com o menor carregamento no caso simulado

valor – linha de transmissão com o maior carregamento no caso simulado

valor – linha de transmissão com carregamento superior a 80%

valor – linha de transmissão com carregamento superior a 100% (sobrecarga)

#### **4.2.3 Geração Eólica em 50%**

Seguindo os procedimentos de rede para a operação normal da área de 525kV e 230kV foram necessárias as seguintes ações de controle para se chegar ao ponto de operação dentro dos valores de tensão estabelecidos:

- Desligado o reator 25Mvar de Quinta 230kV;
- Desligado o reator 30Mvar de Presidente Médici 230kV;
- Elevada para 0,99pu a tensão de referência dos compensadores síncronos de Marmeleiro 2.

A Tabela 22 apresenta os níveis de tensões resultantes das simulações dos casos em operação normal e em contingência.

|              |                  |        | Trivels de tensão não outras. Carga leve e 50% de geração conca |      |                |      |                                              |      |                             |             |                               |                |                                              |      |           |           |
|--------------|------------------|--------|-----------------------------------------------------------------|------|----------------|------|----------------------------------------------|------|-----------------------------|-------------|-------------------------------|----------------|----------------------------------------------|------|-----------|-----------|
| Nº           | Nome             | Tensão |                                                                 |      |                |      |                                              |      |                             | Tensão [pu] |                               |                |                                              |      |           |           |
| <b>Barra</b> |                  | [kV]   | O.N.                                                            | E1   | E <sub>2</sub> | E3   | Ε4                                           | E5   | E6                          | E7          | E8                            | E9             | E10                                          | E11  | E12       | E13       |
| 979          | <b>NSRITA-RS</b> | 525,00 | 1,04                                                            | 1,04 | 1,01           | 1,03 | 1,03                                         | 1,04 | 1,04                        | 1,03        | 1,03                          | 1,03           | 1,03                                         | 1,03 | 1,03      | 1,03      |
| 9818         | POVNOV-RS        | 525,00 | 1.02                                                            |      | 1,02 0,97      | 1,02 |                                              |      | 1,02 1,02 1,02 1,03         |             |                               | 1,01 1,01 1,01 |                                              | 1,02 | 1.00      | 1,02      |
| 9820         | MARME2-RS        | 525,00 | 1.00                                                            | 1,00 | 0,96           | 1,00 | 1,00                                         | 1,00 | 1,00                        |             | 1,01 1,00                     | 0,99           | 1,00                                         | 1,00 | 0.99      | 1.00      |
| 9822         | SVPALM-RS        | 525,00 | 1,00                                                            |      | 1,00 0,96      | 1,00 |                                              |      |                             |             | 1,00 1,00 1,00 1,01 0,99 0,99 |                | 1,00                                         | 1,00 | 0.99      | 1,00      |
| 980          | <b>NSRITA-RS</b> | 230,00 | 1,03                                                            | 1,02 | 1,02           | 1,02 |                                              |      | 1,02 1,02 1,03              | 1,02        | 1,02                          |                | 1,03 1,02                                    | 1,02 | 1.03      | 1,02      |
| 1188         | BAGE2-RS         | 230,00 | 1,01                                                            |      |                |      | 1,01 0,97 1,01 1,01 1,01 1,01 0,99 1,10 0,99 |      |                             |             |                               |                | 0,99                                         | 0,99 | 0,99 1,01 |           |
| 1194         | CAMAQU-RS        | 230,00 | 1,02                                                            | 1,01 | 0,97           |      | 1,01 1,01 1,01 1,01 1,00 1,00                |      |                             |             |                               |                | 1,03 1,00                                    | 1.00 |           | 1.00 1.01 |
| 1199         | GUAIB2-RS        | 230,00 | 1.02                                                            | 1,02 | 1,00           | 1,02 |                                              |      | 1,02 1,02 1,02 1,02         |             | 1,02                          |                | 1,02 1,02                                    | 1,02 | 1.02      | 1.02      |
| 1230         | LIVRA2-RS        | 230,00 | 1.01                                                            | 1.00 | 0,96           | 1,01 |                                              |      | $1,01$ $1,01$ $1,01$ $0,99$ |             |                               | $1,09$ 0,99    | 0,99                                         | 0,99 | 0.98      | 1.00      |
| 1236         | PELOT3-RS        | 230,00 | 1,01                                                            | 1,01 | 0,97           | 1,01 | 1,01                                         | 1,01 |                             | 1,02 0,99   | 1,00                          | 0,99           | 1,01                                         | 1,00 | 0.99      | 1,00      |
| 1239         | PMEDIC-RS        | 230,00 | 1,01                                                            | 1,00 | 0,98           | 1,00 |                                              |      | 1,00 1,01 1,01 0,99         |             | 0,99                          | 0,99           | 0,99                                         | 0,99 | 0.99      | 1,00      |
| 1246         | <b>QUINTA-RS</b> | 230,00 | 1.01                                                            | 1,00 | 0,96           | 1,00 |                                              |      |                             |             | 1,01 1,01 1,01 0,98 1,00 0,99 |                | 1,00                                         | 1,01 | 0.99      | 1.00      |
| 1256         | SCRUZ1-RS        | 230,00 | 1.01                                                            |      | 1.01 0.98      | 1.01 |                                              |      | 1,01 1,01 1,01 1,00         |             | 1,01                          |                | 1,00 1,00                                    | 1.00 |           | 1.02 1.01 |
| 9569         | CAMAQ3-RS        | 230,00 | 1,03                                                            |      | 1,02 0,97      |      |                                              |      |                             |             |                               |                | 1,02 1,02 1,03 1,03 1,02 1,02 1,02 1,02 1,02 |      | 1,01 1,03 |           |
| 9819         | POVNOV-RS        | 230,00 | 1,02                                                            |      | 1,00 0,97      |      |                                              |      |                             |             |                               |                |                                              |      | 1,00      | 1.01      |

Tabela 22 – Níveis de tensão nas barras. Carga leve e 50% de geração eólica

Legenda:

**NC** – Caso não convergente na simulação realizada

**valor** – Tensão no limite inferior (0,95) ou superior (1,05) de operação normal

**valor** – Tensão dentro dos limites de operação em contingência

**valor** – Tensão fora dos limites de operação aceitáveis

As barras de 230kV de Bagé 2 e de Livramento 2 apresentaram novamente violações da tensão superior (sobretensão) para a contingência E8 (perda da LT 230kV Presidente Médici / Bagé 2). Esses níveis de tensões foram corrigidos através das seguintes ações de controle:

- Ligado o reator 30Mvar de Maçambará 230kV;
- Reduzida a tensão de 230kV de Santo Ângelo através da redução para 0,91pu da referência do *tap* dos transformadores 525/230kV da mesma.

A Tabela 23 apresenta os níveis de tensão das barras após as medidas de controle.

| Nº    |                  | Tensão | Tensão [pu] |
|-------|------------------|--------|-------------|
| Barra | Nome             | [kV]   | E8          |
| 979   | NSRITA-RS        | 525,00 | 1,04        |
| 9818  | POVNOV-RS        | 525,00 | 1,02        |
| 9820  | MARME2-RS        | 525,00 | 1,00        |
| 9822  | <b>SVPALM-RS</b> | 525,00 | 1,00        |
| 980   | NSRITA-RS        | 230,00 | 1,03        |
| 1188  | BAGE2-RS         | 230,00 | 1,05        |
| 1194  | CAMAQU-RS        | 230,00 | 1,01        |
| 1199  | GUAIB2-RS        | 230,00 | 1,02        |
| 1230  | LIVRA2-RS        | 230,00 | 1,03        |
| 1236  | PELOT3-RS        | 230,00 | 1,01        |
| 1239  | PMEDIC-RS        | 230,00 | 1,00        |
| 1246  | <b>QUINTA-RS</b> | 230,00 | 1,01        |
| 1256  | SCRUZ1-RS        | 230,00 | 1,00        |
| 9569  | CAMAQ3-RS        | 230,00 | 1,03        |
| 9819  | POVNOV-RS        | 230,00 | 1,02        |

Tabela 23 – Tensões após ações de controle. Carga leve e 50% de geração eólica

Legenda:

**NC** – Caso não convergente na simulação realizada

**valor** – Tensão no limite inferior (0,95) ou superior (1,05) de operação normal

**valor** – Tensão dentro dos limites de operação em contingência

**valor** – Tensão fora dos limites de operação aceitáveis

Não houve sobrecarga de linhas para nenhum dos casos analisados. A Tabela 24 apresenta o carregamento das linhas em operação normal e durante as contingências.

O maior carregamento ocorreu para a linha de 230kV Presidente Médici / Santa Cruz 1 para a contingência E2 (perda da LT 525kV Povo Novo / Nova Santa Rita) e atingiu 87,72% de seu carregamento. Esta é também a linha mais carregada em 11 dos 14 casos analisados.

Também se verifica um aumento de carregamento percentual para as outras linhas de interligação da sub-região sul com as sub-regiões oeste e metropolitana.

| Nº           | Nome Barra       | Nº            | Nome Barra       | Tensão | Nº    |       |             |                |                |                |                   | Carregamento [%]                                |       |       |                   |             |             |             |             |
|--------------|------------------|---------------|------------------|--------|-------|-------|-------------|----------------|----------------|----------------|-------------------|-------------------------------------------------|-------|-------|-------------------|-------------|-------------|-------------|-------------|
| Barra<br>DE. | DE               | Barra<br>PARA | <b>PARA</b>      | [kV]   | Circ. | O.N.  | E1          | E <sub>2</sub> | E <sub>3</sub> | E <sub>4</sub> | E5                | E6                                              | E7    | E8    | E9                | E10         | E11         | E12         | E13         |
| 9822         | SVPALM-RS        | 9820          | MARME2-RS        | 525,00 | 1     | 8,52  | 8,52        | 8,52           | 8,51           | 8,52           | 8,52              | 8,52                                            | 8,52  | 8,52  | 8,52              | 8,52        | 8,52        | 8,52        | 8,52        |
| 9820         | MARME2-RS        | 9818          | POVNOV-RS        | 525.00 | 1     | 12.38 | 12.48       | 11,90          |                |                |                   | 12,25 12,31 12,34 12,35 12,56 12,39             |       |       | 12,36             | 12,40       | 12.38       | 12.33 12.28 |             |
| 9818         | POVNOV-RS        | 979           | <b>NSRITA-RS</b> | 525,00 | 1     |       | 14.92 12.06 | 0,00           |                |                |                   | 16,47 16,18 15,68 14,47 11,41 15,73 16,27       |       |       |                   | 13,75       | 13.39       | 16.67 15.96 |             |
| 9819         | POVNOV-RS        | 9569          | CAMAQ3-RS        | 230,00 | 1     | 16.90 | 24.49       | 55.58          | 0,00           | 11,47          |                   | 13,18 15,13                                     | 4,73  | 17,39 |                   | 19,33 16,88 | 13.78       | 18.24 24.61 |             |
| 9569         | CAMAQ3-RS        | 980           | NSRITA-RS        | 230,00 | 1     | 18,99 | 25,69       | 51,25          | 13,55          | 0,00           |                   | 26,42 19,92 22,41 20,92 20,24 15,34             |       |       |                   |             | 18,03       | 23,06 13,01 |             |
| 9569         | CAMAQ3-RS        | 1199          | <b>GUAIB2-RS</b> | 230,00 | 1     | 29.21 | 38,96       | 76,69          | 19,84          | 47,51          | 0,00              | 30,50                                           |       |       | 32,22 31,16 42,59 | 21,21       | 25,63       | 33.58 18.54 |             |
| 1246         | <b>QUINTA-RS</b> | 1236          | PELOT3-RS        | 230,00 | 1     | 14.62 | 6.17        | 48.77          | 7,42           | 19,25          | 17,27             | 0,00                                            | 32,69 | 19,83 | 23,53             | 24,60       | 41,21       | 25.23 42.27 |             |
| 1246         | <b>QUINTA-RS</b> | 9819          | POVNOV-RS        | 230,00 | 1     | 34.43 | 24,71       | 15.45          | 27.63          | 36,09          | 35,00             | 30,43                                           | 0,00  | 39,52 | 44,86             | 27,55       | 22.84       | 46.16 48.84 |             |
| 1239         | PMEDIC-RS        | 1188          | BAGE2--RS        | 230,00 | 1     | 30.32 | 33.24       | 48.62          | 30.90          | 31,58          | 30,87             | 30,91                                           | 37,26 | 0,00  | 39,97             | 39,21       | 38.82       | 41,97 32,55 |             |
| 1239         | PMEDIC-RS        | 1194          | CAMAQU-RS        | 230,00 | 1     | 57.15 | 61,11       | 76,58          | 58,68          |                | 57,91 59,87       | 58,02                                           | 68,30 | 62,60 | 0,00              | 66,92       | 65,79       |             | 69,09 61,50 |
| 1239         | <b>PMEDIC-RS</b> | 1236          | PELOT3-RS        | 230,00 | 1     | 47.69 | 44.33       | 30.93          | 47.42          |                | 45.56 45.78       | 43,62                                           | 41,21 | 53,96 | 59.71             | 0,00        | 64.63       | 60.25 40.43 |             |
| 1239         | PMEDIC-RS        | 1246          | <b>QUINTA-RS</b> | 230,00 | 1     | 54.87 | 47.79       | 20,74          | 51,65          |                |                   | 53,85 53,54 59,11 36,10                         |       | 63,46 | 70,58             | 80,18       | 0,00        | 71,62       | 55,44       |
| 1239         | PMEDIC-RS        | 1256          | SCRUZ1-RS        | 230,00 | 1     | 63.98 | 68.76       | 87.72          | 64.90          | 66.09          | 64.94             | 64.97                                           | 75,71 | 70.59 | 74,89             | 73,41       | 72,53       | 0,00        | 67,68       |
| 1236         | PELOT3-RS        | 9569          | CAMAQ3-RS        | 230,00 | 1     | 41.21 | 48.01       | 75.04          | 50,99          |                | 33,22 35,51 48,22 |                                                 | 76,05 |       | 45,64 51,53       | 26,51       | 42,53       | 50.54       | 0,00        |
| 1194         | CAMAQU-RS        | 1199          | GUAIB2-RS        | 230,00 | 1     | 44.84 | 48.88       | 63.48          | 46.44          |                |                   | 45,62 47,57 45,72 55,99                         |       | 50,49 | 9.95              | 54.79       | 53.73       | 56.81       | 49.33       |
| 1188         | BAGE2--RS        | 1230          | LIVRA2-RS        | 230,00 |       |       |             |                |                |                |                   | 22,50 25,65 42,39 23,14 23,86 23,10 23,14 29,97 |       | 9,54  | 33,19             |             | 32,38 32,00 | 35.27       | 24.92       |

Tabela 24 – Carregamento das linhas. Carga leve e 50% de geração eólica

valor – carregamento nulo, linha que foi simulada a contingência

valor – linha de 230kV com o menor carregamento no caso simulado

valor – linha de transmissão com o maior carregamento no caso simulado

valor – linha de transmissão com carregamento superior a 80%

valor – linha de transmissão com carregamento superior a 100% (sobrecarga)

#### **4.2.4 Geração Eólica em 70%**

Seguindo os procedimentos de rede para a operação normal da área de 525kV e 230kV foram necessárias as seguintes ações de controle para se chegar ao ponto de operação dentro dos valores de tensão estabelecidos:

- Desligado o reator 25Mvar de Quinta 230kV;
- Desligado o reator 30Mvar de Presidente Médici 230kV;
- Ligado 1 banco de capacitor 25Mvar de Quinta 230kV;
- Elevada a tensão de geração da UTE Candiota III para 1,00pu;
- Elevada a tensão de 525kV de Povo Novo através da redução da referência do *tap* do transformador 525/230kV para 0,99pu;
- Elevada para 1,01pu a tensão de referência dos compensadores síncronos de Marmeleiro 2.

A Tabela 25 apresenta os níveis de tensões resultantes das simulações dos casos em operação normal e em contingência.

| Nº           |                  | Tensão |      |      |                |      |      |           | Tensão [pu] |           |           |      |                 |      |           |      |
|--------------|------------------|--------|------|------|----------------|------|------|-----------|-------------|-----------|-----------|------|-----------------|------|-----------|------|
| <b>Barra</b> | Nome             | [kV]   | O.N. | E1   | E <sub>2</sub> | E3   | E4   | E5        | E6          | E7        | E8        | E9   | E <sub>10</sub> | E11  | E12       | E13  |
| 979          | <b>NSRITA-RS</b> | 525,00 | 1,03 | 1,03 | 0,99           | 1,03 | 1,03 | 1,03      | 1,03        | 1,03      | 1,03      | 1,02 | 1,03            | 1,03 | 1,02      | 1.03 |
| 9818         | POVNOV-RS        | 525,00 | 1,01 | 1,01 | 0,93           | 1,00 | 1,00 | 1,00      | 1,00        | 1,02      | 1,00      | 0,99 | 1,00            | 1,01 | 0.99      | 1.00 |
| 9820         | MARME2-RS        | 525,00 | 0,99 | 1,00 | 0,94           | 0,99 | 0,99 | 0,99      | 0,99        | 1,00      | 0,99      | 0,98 | 0,99            | 0.99 | 0.98      | 0,99 |
| 9822         | SVPALM-RS        | 525,00 | 0,99 | 1,00 | 0,93           | 0,98 | 0,99 | 0,99      | 0,99        | 1,00      | 0,99      | 0,98 | 0,99            | 0,99 | 0,98      | 0,99 |
| 980          | <b>NSRITA-RS</b> | 230,00 | 1,03 | 1,02 | 1,03           | 1,02 |      | 1,02 1,02 | 1,03        | 1,03      | 1,02      | 1,03 | 1,02            | 1,02 | 1.03      | 1.02 |
| 1188         | BAGE2-RS         | 230,00 | 1,00 | 0,99 | 0,96           | 0,99 | 0,99 | 0,99      | 1,00        | 0,97      | 1,10      | 0,97 | 0,98            | 0,98 | 0.97      | 0.99 |
| 1194         | CAMAQU-RS        | 230,00 | 1,01 | 1,00 | 0.95           | 1,00 | 1,00 | 1,00      |             | 1,01 0,98 | 0,99      | 1,03 | 0,99            | 0,99 | 0,98      | 1.00 |
| 1199         | GUAIB2-RS        | 230,00 | 1,02 | 1,02 | 0,99           | 1,02 |      | 1,02 1,02 | 1,02        | 1,01      | 1,02      | 1,02 | 1,02            | 1,02 | 1,01      | 1.02 |
| 1230         | LIVRA2-RS        | 230,00 | 1,00 | 0,99 | 0,94           | 0,99 | 0,99 | 1,00      | 1,00        | 0,97      | 1,09      | 0,97 | 0,98            | 0,98 | 0,97      | 0,99 |
| 1236         | PELOT3-RS        | 230,00 | 1,00 | 0,99 | 0,93           | 0,99 | 1,00 | 1,00      | 1,01        | 0,96      | 0,99      | 0,98 | 0,99            | 0,99 | 0.98      | 0,99 |
| 1239         | PMEDIC-RS        | 230,00 | 0,99 | 0,98 | 0,97           | 0,99 | 0,99 | 0,99      | 0,99        | 0,97      | 0,98      | 0,97 | 0,98            | 0,98 | 0,97      | 0.98 |
| 1246         | <b>QUINTA-RS</b> | 230,00 | 1,00 |      | $0,98$ 0,93    | 0,99 | 0,99 | 0,99      | 0,99        | 0,96      | 0,98 0,98 |      | 0,99            | 1,00 | 0.97      | 0.98 |
| 1256         | SCRUZ1-RS        | 230,00 | 1,01 | 1,00 | 0,97           | 1,00 | 1,00 | 1,00      | 1,01        | 0,99      | 1,00      | 0,99 | 0,99            | 1,00 | 1,02      | 1.00 |
| 9569         | CAMAQ3-RS        | 230,00 | 1,02 | 1,01 | 0,93           | 1,02 | 1,01 | 1,01      | 1,02        | 1,01      | 1,01      | 1,01 | 1,02            | 1,02 | 1,01      | 1,02 |
| 9819         | POVNOV-RS        | 230.00 | 1,00 | 0,99 | 0,93           | 0,99 | 1,00 | 1,00      | 1,00        |           | 1,02 0,99 | 0,99 | 1,00            | 1.00 | 0.98 0.99 |      |

Tabela 25 – Níveis de tensão nas barras. Carga leve e 70% de geração eólica

Legenda:

**NC** – Caso não convergente na simulação realizada

**valor** – Tensão no limite inferior (0,95) ou superior (1,05) de operação normal

**valor** – Tensão dentro dos limites de operação em contingência

**valor** – Tensão fora dos limites de operação aceitáveis

Como observado na Tabela 25, para o ponto de operação em que se encontrava o sistema e ao simular a contingência E2 (perda da LT 525kV Povo Novo / Nova Santa Rita) os níveis de tensões se mantiveram dentro dos limites estabelecidos para contingências (tensões entre 0,90pu e 1,05pu). O fluxo de potência resultante da simulação após a contingência E2 (perda da LT 525kV Povo Novo / Nova Santa Rita) é apresentado na Figura 5.

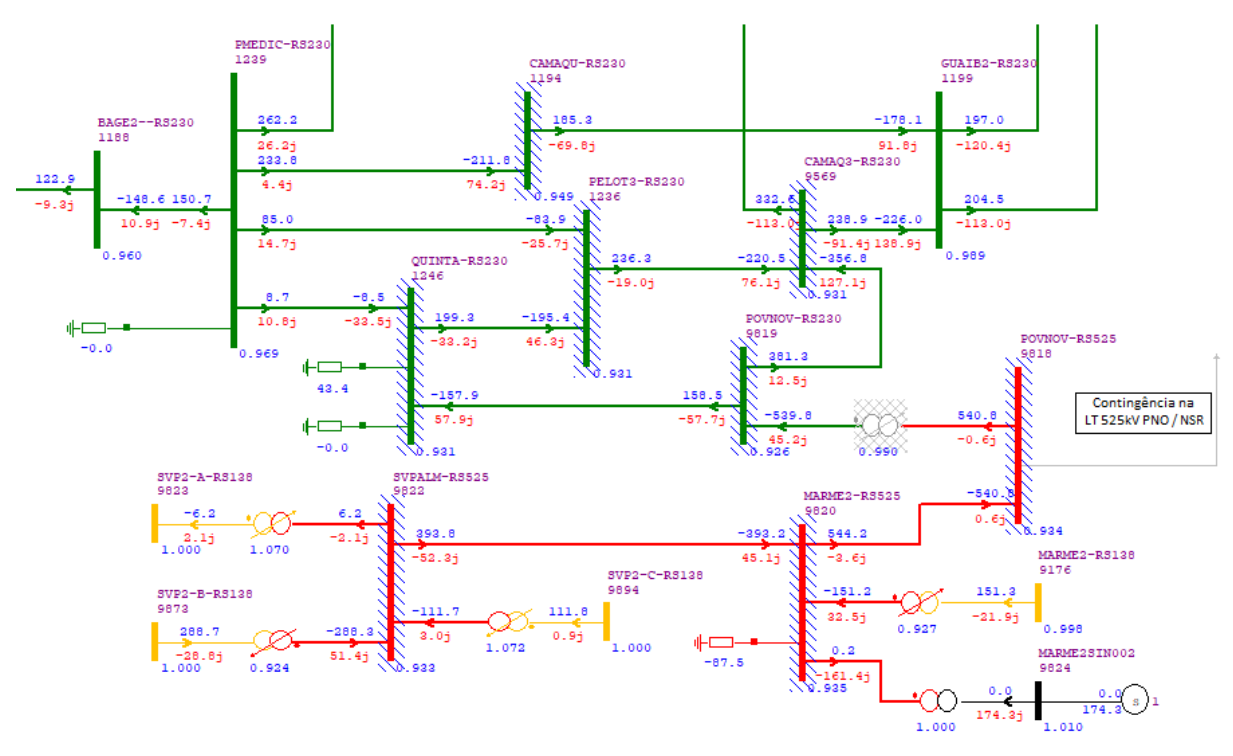

Figura 5 – Resultado do fluxo de carga para 6.2.4 após contingência E2

Fonte: Captura de tela do Software ANAREDE versão 10.01.03.

Como já discutido na Seção 4.1.4, a subtensão nessa área ocorre devido à perda de uma das principais rotas de escoamento da geração eólica da região sul para o SIN e devido a característica desta geração ser basicamente composta por potência ativa, ou seja, com pouca contribuição de reativos para ajudar a elevar o perfil de tensão da área.

De forma a trazer as tensões das barras para valores dentro dos estabelecidos para operação normal (entre 0,95 e 1,05), foram realizadas as seguintes ações de controle, seguindo os procedimentos de rede para operação em contingência:

- Interrompido o intercâmbio de energia através da conversora de Melo;
- Ligado o segundo banco de capacitor 25Mvar de Quinta 230kV;
- Elevada a tensão de geração da UTE Candiota III para 1,02pu;
- Elevada a tensão de 525kV de Povo Novo através da redução da referência do *tap* do transformador 525/230kV para 0,97pu;
- Elevada para 1,02pu a tensão de referência dos compensadores síncronos de Marmeleiro 2.

As barras de 230kV de Bagé 2 e de Livramento 2 apresentaram novamente violações da tensão superior (sobretensão) para a contingência E8. Os níveis de tensões foram corrigidos através das seguintes ações de controle:

- Ligado o reator 30Mvar de Maçambará 230kV;
- Reduzida a tensão de 230kV de Santo Ângelo através da redução para 0,91pu da referência do *tap* dos transformadores 525/230kV da mesma.

A Tabela 26 apresenta os níveis de tensão das barras após as medidas de controle.

Tabela 26 – Tensões após ações de controle. Carga leve e 70% de geração eólica

| Nº    |                       | Tensão | Tensão [pu] |      |
|-------|-----------------------|--------|-------------|------|
| Barra | Nome                  | [kV]   | E2          | E8   |
| 979   | <b>NSRITA-RS</b>      | 525,00 | 1,03        | 1,03 |
| 9818  | POVNOV-RS             | 525,00 | 1,00        | 1,02 |
| 9820  | MARMF <sub>2-RS</sub> | 525,00 | 0,99        | 1,00 |
| 9822  | <b>SVPAI M-RS</b>     | 525,00 | 0,99        | 1,00 |
| 980   | <b>NSRITA-RS</b>      | 230,00 | 1,03        | 1,02 |
| 1188  | <b>BAGF2-RS</b>       | 230,00 | 1,04        | 1,05 |
| 1194  | CAMAQU-RS             | 230,00 | 1,03        | 1,00 |
| 1199  | GUAIB2-RS             | 230,00 | 1,02        | 1,02 |
| 1230  | LIVRA2-RS             | 230,00 | 1,03        | 1,03 |
| 1236  | PELOT3-RS             | 230,00 | 1,02        | 1,00 |
| 1239  | PMFDIC-RS             | 230,00 | 1,03        | 0,98 |
| 1246  | <b>QUINTA-RS</b>      | 230,00 | 1,02        | 1,00 |
| 1256  | SCRUZ1-RS             | 230,00 | 1,02        | 1,00 |
| 9569  | CAMAQ3-RS             | 230,00 | 1,01        | 1,02 |
| 9819  | POVNOV-RS             | 230,00 | 1,01        | 1,00 |

Legenda:

**NC** – Caso não convergente na simulação realizada

**valor** – Tensão no limite inferior (0,95) ou superior (1,05) de operação normal

**valor** – Tensão dentro dos limites de operação em contingência

**valor** – Tensão fora dos limites de operação aceitáveis

Não houve sobrecarga de linhas para nenhum dos casos analisados. A Tabela 27 apresenta o carregamento das linhas em operação normal e durante as contingências.

| Nº           | Nome Barra       | Nº            | Nome Barra       | Tensão | Nº    |       |             |                |                |             |             | Carregamento [%]                                            |                         |       |                   |                   |                         |             |             |
|--------------|------------------|---------------|------------------|--------|-------|-------|-------------|----------------|----------------|-------------|-------------|-------------------------------------------------------------|-------------------------|-------|-------------------|-------------------|-------------------------|-------------|-------------|
| Barra<br>DE. | DE               | Barra<br>PARA | <b>PARA</b>      | [kV]   | Circ. | O.N.  | E1          | E <sub>2</sub> | E <sub>3</sub> | E4          | E5          | E6                                                          | E7                      | E8    | E <sub>9</sub>    | E10               | E11                     | E12         | E13         |
| 9822         | SVPALM-RS        | 9820          | MARME2-RS        | 525,00 | 1     |       |             |                |                |             |             | 12,02 12,02 12,02 12,02 12,02 12,02 12,02 12,02 12,02 12,02 |                         |       |                   | 12,02             | 12,02                   |             | 12,02 12,02 |
| 9820         | MARME2-RS        | 9818          | POVNOV-RS        | 525.00 | 1     |       | 16.70 16.80 | 16.60          |                | 16,69 16,69 |             | 16,75 16,72 16,81 16,70 16,68 16,77                         |                         |       |                   |                   | 16.80                   |             | 16.72 16.78 |
| 9818         | POVNOV-RS        | 979           | <b>NSRITA-RS</b> | 525,00 | 1     |       | 18.90 16.60 | 0,00           | 20,75          | 20,37       |             | 19,75 18,63 15,33 19,79                                     |                         |       |                   | 20,32 17,73       | 17.40                   |             | 20.67 19.91 |
| 9819         | POVNOV-RS        | 9569          | CAMAQ3-RS        | 230,00 | 1     | 20,78 | 26.53       | 52,76          | 0,00           | 13,97       | 15,99       | 19,72                                                       | 7,88                    | 21,37 | 23,36             | 20,63             | 17.51                   | 22.13 28.96 |             |
| 9569         | CAMAQ3-RS        | 980           | NSRITA-RS        | 230,00 | 1     |       | 22,64 27,69 | 42,19          | 15,58          | 0,00        | 31,27       | 23,03                                                       |                         |       | 26,13 24,74 23,97 | 19,01             | 21,52                   | 26,66 15,65 |             |
| 9569         | CAMAQ3-RS        | 1199          | <b>GUAIB2-RS</b> | 230,00 | 1     | 34.60 | 42,26       |                | 68,32 22,72    | 56,26       | 0,00        |                                                             | 35,22 37,39 36,71 48,60 |       |                   | 26,87             | 31,23                   | 39.04 22.66 |             |
| 1246         | <b>QUINTA-RS</b> | 1236          | PELOT3-RS        | 230,00 | 1     | 8.35  | 2.40        | 81,11          | 6,32           | 12,99       | 10,48       | 0,00                                                        | 41,82                   |       |                   | 12,98 16,64 30,12 | 33,68                   | 17.71 37.86 |             |
| 1246         | <b>QUINTA-RS</b> | 9819          | POVNOV-RS        | 230,00 | 1     | 35.48 | 26,70       | 47,36          | 25,56          |             | 36,56 34,62 | 32,53                                                       | 0,00                    | 40,91 | 46,25             | 27.73             | 22,24                   | 46.66 48.82 |             |
| 1239         | <b>PMEDIC-RS</b> | 1188          | BAGE2--RS        | 230,00 | 1     | 32.63 | 34.56       | 25.21          | 33,10          | 33,99       |             | 33,04 32,83                                                 | 39,87                   | 0,00  | 42,34             | 40.98             | 40.32                   | 44.33 34.52 |             |
| 1239         | PMEDIC-RS        | 1194          | CAMAQU-RS        | 230,00 | 1     | 59.43 | 62,16       | 47,52          | 61,09          |             | 60,21 62,39 | 59,77                                                       | 71,03                   | 65,29 | 0,00              | 68,54             | 67,03                   | 72.05 63.92 |             |
| 1239         | <b>PMEDIC-RS</b> | 1236          | PELOT3-RS        | 230,00 | 1     | 45.79 | 44.01       | 2.01           | 45.93          | 43,52       | 44,11       | 43,93                                                       | 38,37                   | 52.49 | 58.18             | 0,00              | 62,15                   |             | 58,61 37,92 |
| 1239         | <b>PMEDIC-RS</b> | 1246          | <b>QUINTA-RS</b> | 230,00 | 1     | 50.82 | 47.03       | 24,95          | 47,82          | 50,07       | 50,33       | 53,39                                                       | 29,47                   | 60,00 | 67,05             | 75,73             | 0,00                    |             | 67,66 51,52 |
| 1239         | <b>PMEDIC-RS</b> | 1256          | SCRUZ1-RS        | 230,00 | 1     | 66.70 | 70.09       | 57,03          | 67,62          | 69.09       | 67.60       | 67,11                                                       | 78,81                   | 73,81 | 78,00             | 75,48             | 74,20                   | 0,00        | 70,85       |
| 1236         | PELOT3-RS        | 9569          | CAMAQ3-RS        | 230,00 | 1     | 45.67 | 50.83       | 52.48          | 57,78          | 36,02       | 38,67       | 49,13                                                       | 80,94                   | 50,45 | 56,37             | 31,18             | 46,56                   | 54.87       | 0,00        |
| 1194         | CAMAQU-RS        | 1199          | GUAIB2-RS        | 230,00 |       |       | 47.42 50.12 | 34.99          | 49.10          | 48.19       |             | 50,34 47,74 59,30                                           |                         | 53,54 | 9.95              | 56.75             | 55.26                   | 59,37       | 51.42       |
| 1188         | BAGE2--RS        | 1230          | LIVRA2-RS        | 230,00 |       |       | 25.06 27.10 |                |                |             |             | 16,90 25,55 26,50 25,48 25,25 32,83                         |                         | 9,54  | 35,79             |                   | 34,34 33,66 37,70 26,99 |             |             |

Tabela 27 – Carregamento das linhas. Carga leve e 70% de geração eólica

- valor carregamento nulo, linha que foi simulada a contingência
- valor linha de 230kV com o menor carregamento no caso simulado
- valor linha de transmissão com o maior carregamento no caso simulado
- valor linha de transmissão com carregamento superior a 80%
- valor linha de transmissão com carregamento superior a 100% (sobrecarga)

#### **4.2.5 Geração Eólica em 100%**

Seguindo os procedimentos de rede para a operação normal da área de 525kV e 230kV foram necessárias as seguintes ações de controle para se chegar ao ponto de operação dentro dos valores de tensão estabelecidos:

- Desligado o reator 25Mvar de Quinta 230kV;
- Desligado o reator 30Mvar de Presidente Médici 230kV;
- Ligados os 2 bancos de capacitores 25Mvar de Quinta 230kV;
- Elevada a tensão de geração da UTE Candiota III para 1,01pu;
- Elevada para 1,04pu a tensão de referência dos compensadores síncronos de Marmeleiro 2;
- Desligado o reator 100Mvar de Marmeleiro 2 525kV.

A Tabela 28 apresenta os níveis de tensões resultantes das simulações dos casos em operação normal e em contingência.

| Nº    | Nome             | Tensão<br>[kV] | Tensão [pu] |      |                |                |      |                     |           |      |           |                |                 |      |           |      |
|-------|------------------|----------------|-------------|------|----------------|----------------|------|---------------------|-----------|------|-----------|----------------|-----------------|------|-----------|------|
| Barra |                  |                | O.N.        | E1   | E <sub>2</sub> | E <sub>3</sub> | E4   | E5                  | E6        | E7   | E8        | E <sub>9</sub> | E <sub>10</sub> | E11  | E12       | E13  |
| 979   | <b>NSRITA-RS</b> | 525,00         | 1,02        | 1,02 | ΝC             | 1,02           | 1,02 | 1,02                | 1,02      | 1,02 | 1,02      | 1,01           | 1,02            | 1,02 | 1,01 1,02 |      |
| 9818  | POVNOV-RS        | 525,00         | 0.99        | 0.99 | <b>NC</b>      | 0,98           | 0,99 | 0,99                | 0,99      | 0,99 | 0,98      | 0,98           | 0,99            | 0.99 | 0.97      | 0.98 |
| 9820  | MARME2-RS        | 525,00         | 0.98        | 0.97 | ΝC             | 0,97           |      | 0,97 0,97 0,97      |           |      | 0,98 0,97 |                | 0,96 0,97       | 0.97 | 0.96 0.97 |      |
| 9822  | SVPALM-RS        | 525,00         | 0,97        | 0,96 | ΝC             | 0,96           | 0,96 | 0,96                | 0,96      | 0,97 | 0,96      | 0,96           | 0,96            | 0,97 | 0,96      | 0.96 |
| 980   | <b>NSRITA-RS</b> | 230,00         | 1,03        | 1,03 | <b>NC</b>      | 1,03           | 1,03 |                     | 1,02 1,02 | 1,02 | 1,02      | 1,03           | 1,02            | 1,02 | 1.03      | 1.02 |
| 1188  | BAGE2-RS         | 230,00         | 1.03        | 1,03 | ΝC             |                |      | 1,02 1,02 1,02 1,03 |           | 1,01 | 1,10      | 1,00           | 1,01            | 1,01 | 1.00      | 1,02 |
| 1194  | CAMAQU-RS        | 230,00         | 1,02        | 1,02 | ΝC             | 1,01           | 1,01 | 1,01                | 1,02      | 1,00 | 1,00      | 1,03           | 1,00            | 1,00 | 0.99      | 1.01 |
| 1199  | GUAIB2-RS        | 230,00         | 1,02        | 1,02 | ΝC             | 1,02           | 1,02 |                     | 1,02 1,02 | 1,02 | 1,02      | 1,02           | 1,02            | 1,02 | 1,01      | 1.02 |
| 1230  | LIVRA2-RS        | 230,00         | 1.01        | 1,02 | ΝC             | 1,01           | 1,01 | 1,01                | 1,01      | 0,99 | 1,09      | 0,98           | 1,00            | 1,00 | 0,98      | 1,00 |
| 1236  | PELOT3-RS        | 230,00         | 1,01        | 1,03 | ΝC             | 1,00           | 1,01 | 1,01                | 1,02      | 1,00 | 1,00      | 0,99           | 0,99            | 1,00 | 0.98      | 1,00 |
| 1239  | <b>PMEDIC-RS</b> | 230,00         | 1,02        | 1,03 | ΝC             | 1,02           | 1,02 |                     | 1,02 1,03 | 1,02 | 1,01      | 1,00           | 1,01            | 1,01 | 1.01      | 1.02 |
| 1246  | <b>QUINTA-RS</b> | 230,00         | 1,00        | 1,03 | ΝC             | 0,99           | 0,99 |                     | 1,00 0,99 | 1,00 | 0,99      | 0,98           | 0,99            | 0.99 | 0.97      | 0.99 |
| 1256  | SCRUZ1-RS        | 230,00         | 1,01        | 1,01 | ΝC             | 1,01           | 1,01 | 1,01                | 1,01      | 1,00 | 1,00      | 1,00           | 1,00            | 1,00 | 1,02      | 1,01 |
| 9569  | CAMAQ3-RS        | 230,00         | 1,02        | 1,03 | ΝC             | 1,02           | 1,01 | 1,01                | 1,02      | 1,01 | 1,01      | 1,00           | 1,01            | 1,01 | 1,00      | 1,02 |
| 9819  | POVNOV-RS        | 230,00         | 1,00        | 1,03 | <b>NC</b>      | 0,98           | 0,99 | 0,99                | 0,99      | 1,00 | 0,99      | 0,98           | 0,99            | 0,99 | 0.97      | 0.99 |

Tabela 28 – Níveis de tensão nas barras. Carga leve e 100% de geração eólica

Legenda:

**NC** – Caso não convergente na simulação realizada

**valor** – Tensão no limite inferior (0,95) ou superior (1,05) de operação normal

**valor** – Tensão dentro dos limites de operação em contingência

**valor** – Tensão fora dos limites de operação aceitáveis

Como pode ser observado na Tabela 28, para o instante após a contingência E2 não houve convergência no cálculo do fluxo de potência sem que fosse necessário o corte de carga ou de geração. Portanto não se tem como verificar quais valores de tensão atingiram as barras da região logo após a contingência. Nesta condição de operação, para obter uma solução viável, deve-se realizar o corte de carga, solução extrema e não desejável, ou reduzir o despacho das usinas eólicas. Para este tipo de situação a ONS elabora esquemas especiais de proteção.

De forma a trazer as tensões das barras para valores dentro dos estabelecidos, para operação em contingência ou operação normal, se possível, foram tomadas as seguintes ações de controle:

- Interrompido o intercâmbio de energia através da conversora de Melo;
- Desligado 1 reator 25Mvar de Alegrete 2 230kV;
- Desligado o reator 30Mvar de Livramento 2 230kV;
- Ligado o reator 30Mvar de Maçambará 230kV para evitar sobretensões na subregião oeste;
- Elevada a tensão de 525kV de Povo Novo através da redução para 0,93pu da referência do *tap* do transformador 525/230kV da mesma;
- Elevada para 1,04pu a tensão de geração da Usina Hidrelétrica de Itaúba;
- UTE Candiota III fornecendo o máximo de reativos (160Mvar);
- Compensadores síncronos de Marmeleiro 2 525kV fornecendo o máximo de reativos para o sistema (200Mvar);
- Elevada a tensão de 230kV de Nova Santa Rita através do aumento para 1,07pu da referência do *tap* dos transformadores 525/230kV da mesma;
- Desligado o reator de linha 50Mvar de Povo Novo / Marmeleiro 2 525kV;
- Desligado o reator de linha 50Mvar de Santa Vitória do Palmar / Marmeleiro 2 525kV.

As barras de 230kV de Bagé 2 e de Livramento 2 apresentaram violações da tensão superior (sobretensão) para a contingência E8. Os níveis de tensões foram corrigidos através das seguintes ações de controle:

- Ligado o reator 30Mvar de Maçambará 230kV;
- Reduzida a tensão de 230kV de Santo Ângelo através da redução para 0,91pu da referência do *tap* dos transformadores 525/230kV da mesma.

A Tabela 29 apresenta os níveis de tensão das barras após as medidas de controle.

| Nº    | Nome              | Tensão | Tensão [pu] |      |  |  |  |
|-------|-------------------|--------|-------------|------|--|--|--|
| Barra |                   | [kV]   | E2          | E8   |  |  |  |
| 979   | <b>NSRITA-RS</b>  | 525,00 | 0,99        | 1,03 |  |  |  |
| 9818  | POVNOV-RS         | 525,00 | 0,96        | 1,00 |  |  |  |
| 9820  | MARME2-RS         | 525,00 | 0,96        | 0,98 |  |  |  |
| 9822  | <b>SVPALM-RS</b>  | 525,00 | 0,96        | 0,97 |  |  |  |
| 980   | NSRITA-RS         | 230,00 | 1,04        | 1,02 |  |  |  |
| 1188  | <b>BAGE2-RS</b>   | 230,00 | 0,99        | 1,05 |  |  |  |
| 1194  | CAMAQU-RS         | 230,00 | 0,99        | 1,01 |  |  |  |
| 1199  | GUAIB2-RS         | 230,00 | 1,00        | 1,02 |  |  |  |
| 1230  | <b>I IVRA2-RS</b> | 230,00 | 1,02        | 1,03 |  |  |  |
| 1236  | PELOT3-RS         | 230,00 | 0,91        | 1,00 |  |  |  |
| 1239  | PMFDIC-RS         | 230,00 | 0,97        | 1,02 |  |  |  |
| 1246  | <b>QUINTA-RS</b>  | 230,00 | 0,90        | 0,99 |  |  |  |
| 1256  | SCRUZ1-RS         | 230,00 | 1,01        | 1,00 |  |  |  |
| 9569  | CAMAQ3-RS         | 230,00 | 0,93        | 1,01 |  |  |  |
| 9819  | POVNOV-RS         | 230,00 | 0,90        | 0,98 |  |  |  |

Tabela 29 – Tensões após ações de controle. Carga leve e 100% de geração eólica

**NC** – Caso não convergente na simulação realizada

**valor** – Tensão no limite inferior (0,95) ou superior (1,05) de operação normal

**valor** – Tensão dentro dos limites de operação em contingência

**valor** – Tensão fora dos limites de operação aceitáveis

Na Tabela 29 verifica-se que seguindo a instrução de operação em contingência dos Procedimentos de Rede do ONS, conseguiu-se trazer os valores de tensão nas barras para dentro da faixa de operação em contingência, porém não se conseguiu deixar os níveis de tensão dentro da faixa da operação normal.

Em relação ao carregamento de transformadores, durante a contingência da linha de transmissão de 525kV Povo Novo / Nova Santa Rita todo o montante de geração dos parques eólicos conectados em Santa Vitória do Palmar e Marmeleiro 2 fluem através do único transformador de 525/230kV de Povo Novo, levando-o a uma sobrecarga de 10% de sua capacidade nominal (672MVA). Porém em regime de emergência o transformador encontrase ainda dentro do limite aceitável que é de 20% de sobrecarga (807MVA).

A Tabela 30 apresenta o carregamento das linhas de transmissão. Observa-se que a linha de transmissão 230kV Quinta / Pelotas 3 entra em sobrecarga durante a contingência E2 e atinge um valor de carregamento de 118,41%.

Outro carregamento alto durante essa contingência é o da linha 230kV Camaquã 3 / Guaíba 2 atingindo 93,51%. Essa linha que é uma das rotas de rotas de 230kV para escoamento das gerações eólicas para o SIN.

| Nº          | Nome Barra       | Nº   | Nome Barra<br>Barra<br><b>PARA</b><br><b>PARA</b> | Tensão<br>[kV] | Nº    | Carregamento [%] |                |                |                |       |       |                                     |       |       |       |             |       |             |             |
|-------------|------------------|------|---------------------------------------------------|----------------|-------|------------------|----------------|----------------|----------------|-------|-------|-------------------------------------|-------|-------|-------|-------------|-------|-------------|-------------|
| Barra<br>DE | DE               |      |                                                   |                | Circ. | O.N              | E <sub>1</sub> | E <sub>2</sub> | E <sub>3</sub> | E4    | E5    | E6                                  | E7    | E8    | E9    | E10         | E11   | E12         | E13         |
| 9822        | SVPALM-RS        | 9820 | MARME2-RS                                         | 525,00         |       | 17.55            | 17,55          | 17,56          | 17,55          |       |       | 17,55 17,55 17,55 17,55 17,55 17,55 |       |       |       | 17,55       | 17,55 | 17.55 17.55 |             |
| 9820        | MARME2-RS        | 9818 | POVNOV-RS                                         | 525,00         | 1     | 23.47            | 23.42          | 23,29          | 23.47          | 23,49 |       | 23,49 23,53 23,48                   |       | 23,49 | 23,49 | 23,54       | 23.47 | 23.47       | 23.48       |
| 9818        | POVNOV-RS        | 979  | <b>NSRITA-RS</b>                                  | 525,00         | 1     | 24,50            | 23.40          | 0,00           | 27,06          |       |       | 26,44 25,60 24,81 21,12 25,73       |       |       | 26,26 | 23,74       | 23.28 | 26.57       | 25.80       |
| 9819        | POVNOV-RS        | 9569 | CAMAQ3-RS                                         | 230,00         | -1    | 26,50            | 29,36          | 72,41          | 0,00           | 18,27 | 20,84 | 27,06 14,77                         |       | 27,02 | 28,89 | 26,05       | 24.00 |             | 28.52 35.52 |
| 9569        | CAMAQ3-RS        | 980  | <b>NSRITA-RS</b>                                  | 230,00         | 1     | 27.55            | 30.09          | 61,31          | 18,11          | 0,00  | 37,70 | 26,75                               | 30,80 | 29,66 |       | 28,66 23,92 | 26.60 | 33.10 19.82 |             |
| 9569        | CAMAQ3-RS        | 1199 | GUAIB2-RS                                         | 230,00         |       | 42.33            | 46.36          | 93.51          | 26,41          | 67,48 | 0,00  | 41,29                               | 44,95 | 44,14 | 56,28 | 34,51       | 39.32 | 46.30 28.52 |             |
| 1246        | <b>QUINTA-RS</b> | 1236 | PELOT3-RS                                         | 230,00         |       | 12,17            | 11,34          | 118,41         | 28.70          | 15,51 | 14,91 | 0,00                                | 52,36 | 12,07 | 11,97 | 38,88       | 17.52 | 14.26       | - 30.59     |
| 1246        | <b>QUINTA-RS</b> | 9819 | POVNOV-RS                                         | 230,00         |       | 32.63            | 29,51          | 67,24          | 24.00          | 35,65 | 33,52 | 34,10                               | 0,00  | 40,24 | 45,34 | 26.89       | 22.53 | 46.62 49.49 |             |
| 1239        | <b>PMEDIC-RS</b> | 1188 | BAGE2--RS                                         | 230,00         |       | 35.44            | 36.32          | 38.77          | 36,19          | 37,33 | 37,42 | 36,12                               | 43,79 | 0,00  | 46,00 | 43,55       | 42.41 | 49.59       | 41.10       |
| 1239        | <b>PMEDIC-RS</b> | 1194 | CAMAQU-RS                                         | 230,00         | -1    | 62.80            | 64.09          | 59,01          | 65,26          | 63,91 | 66,97 | 62,11                               | 74,14 | 69,82 | 0,00  | 71,53       | 69.78 | 76.95 68.29 |             |
| 1239        | PMEDIC-RS        | 1236 | PELOT3-RS                                         | 230,00         | -1    | 41.93            | 41,23          | 17.80          | 41.87          | 38,67 | 38,69 | 43,94                               | 34,88 | 49,07 | 55,12 | 0,00        | 55,31 |             | 55,94 32,59 |
| 1239        | <b>PMEDIC-RS</b> | 1246 | <b>QUINTA-RS</b>                                  | 230,00         | -1    | 42.89            | 41,35          | 53,01          | 38,13          | 41,44 | 40,45 | 40,61                               | 22,59 | 52,28 | 59,73 | 64,85       | 0,00  | 60,99       | 43,32       |
| 1239        | PMEDIC-RS        | 1256 | SCRUZ1-RS                                         | 230,00         |       | 71.56            | 73,23          | 71,01          | 73,02          | 74,79 | 73,08 | 71,03                               | 83,42 | 80,14 | 84,75 | 80.54       | 78,69 | 0,00        | 76,35       |
| 1236        | PELOT3-RS        | 9569 | CAMAQ3-RS                                         | 230,00         |       | 50,88            | 53.79          | 69,64          | 66,22          | 38,31 |       | 41,69 47,91 84,97                   |       | 55,77 | 61,64 | 37.35       | 51.34 | 61.49       | 0,00        |
| 1194        | CAMAQU-RS        | 1199 | <b>GUAIB2-RS</b>                                  | 230,00         |       | 50.15            | 51,32          | 47,07          | 52.48          | 51,04 | 54,03 | 49,28                               | 61,12 | 56,92 | 9.95  | 58,32       | 56.69 | 63,59       | 55,32       |
| 1188        | BAGE2--RS        | 1230 | LIVRA2-RS                                         | 230,00         |       | 27.97            | 28.91          | 32.26          | 28.77          | 30.01 |       | 30.10 28.67                         | 36.96 | 9,54  | 39.43 | 36.79       | 35.56 | 43.32 34.18 |             |

Tabela 30 – Carregamento das linhas. Carga leve e 100% de geração eólica

valor – carregamento nulo, linha que foi simulada a contingência

valor – linha de 230kV com o menor carregamento no caso simulado

valor – linha de transmissão com o maior carregamento no caso simulado

valor – linha de transmissão com carregamento superior a 80%

valor – linha de transmissão com carregamento superior a 100% (sobrecarga)

### **5 CONCLUSÃO**

Foi realizada neste trabalho a análise em regime permanente, utilizando o programa de fluxo de potência do software ANAREDE, da sub-região sul do estado do Rio Grande do Sul, local onde foram conectados recentemente diversos parques eólicos. Foram inseridos no estudo a análise de diversos montantes de geração e a análise de contingências, de forma a verificar a influência dos parques eólicos na região e se existiam condições que comprometessem a segurança e os limites estabelecidos dos equipamentos da transmissão.

De acordo com os resultados e discussões realizadas no Capítulo 4, pode-se fazer as seguintes observações do sistema estudado:

- com geração elevada nos Conjuntos Eólicos conectados em Santa Vitória do Palmar e em Marmeleiro 2, tanto para o período de carga leve quanto para o de carga pesada, durante a contingência da LT 525kV Povo Novo / Nova Santa Rita ocorre sobrecarga de 10% na transformação 525/230kV da subestação Povo Novo;
- embora o valor da sobrecarga seja tolerável para o regime de emergência, fica claro a necessidade de expansão da capacidade de transformação na subestação de Povo Novo;
- com importação de energia do Uruguai pela Conversora de Melo e geração elevada no Complexo Termelétrico Candiota III e nos conjuntos eólicos da sub-região sul, tanto para o período de carga leve quanto para o de carga pesada, durante a contingência da LT 525kV Povo Novo / Nova Santa Rita ocorre subtensão nas barras de 525kV e 230kV nas subestações da subárea Sul do Rio Grande do Sul e sobrecarga da linha de transmissão 230kV Pelotas 3 / Quinta;
- para os cenários de 100% de geração eólica na região, não houve convergência no cálculo do fluxo de potência para o momento após a contingência da LT 525kV Povo Novo / Nova Santa Rita. Porém, para os cenários com 70% da geração eólica em que houve convergência do resultado do fluxo de potência, as barras da região atingiram valores muito próximos dos mínimos aceitáveis para a operação em contingência. O que leva a crer que para patamares de geração eólica superior a este caso, as tensões das barras da região devem atingir valores que violem os níveis de tensões aceitáveis.

Faz-se necessário então a tomada de medidas para evitar que as subestações da região atinjam tais valores de subtensão e que evite a sobrecarga de equipamentos, que podem ser:

- a criação de esquemas especiais de limitação ou de corte de geração dos parques eólicos de acordo com o ponto em que opera o sistema. (Solução de curto prazo);
- expansão do sistema de transmissão da região sul (transformadores e linhas de transmissão) – criação de novas rotas para escoamento da geração para o SIN em 525kV (principalmente) e em 230kV. (Solução de longo prazo).

### SUGESTÕES DE TRABALHOS FUTUROS

De forma a complementar o estudo realizado na região, verificar outros cenários de carga como por exemplo, os meses do verão, onde o período de carga pesada é mais expressivo que o mês de estudo nesse trabalho. Os cenários podem ainda incluir a exportação de energia ou a transferência nula através das conversoras de Melo e de Riveira.

Outra forma de complementar o estudo da região é, partindo da solução do fluxo de potência dos casos vistos nesse trabalho, realizar a análise dinâmica da região. Pode-se utilizar para isto o software ANATEM também desenvolvido pela CEPEL.

# **REFERÊNCIAS BIBLIOGRÁFICAS**

CÂMARA DE COMÉRCIO DE ENERGIA ELÉTRICA (CCEE). **Boletim InfoMercado mensal – Ano contábil 2017**. Disponível em:

[https://www.ccee.org.br/portal/faces/pages\\_publico/o-que-fazemos/infomercado](https://www.ccee.org.br/portal/faces/pages_publico/o-que-fazemos/infomercado) Acesso em fevereiro de 2018.

CENTRO DE PESQUISA DE ENERGIA ELÉTRICA (CEPEL) – **Programa de Análise de Redes – ANAREDE, Manual do Usuário, v09.07.02.** Rio de Janeiro, 2011 SALGADO, Roberto de Souza. **Fluxo de Potência – Método de Newton.** Florianópolis, 2000. (Apostila).

RAMOS, Dorel Soares; DIAS, Eduardo Mario. **Sistema Elétrico de Potência – Regime Permanente. Vol. 2,** Ed Guanabara Dois S.A. Rio de Janeiro, 1983.

MONTICELLI, Alcir José. **Fluxo de Carga em Redes de Energia Elétrica**. Ed. Edgard Blücher LTDA. São Paulo, 1983.

SIMÕES COSTA, Antônio J.A.; SALGADO, Roberto de Souza. **Análise Estática de Segurança em Sistemas Elétricos de Potência**. UFSC. Florianópolis, 2012. (Apostila).

OPERADOR NACIONAL DO SISTEMA ELÉTRICO – ONS – **Procedimentos de Rede do ONS. Submódulo 23.3: Diretrizes e critérios para estudos elétricos. Revisão 2016.12.** Rio de Janeiro, 2016.

OPERADOR NACIONAL DO SISTEMA ELÉTRICO – ONS – **Procedimentos de Rede do ONS. Submódulo 18.2: Relação dos sistemas e modelos computacionais. Revisão 2016.12.** Rio de Janeiro, 2016.

OPERADOR NACIONAL DO SISTEMA ELÉTRICO – ONS – **Manual de Procedimentos da Operação. Módulo 10 - Submódulo 10.21: Operação normal da área 525kV da Região Sul. Revisão 158.** Rio de Janeiro, 2017.

OPERADOR NACIONAL DO SISTEMA ELÉTRICO – ONS – **Manual de Procedimentos da Operação. Módulo 10 - Submódulo 10.21: Operação normal da área 230kV da Região Sul. Revisão 209.** Rio de Janeiro, 2017.

OPERADOR NACIONAL DO SISTEMA ELÉTRICO – ONS – **Manual de Procedimentos da Operação. Módulo 10 - Submódulo 10.21: Operação em contingência da área 525kV da Região Sul. Revisão 124.** Rio de Janeiro, 2017.

OPERADOR NACIONAL DO SISTEMA ELÉTRICO – ONS – **Manual de Procedimentos da Operação. Módulo 10 - Submódulo 10.21: Operação em contingência da área 230kV da Região Sul. Revisão 180.** Rio de Janeiro, 2017.

STEVENSON, William. **Elementos de Análise de Sistemas de Potência.** Ed. McGraw-Hill do Brasil, LTDA. 1978.

## **APÊNDICE A – FLUXO DE POTÊNCIA**

## **FORMULAÇÃO BÁSICA**

O problema de fluxo de potência pode ser formulado utilizando um sistema de equações e inequações algébricas não lineares que correspondem às leis de Kirchhoff e a um conjunto de restrições operacionais dos componentes da rede elétrica. Na formulação mais simples do problema ou formulação básica, segundo Monticelli (1983, p. 2) "a cada barra da rede são associadas quatro variáveis, sendo que duas delas entram no problema como dados e duas como incógnitas". Sejam as variáveis nodais:

- $\bullet$   $V_k$  magnitude da tensão nodal (barra k);
- $\theta_k$  − ângulo de tensão nodal;
- $P_k$  geração líquida (geração menos carga) de potência ativa;
- $\bullet$   $Q_k$  injeção líquida de potência reativa.

De acordo com as variáveis nodais que são estipuladas ou conhecidas, que entram como dados no problema, e quais são consideradas incógnitas, classificam-se as barras do sistema em três tipos (MONTICELLI, 1983):

- Barra PQ (ou de carga) são dados  $P_k$  e  $Q_k$ , enquanto calcula-se  $V_k$  e  $\theta_k$ . Neste tipo de barra, há predominância de demanda sobre as outras variáveis (SALGADO, 2000). Modelam as cargas cujas potências ativa e reativa são conhecidas;
- Barra PV (ou de tensão controlada) são dados  $P_k$  e  $V_k$ , e calculados  $\theta_k$  e  $Q_k$ . É necessário que ao menos um dispositivo de controle da magnitude de tensão esteja disponível para uma barra de tensão controlada (SALGADO, 2000). São as barras onde há predominância de geração (incluindo-se os condensadores síncronos).
- Barra Vθ (ou slack, ou de referência) são dados  $V_k$  e  $\theta_k$ , e calculados  $P_k$  e  $\theta_k$ . Única no sistema; tem a função de fornecer a referência angular ao sistema; além disso, é utilizada para fechar o balanço de potência do sistema, pois é a única barra na qual não é especificada a potência ativa (MONTICELLI, 1983).

O conjunto de equações básicas do problema de fluxo de carga é formado por duas equações para cada barra, que, baseado na Primeira Lei de Kirchhoff, na qual o somatório de potências ativa e reativa injetadas em uma barra é igual à soma dos fluxos correspondentes que deixam a barra, e pode ser expresso matematicamente como segue:

$$
P_k = \sum_{m \in \Omega_k} P_{km}(V_k, V_m, \theta_k, \theta_m),
$$
  

$$
Q_k + Q_k^{sh} = \sum_{m \in \Omega_k} Q_{km}(V_k, V_m, \theta_k, \theta_m)
$$
 (1)

Em que:  $\Omega_k$  – conjunto das barras vizinhas da barra *k*;

 $k = 1, ..., N$ , sendo *N* o número de barras da rede; V, V, − magnitudes das tensões das barras terminais do ramo *k – m;*  $\theta_k$ ,  $\theta_m$ , – ângulos das tensões das barras terminais do ramo  $k - m$ ;  $P_{km}$  – fluxo de potência ativa no ramo  $k - m$ ;  $Q_{km}$  – fluxo de potência reativa no ramo  $k - m$ ; ℎ − componente de injeção de potência reativa devido ao elemento *shunt* da barra  $k$  ( $Q_k^{sh} = b_k^{sh} V_k^2$ ) sendo  $b_k^{sh}$  a susceptância *shunt* ligada à barra.

O conjunto de inequações, que fazem parte do problema de fluxo de potência, é, conforme Monticelli (1983, p. 3) "formado, entre outras, pelas restrições nas magnitudes das tensões nodais das barras PQ e pelos limites nas injeções de potência reativa das barras PV" e são mostradas nas Equações 2 e 3.

$$
V_k^{min} \le V_k \le V_k^{max} \tag{2}
$$

$$
Q_k^{min} \le Q_k \le Q_k^{max} \tag{3}
$$

As Equações 2 e 3 consideram que as injeções líquidas de potência são positivas quando entram na barra (geração) e negativas quando saem da barra (carga). Os fluxos de potência são positivos quando saem e negativos quando entram na barra. Para os elementos shunt das barras é adotada a mesma convenção para as injeções. Ainda, segundo Stevenson (1978), potências positivas ou negativas podem provir de interligações. Estas convenções de sentido para potências ativas e reativas são as mesmas utilizadas para as correntes, sendo indicadas na Figura A-1.

A restrição na Equação 2 mostra que o módulo de tensão das barras deve estar dentro de uma faixa especificada, normalmente entre 1,05pu e 0,95pu. Outras restrições também podem ser consideradas para incluir no problema, como os limites nos valores dos *taps* de

transformadores em fase e defasadores ou os limites de magnitudes das tensões das barras PV, por exemplo (MONTICELLI, 1983).

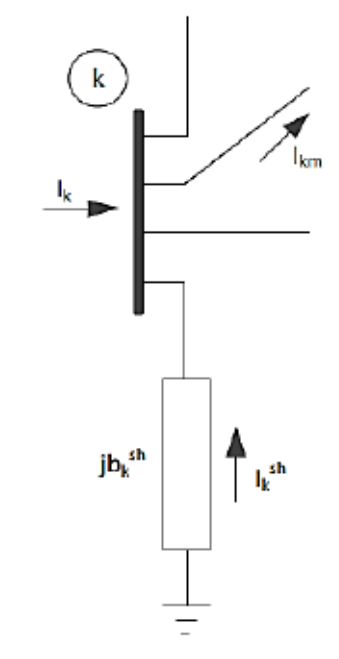

Figura A-1 – Convenção de sinais para fluxos e injeções de corrente

Fonte: MONTICELLI, 1983

Uma vez que as equações do problema não são lineares, a solução do sistema, agora com 2N incógnitas e 2N equações necessita a utilização de um processo iterativo para encontrar a solução. Vários algoritmos podem ser empregados na solução deste problema. Os mais eficientes e comumente utilizados são o método de Newton e uma variação deste, o método desacoplado rápido.

### **EXPRESSÕES GERAIS DOS FLUXOS**

Os fluxos de potência ativa e reativa em linhas de transmissão, transformadores em fase e defasadores obedecem às expressões gerais dadas pelas Equações 4 e 5:

$$
P_{km} = (a_{km}V_k)^2 g_{km} - a_{km}V_k V_m g_{km} \cos(\theta_{km} + \varphi_{km})
$$
  
-  $a_{km}V_k V_m b_{km} \operatorname{sen}(\theta_{km} + \varphi_{km})$  (4)

$$
Q_{km} = -(a_{km}V_k)^2(b_{km} + b_{km}^{sh}) + a_{km}V_kV_mb_{km}\cos(\theta_{km} + \varphi_{km})
$$
  
-  $a_{km}V_kV_mg_{km}\sin(\theta_{km} + \varphi_{km})$  (5)

No caso de linhas de transmissão,  $\alpha_{km} = 1$  e  $\varphi_{km} = 0$ . Para transformadores em fase,  $\beta_{km}^{sh} = 1$  e  $\varphi_{km} = 0$ . Para os defasadores puros,  $\beta_{km}^{sh} = 0$  e  $\alpha_{km} = 1$ . Finalmente, para os defasadores,  $\beta_{km}^{sh} = 0$ .

# **FORMULAÇÃO MATRICIAL**

Tendo em vista a Figura A-1, a injeção de corrente na barra *k* é dada por:

$$
I_k + I_k^{sh} = \sum_{m \in \Omega_k} I_{km} \tag{6}
$$

A expressão geral para corrente  $I_{km}$  em uma linha de transmissão, transformador em fase e defasador puro é dada por:

$$
I_k = (a_{km}^2 y_{km} + j b_{km}^{sh}) E_k + (-a_{km} e^{-j \varphi km} y_{km}) E_m
$$
 (7)

A Equação 7 pode ser reescrita como:

$$
I_k = \left[jb_k^{sh} + \sum_{m \in \Omega_k} \left(jb_{km}^{sh} + a_{km}^2 y_{km}\right)\right] E_k + \sum_{m \in \Omega_k} \left(-a_{km}e^{-j\varphi km} y_{km}\right) E_m \tag{8}
$$

Na forma matricial tem-se

$$
\bar{I} = Y\bar{E} \tag{9}
$$

Em que:  $\bar{I}$  − Vetor de injeções de corrente;

 $\bar{E}$  – Vetor das tensões nodais cujas componentes são  $E_k = V_k e^{j\theta k}$ ;

− Matriz admitância nodal.

Os elementos da matriz Y são dados por:

$$
Y_{kk} = jb_k^{sh} + \sum_{m \in \Omega_k} \left(jb_{km}^{sh} + a_{km}^2 y_{km}\right) \tag{10}
$$

Em geral, esta matriz é esparsa, ou seja, tem uma grande proporção de elementos nulos. Caso o elemento existente entre as barras *k* e *m* seja uma linha de transmissão, tem-se  $Y_{km} = -y_{km}$ , se for um transformador em fase,  $Y_{km} = -a_{km}y_{km}$  e se for um defasador puro,

tem-se  $Y_{km} = -e^{-j\varphi^{km}} y_{km}$ . Se a rede for formada de linhas de transmissão e transformadores em fase, a matriz Y será simétrica. A presença de defasadores torna a matriz assimétrica.

A injeção de corrente dada pela Equação 8 pode ser colocada na forma:

$$
I_k = Y_{kk} E_k + \sum_{m \in \Omega_k} Y_{km} E_m = \sum_{m \in \Omega \varphi_k} Y_{km} E_m \tag{11}
$$

Onde  $\varphi_k$  é o conjunto das barras adjacentes à barra k, incluindo a mesma.

Considerando-se que:

$$
Y_{km} = G_{km} + jB_{km} \tag{12}
$$

$$
E_m = V_m e^{j\theta m} \tag{13}
$$

A Equação 11 pode ser reescrita como:

$$
I_k = \sum_{m \in \Omega \varphi_k} V_m e^{j\theta m} (G_{km} + jB_{km})
$$
 (14)

A injeção de potência complexa  $S_k$  é dada pela Equação 15:

$$
S_k^* = P_k - jQ_k = E_k^* I_k \tag{15}
$$

Substituindo-se a Equação 14 em 15 e considerando-se que  $E_k^* = V_k e^{j\theta k}$ , obtém-se:

$$
S_k^* = V_k e^{-j\theta k} \sum_{m \in \varphi_k} V_m e^{j\theta m} (G_{km} + jB_{km})
$$
 (16)

As injeções de potência ativa e reativa podem ser obtidas identificando-se a parte real e imaginária da Equação 16. São chamadas de equações de potências nodais e são dadas através das Equações 17 e 18.

$$
P_k = V_k \sum_{m \in \varphi_k} V_m (G_{km} cos \theta_{km} + B_{km} se n \theta_{km})
$$
 (17)

$$
Q_k = V_k \sum_{m \in \varphi_k} V_m (G_{km} \operatorname{sen}\theta_{km} - B_{km} \operatorname{cos}\theta_{km})
$$
 (18)

Onde:

$$
\theta_{km} = \theta_k - \theta_m \tag{19}
$$

### **PROBLEMA DE FLUXO DE POTÊNCIA**

Através das Equações 17 e 18 podem-se escrever as funções cujas raízes queremos determinar (Equações 20 e 21) através do método de Newton-Raphson:

$$
\Delta P_k = P_k^{\text{ } esp} - P_k(\theta, V) \tag{20}
$$

$$
QP_k = Q_k^{esp} - Q_k(\theta, V) \tag{21}
$$

Stevenson (1978) define  $\Delta P_k$  e Q $P_k$  como erros (ou resíduos, ou *mismatches*) de potência ativa e reativa. Já  $P_k{}^{esp}$  e  $QP_k{}^{esp}$  são os valores das injeções de potência ativa e reativa especificados para as barras (considerados constantes, em princípio). Por fim,  $P_k(\theta, V)$  e  $Q_k(\theta, V)$  são calculados através das equações de potências nodais.

Dessa forma, temos nPV + nPQ equações de potência ativa e nPQ equações de potência reativa, sendo nPV o número de barras PV e nPQ o número de barras PQ do sistema. Temos também, nPQ + nPV incógnitas associadas aos ângulos das tensões e nPQ incógnitas associadas às magnitudes das tensões.

Com um total de nPV +  $(2*nPO)$  equações e o mesmo número de incógnitas, devemos determinar os valores dos ângulos e magnitudes das tensões nodais desconhecidas. Será denominada de subsistema 1 a parte do problema de se determinar  $V_k$  nas barras PQ e  $\theta_k$  nas barras PV e PQ.

Tendo então determinado os ângulos e tensões nodais, ou seja, o estado do sistema (STEVENSON, 1978), torna-se trivial o cálculo das injeções de potência reativa das barras PV e da injeção de potência ativa da barra de referência através das Equações 17 e 18. Denomina-se de subsistema 2 essa parte do problema.

### **MÉTODO DE NEWTON-RAPHSON**

Para a solução das equações não lineares do fluxo de potência, foi necessária a utilização de um método numérico. O principal método utilizado para este tipo de problema e também o utilizado pelo software ANAREDE para o cálculo do fluxo de potência é o Newton–Raphson.

De acordo com Stevenson (1983) o método consiste na linearização de uma dada função em torno de um ponto inicial X(0) especificado utilizando a série de Taylor da função neste ponto. A resolução do problema do fluxo de potência, através do método de Newton-Raphson, tem como objetivo principal determinar as variáveis de estado de um sistema. Uma vez resolvido esse problema, será conhecido o estado (Vk, θk) para todas as barras da rede, o que torna possível o cálculo de outras variáveis de interesse, como, por exemplo, os fluxos de potência nas linhas de transmissão, transformadores, etc. (MONTICELLI, 1983),

Esse método iterativo baseado na expansão da série de Taylor é o mais eficiente na resolução de sistemas de equações algébricas não lineares. Além disso, segundo Monticelli (1983, p. 78), "este método tem como vantagem ser robusto, pois converge na maioria dos casos com poucas iterações e sua convergência é independente da dimensão do sistema".

Ainda, de acordo com Stevenson (1978, p. 216), "para uma solução com a mesma acurácia, a vantagem de um tempo de computação menor pende a favor do método de Newton-Raphson para qualquer sistema, exceto os muito pequenos".

A solução do problema de fluxo de potência, aplicando método Newton-Raphson, é realizada da seguinte forma:

i) Equações básicas do subsistema 1

É utilizada a Equação 17 para a injeção de potência ativa nas barras PQ e PV e a Equação 18 para a injeção de potência reativa nas barras PQ.

Foi utilizada a matriz  $Y_{barra}$  juntamente com os valores iniciais das barras PQ e PV, e foram solucionadas as equações do subsistema 1.

#### ii) Resíduos de potência (*power mismatche*s)

Foram utilizados os valores calculados das equações do item i associado com os valores especificados em projeto, e, consequentemente, foram calculados os resíduos de potência através das Equações 20 e 21.

Estes resíduos foram comparados (Equação 22) com a tolerância previamente apresentada para definir se o sistema convergiu ou não.

$$
|\Delta P_k| \le \varepsilon_p, convergu \qquad e \qquad |\Delta Q_k| \le \varepsilon_q, convergu \qquad (22)
$$

Onde:  $\varepsilon_p$  *e*  $\varepsilon_q$  são as tolerâncias.

Como o sistema não irá convergir no primeiro teste de hipótese é necessário iniciar um processo iterativo.

iii) Resolução do sistema matricial correspondente à linearização:

Foi definida a primeira iteração deste processo como sendo i=i+1=1. Na Equação 23 foram utilizados os valores dos resíduos de potência, e, portanto, foram calculados os valores dos ângulos e tensões nas barras do sistema utilizando a matriz jacobiana de derivadas, quadrada de dimensões n, com seu tamanho determinado pela quantidade de barras PQ e PV.

$$
\begin{bmatrix} \Delta P \\ \Delta Q \end{bmatrix}^{(i)} = -J^{(i)} \cdot \begin{bmatrix} \Delta \theta \\ \Delta V \end{bmatrix}^{(i)}, \text{onde a matrix } J = \begin{bmatrix} \frac{dP}{d\theta} & \frac{dP}{dV} \\ \frac{dQ}{d\theta} & \frac{dQ}{dV} \end{bmatrix}
$$
(23)

Monticelli (1983) dividiu a matriz jacobiana em quatro regiões (submatrizes) que foram denominadas como H, M, N e L. Logo J é apresentada como na Equação 24 e os elementos dessas submatrizes foram definidos de acordo com as Equações 25 a 32.

$$
J = -\begin{bmatrix} H & N \\ M & L \end{bmatrix} \tag{24}
$$

$$
H_{km} = \frac{\partial P_k}{\partial \theta_m} = V_k \times V_m \times (G_{km} \cdot \sin \theta_{km} - B_{km} \cos \theta_{km})
$$
\n(25)

$$
H_{kk} = \frac{\partial P_k}{\partial \theta_k} = -V_k^2 \times B_{kk} - V_k \times \sum_{m \in k} V_m (G_{km} \cdot \sin \theta_{km} - B_{km} \cos \theta_{km})
$$
 (26)

$$
N_{km} = \frac{\partial P_k}{\partial V_m} = V_k \times (G_{km} \cos \theta_{km} + B_{km} \sin \theta_{km})
$$
 (27)

$$
N_{kk} = \frac{\partial P_k}{\partial V_k} = V_k \times G_{kk} + \sum_{m \in k} V_m (G_{km} \cos \theta_{km} + B_{km} \sin \theta_{km})
$$
 (28)

$$
M_{km} = \frac{\partial Q_k}{\partial \theta_m} = -V_k \times V_m \times (G_{km} \cos \theta_{km} + B_{km} \sin \theta_{km})
$$
(29)

$$
M_{kk} = \frac{\partial Q_k}{\partial \theta_k} = -V_k^2 \times G_{kk} + V_k \times \sum_{m \in k} V_m (G_{km} \cos \theta_{km} + B_{km} \sin \theta_{km})
$$
(30)

$$
L_{km} = \frac{\partial Q_k}{\partial V_m} = V_k \times (G_{km} \cdot \text{sen} \theta_{km} - B_{km} \cdot \text{cos} \theta_{km})
$$
\n(31)

$$
L_{kk} = \frac{\partial Q_k}{\partial V_k} = -V_k \times B_{kk} + \sum_{m \in k} V_m (G_{km} \cdot \sin \theta_{km} - B_{km} \cos \theta_{km})
$$
(32)

#### iv) Atualização das variáveis

Foram utilizados os valores dos ângulos e tensões do item anterior, e foram atualizadas as variáveis deste sistema matricial, Equação X. Em seguida, foi calculado novamente Pk e Qk com esses novos valores e foi verificada a ocorrência ou não de convergência.

$$
\begin{bmatrix} \theta \\ V \end{bmatrix}^{(i+1)} = \begin{bmatrix} \theta \\ V \end{bmatrix}^{(i)} + \begin{bmatrix} \Delta \theta \\ \Delta V \end{bmatrix}^{(i)} \tag{33}
$$

Como não ocorreu a convergência, o cálculo recomeçou na próxima iteração, em que foi necessária a atualização da matriz jacobiana, até a iteração em que ocorreu a convergência.

#### v) Equações do subsistema 2

Quando ocorreu a convergência, foram substituídas as variáveis nas equações de potência nodais (Equações 17 e 18) e foram calculados os valores de Q para as barras PQ, e os valores de P e Q para a barra de referência, resolvendo o subsistema 2. Dessa forma, o fluxo de potência foi resolvido pelo método de Newton-Raphson, que, neste projeto, foi realizado por meio do programa computacional ANAREDE.

As informações que são obtidas nas soluções digitais de fluxo de carga constituem uma grande contribuição que os computadores digitais têm dado para obter informações de operação de sistemas inexistentes ou em planejamento, ou para analisar os efeitos de mudanças em sistemas existentes (STEVENSON, 1978).

## **APÊNDICE B – SOFTWARE DE ANÁLISE DE REDES**

O software consiste de um sistema integrado para a análise de regime permanente de sistemas elétricos de potência. Esse sistema pode ser utilizado para estudos tanto em ambiente de planejamento quanto de operação em tempo real. É composto por uma interface gráfica com recursos do tipo menus, caixas de diálogo, planilhas e diagramas unifilares. (ONS, 2016).

O ANAREDE é o programa computacional mais utilizado no Brasil na área de Sistemas Elétricos de Potência e foi desenvolvido pelo CEPEL (Centro de Pesquisas Elétricas). É formado por um conjunto de aplicações integradas que inclui:

- Fluxo de potência

- Equivalente de redes
- Análise de contingências
- Análise de sensibilidade de tensão
- Análise de sensibilidade de fluxo
- Fluxo de potência continuado
- Definição das redes complementares e simulação
- Análise de corredores de recomposição.

O programa dispõe ainda de modelo de curva de carga, modelo de bancos de capacitores/reatores chaveados para controle de tensão, modelos de equipamentos equivalentes e individualizados, algoritmo para verificação de conflito de controles e facilidades para estudos de recomposição do sistema. O programa destaca-se por sua robustez e confiabilidade. Entre os usuários do programa podem-se destacar as empresas concessionárias, na transmissão ou subtransmissão, universidades, ONS, EPE, MME, ANEEL e outras. (CEPEL, 2011).

De todas as aplicações citadas anteriormente, apenas o Fluxo de Potência foi utilizado neste trabalho. O fluxo de potência tem como objetivo o cálculo do estado operativo da rede elétrica para definidas condições de carga, geração, topologia do sistema e determinadas restrições operacionais. (ONS, 2016).

O processo iterativo deste cálculo consiste na obtenção de soluções para o sistema até que as variações, entre iterações consecutivas, das potências injetadas na rede sejam menores que uma determinada tolerância.

Dois métodos estão disponíveis para a solução das equações da rede elétrica, o Método de Newton e o Método desacoplado rápido. Para as análises que serão realizadas nesse trabalho, foi escolhido o Método de Newton-Raphson, pois é o método com maior convergência e com poucas iterações. Além disto, a convergência independe da dimensão do sistema.

Para a realização de análises deste projeto serão utilizados os dados fornecidos pelo ONS no horizonte do mês de Junho de 2017 (arquivo.PWF). Este pacote de dados conta com todas as barras, linhas de transmissão, plantas geradoras e cargas do sistema elétrico brasileiro, juntamente com as características e variáveis impostas a elas nos períodos de carga mínima, leve, média e pesada. Todas as tensões, potências, *taps*, entre outras variáveis estão inclusas. Tal cobertura de dados nos permite a análise do sistema dito real.

Visando a clareza e melhor entendimento dos resultados do fluxo de carga no sistema estudado, o programa ANAREDE permite que se desenhe apenas as linhas e barras de interesse, mantendo os dados das demais barras fora do desenho, mas inclusas no cálculo do fluxo de carga. Logo, um sistema com mais de 1000 barras pode ser resumido em poucas barras para visualizar apenas uma região específica.

### **INTERFACE GRÁFICA E ENTRADA DE DADOS**

O Uma vez instalado o programa, o mesmo pode ser acionado a partir do menu Iniciar do Windows ou do ícone criado na Área de Trabalho. Ao ser carregado, o programa apresentará a Janela Principal ativa (Figura B-1) e as janelas relativas à Área de Filtros e ao Modelo Reduzido minimizadas.

O desenvolvimento da interface gráfica do ANAREDE teve como objetivo prover uma interface gráfica amigável e que permita ao Usuário acesso a todas as funcionalidades da versão original do ANAREDE. (CEPEL, 2011).

Foi utilizada a aba de desenho para criar no ANAREDE o diagrama da rede contendo as barras, linhas e demais equipamentos da região de interesse do estudo. As barras desenhadas foram então indexadas ao número ou nome da subestação desejada (Figura B-2) de forma a carregar os dados do arquivo de casos salvos que é importado para o software.

A Figura B-3 apresenta parte do diagrama de redes desenvolvido através da ferramenta gráfica do ANAREDE e que foi utilizada nos estudos de fluxo de carga. O diagrama destaca as principais barras da região sul do estado do Rio Grande do Sul onde estão conectados os complexos eólicos. Em cada linha de transmissão aparece o sentido do fluxo de potência ativa (valor de cima em azul) e de potência reativa (valor de baixo em vermelho). Abaixo de cada barra do sistema é mostrado o seu respectivo valor de tensão em pu.

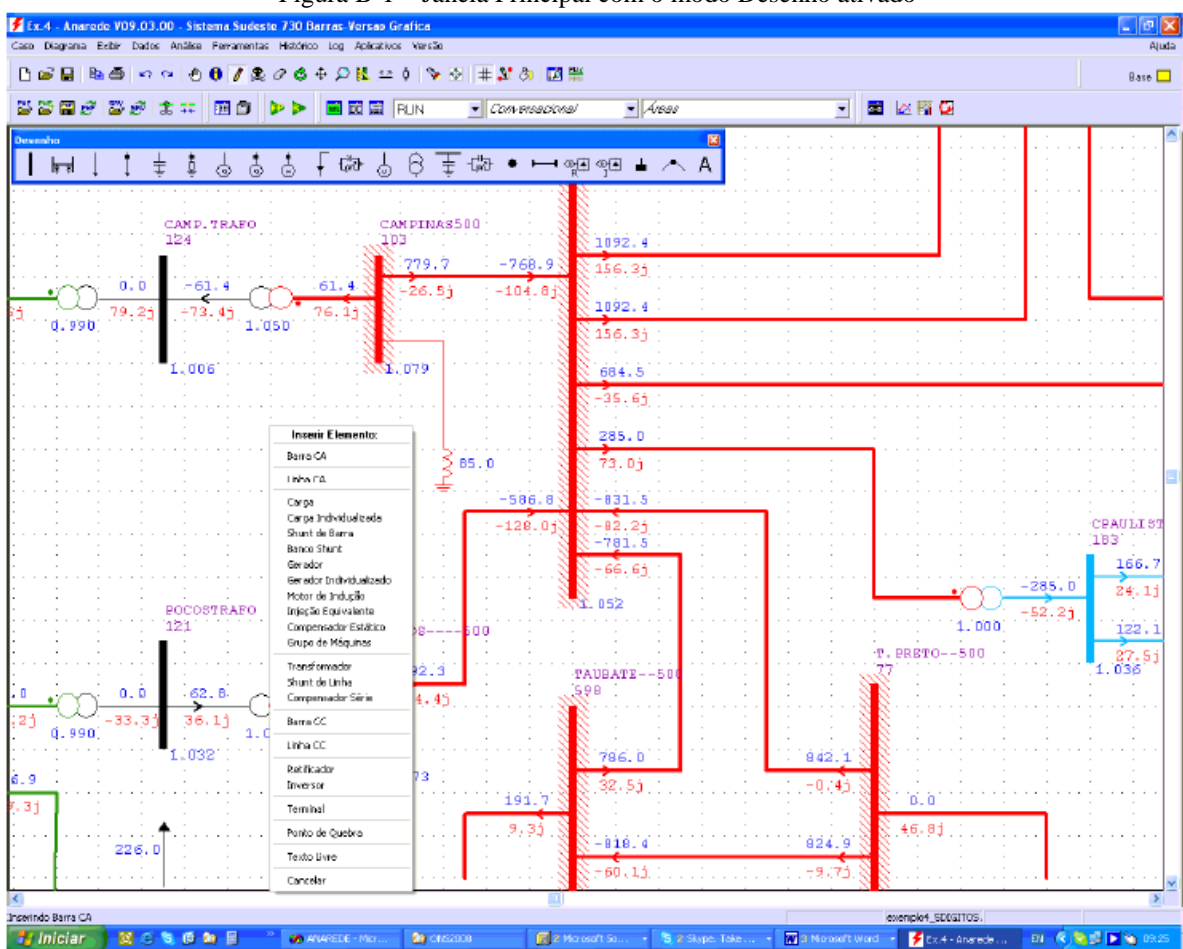

Figura B-1 – Janela Principal com o modo Desenho ativado

Fonte: Manual ANAREDE versão 09

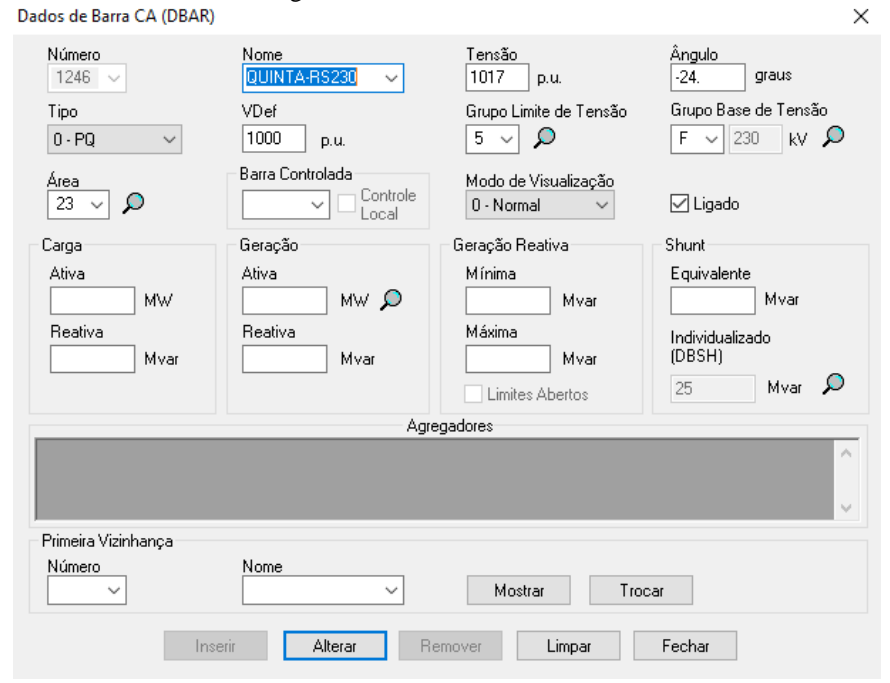

Figura B-2 – Janela de dados de Barra CA

Fonte: Captura de tela do Software ANAREDE versão 10.01.03

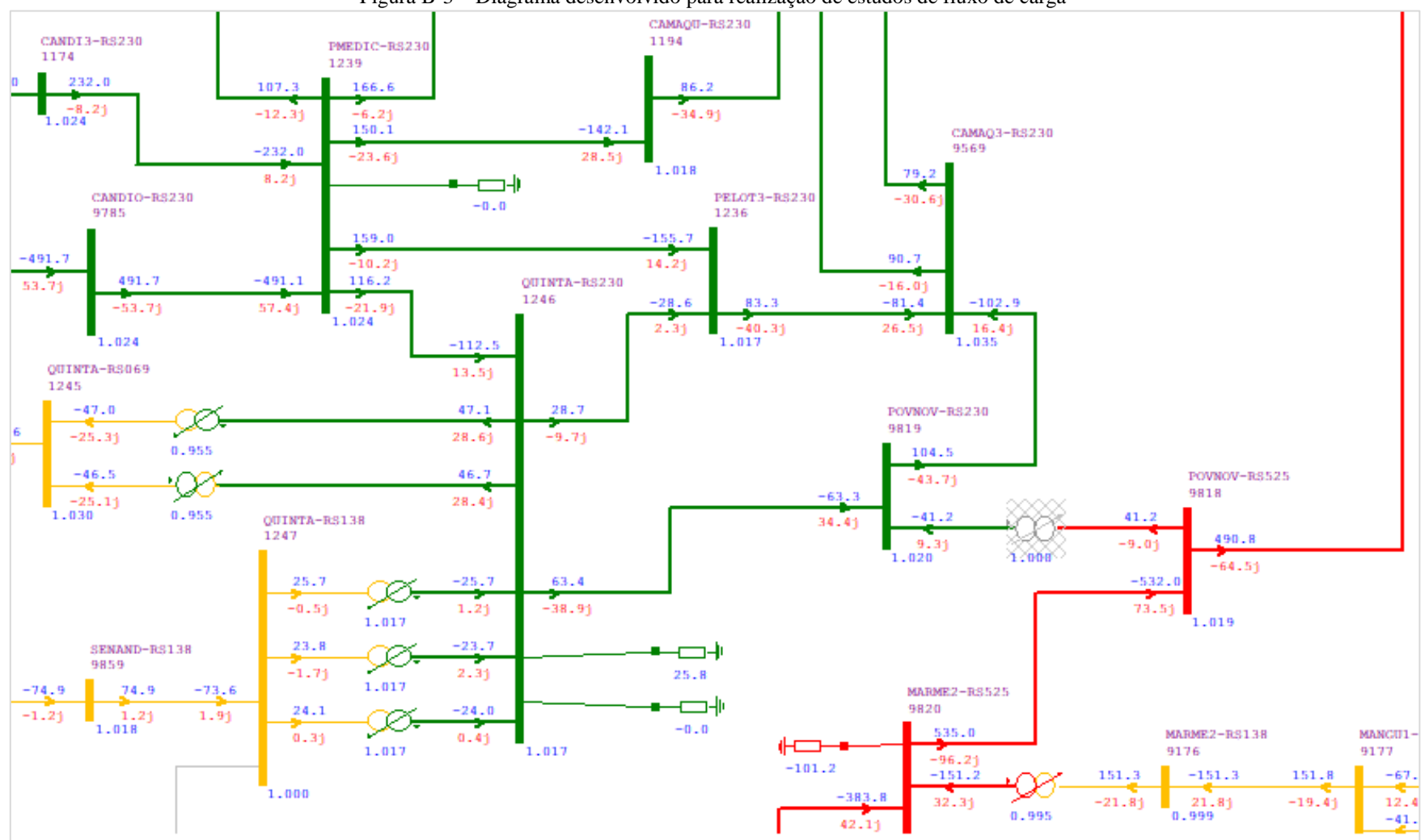

Figura B-3 – Diagrama desenvolvido para realização de estudos de fluxo de carga

Fonte: Captura de tela do Software ANAREDE versão 10.01.03

A Área de Filtros permite ao Usuário selecionar os elementos da rede elétrica que serão visualizados, as grandezas associadas a cada elemento e a unidade em que cada uma destas grandezas será visualizada (Figura B-4). Hachuras vermelhas indicam sobretensão ou sobrecarga de elementos, já as hachuras azuis indicam subtensões.

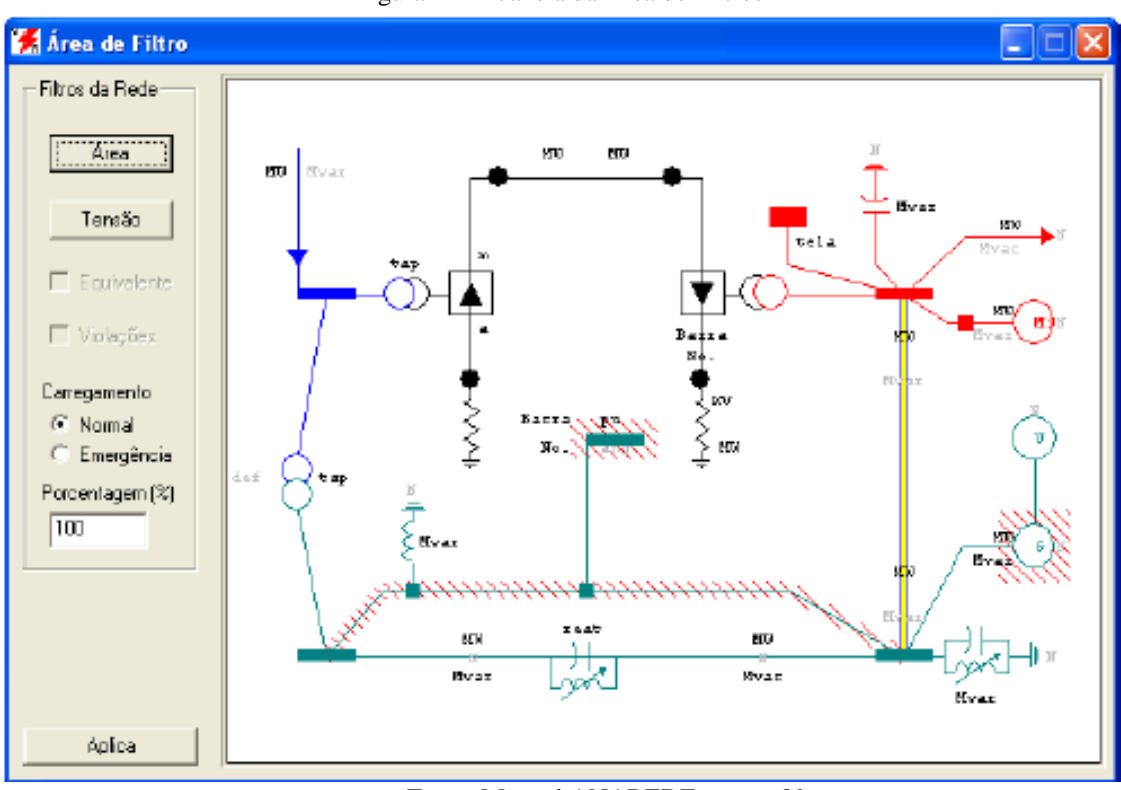

Figura B-4 – Janela da Área de Filtros

Fonte: Manual ANAREDE versão 09

A entrada de dados do sistema no ANAREDE é realizada através do Menu Caso, na Barra de Menus da Janela Principal. O Menu Caso permite acessar e gerenciar arquivos de dados em formato cartão (extensão .PWF).

O arquivo .PWF é um arquivo de texto com os dados referentes de carga e geração das barras de um sistema.

O Operador Nacional do Sistema (ONS) fornece aos agentes da transmissão regularmente os dados previstos de carga e geração do Sistema Elétrico Nacional para os diversos períodos (leve, média e pesada). Os dados fornecidos são no horizonte mensal (Figura B-5) ou quadrimestral.

Já o Menu Diagrama permite acessar e gerenciar os diagramas armazenados sob a forma de arquivos de extensão .LST. Os arquivos .LST são arquivos dos diagramas da rede elétrica criados através do Menu de Desenho de Elementos de Rede.

| Casos do Histórico<br>$\times$ |                                            |                       |           |  |  |  |  |  |  |  |
|--------------------------------|--------------------------------------------|-----------------------|-----------|--|--|--|--|--|--|--|
| Caso                           | Título                                     | Data de modificação   | Versão    |  |  |  |  |  |  |  |
| 1                              | ONS - MENSAL - JUNHO 2017 - PESADA         | 29/05/2017 - 19:17:01 | V10.01.03 |  |  |  |  |  |  |  |
| 2                              | ONS - MENSAL - JUNHO 2017 - MÉDIA          | 29/05/2017 - 19:17:01 | V10.01.03 |  |  |  |  |  |  |  |
| 3                              | ONS - MENSAL - JUNHO 2017 - LEVE           | 29/05/2017 - 19:17:02 | V10.01.03 |  |  |  |  |  |  |  |
| 4                              | ONS - MENSAL - JUNHO 2017 - MÍNIMA         | 29/05/2017 - 19:17:02 | V10.01.03 |  |  |  |  |  |  |  |
| 5.                             | ONS - MENSAL - JUNHO 2017 - SÁBADO DIA     | 29/05/2017 - 19:17:02 | V10.01.03 |  |  |  |  |  |  |  |
| 6                              | ONS - MENSAL - JUNHO 2017 - SÁBADO NOITE   | 29/05/2017 - 19:17:02 | V10.01.03 |  |  |  |  |  |  |  |
| 7                              | ONS - MENSAL - JUNHO 2017 - DOMINGO DIA    | 29/05/2017 - 19:17:02 | V10.01.03 |  |  |  |  |  |  |  |
| 8                              | ONS - MENSAL - JUNHO 2017 - DOMINGO NOITE  | 29/05/2017 - 19:17:02 | V10.01.03 |  |  |  |  |  |  |  |
| 9                              | ONS - MENSAL - JUNHO 2017 - MÉDIA DA MÉDIA | 29/05/2017 - 19:17:02 | V10.01.03 |  |  |  |  |  |  |  |
|                                |                                            |                       |           |  |  |  |  |  |  |  |
| Caso                           |                                            |                       |           |  |  |  |  |  |  |  |
| 2                              | ONS - MENSAL - JUNHO 2017 - MÉDIA          |                       |           |  |  |  |  |  |  |  |
|                                | Sumário<br>Restabelecer<br>Eliminar        | Salvar<br>Fechar      |           |  |  |  |  |  |  |  |

Figura B-5 – Inserindo dados do horizonte mensal fornecidos pelo ONS

Fonte: Dados cedidos pelo Departamento de Operação do Sistema, CEEE-GT.

# **PROGRAMA DE FLUXO DE POTÊNCIA**

Uma vez inseridos todos os dados de barra e linhas de transmissão pode-se realizar a análise de fluxo de potência através do Menu Análise e selecionando Fluxo de Potência.

O programa de fluxo de potência tem como objetivo o cálculo do estado operativo da rede elétrica para definidas condições de carga, geração, topologia e determinadas restrições operacionais.

O processo iterativo do cálculo do estado operativo da rede elétrica para as condições impostas consiste na obtenção, de forma alternada, de soluções para o sistema de corrente alternada (CA) e para o sistema de corrente contínua (CC), até que as variações, entre iterações consecutivas, das potências injetadas na rede CA pela rede CC sejam menores que uma determinada tolerância. (CEPEL, 2011)

O primeiro passo do processo de solução é a determinação do estado operativo do sistema CC para as condições iniciais estabelecidas. Nos passos seguintes os sistemas CA e CC são solucionados alternadamente, considerando os controles automáticos ativados, até a obtenção da convergência da interface entre estes sistemas.

O critério de convergência para a solução iterativa das equações do problema de fluxo de potência do sistema CA foi o teste do resíduo máximo absoluto de potência ativa em todas as barras CA, exceto as de referência e do resíduo máximo absoluto de potência reativa em todas as barras PQ. Foi escolhido um erro de 0,01MW para ambos os erros conforme mostrado na Equação 34.

$$
|\Delta P| \leq cte \, TEPA (0,01MW); \, |\Delta Q| \leq cte \, TEPR (0,01MW) \tag{34}
$$

Para a utilização do Método de Newton é necessária a ativação da opção NEWT durante a execução do cálculo de fluxo de potência. Caso essa opção não seja especificada, a solução passa a ser obtida utilizando o método desacoplado rápido.

As condições iniciais para o processo iterativo são estabelecidas pelos valores especificados nos dados de entrada ou pela opção FLAT. Nesse caso, é feita a inicialização das magnitudes de tensão das barras CA de carga (tipo PQ) com o valor 1.0 p.u. e dos ângulos de fase de todas as barras, exceto as de referência, com o valor do ângulo de fase de uma barra CA de referência da mesma ilha elétrica. (CEPEL, 2011)

# **RELATÓRIOS E ANÁLISES**

Entre as ferramentas de análise que o ANAREDE possui, a que foi utilizada foi a criação de relatórios tabulares. Esses relatórios geram uma tabela de fácil interpretação dos resultados do fluxo de carga para diversos componentes do sistema como barras (RBAR), linhas de transmissão (RLIN), transformadores (RTRA), entre outros.

Como essas tabelas apresentam todos os equipamentos do sistema onde foi calculado o fluxo de carga foi necessário realizar uma filtragem dos dados de interesse para o estudo. Para isso os relatórios tabulares foram salvos em arquivos .csv e foram tratados na ferramenta computacional Microsoft Excel.

 $(24)$
# ANEXO A - RECURSOS PARA CONTROLE DE TENSÃO

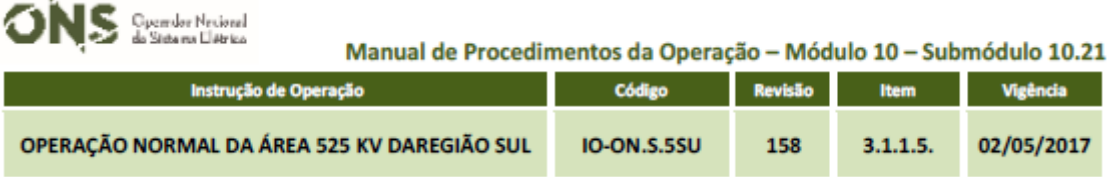

# Área de 525kV da REGIÃO SUL

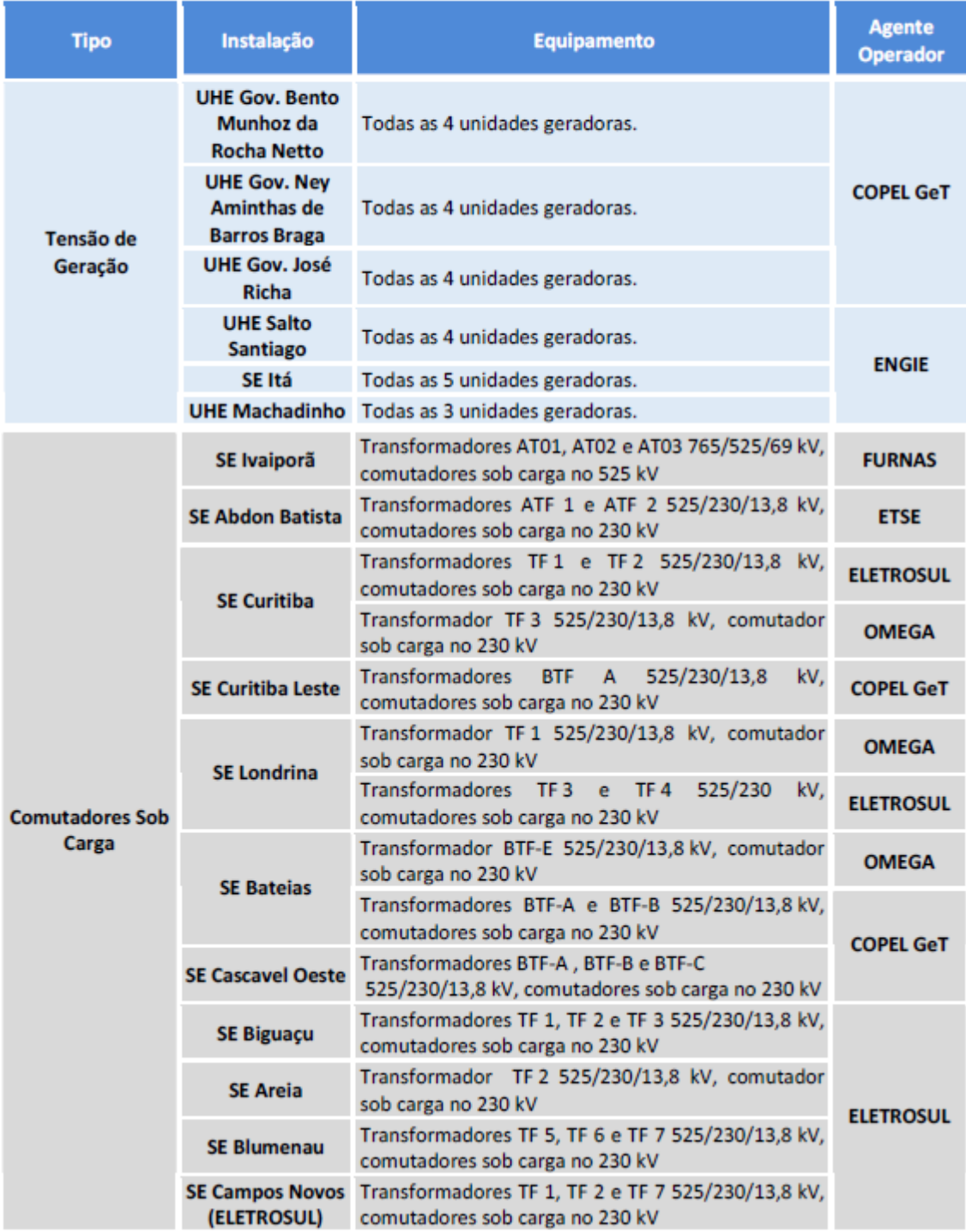

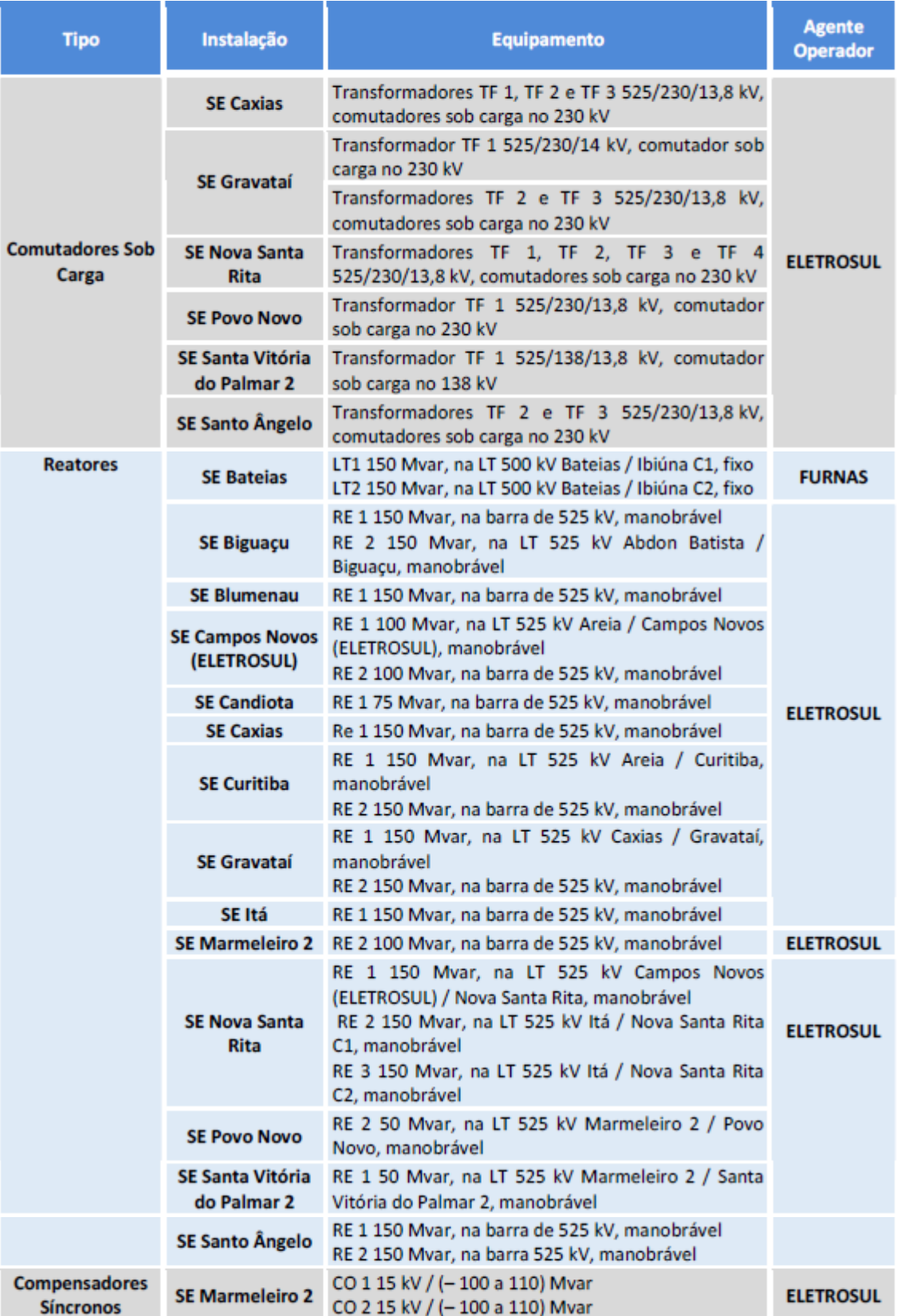

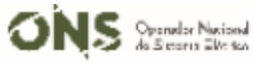

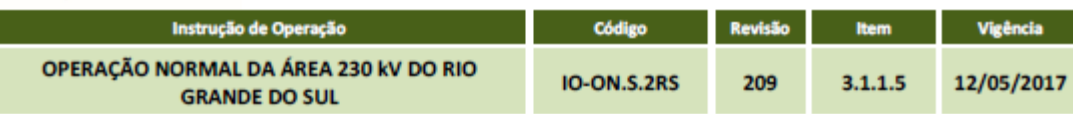

# Área de 230kV do RIO GRANDE DO SUL

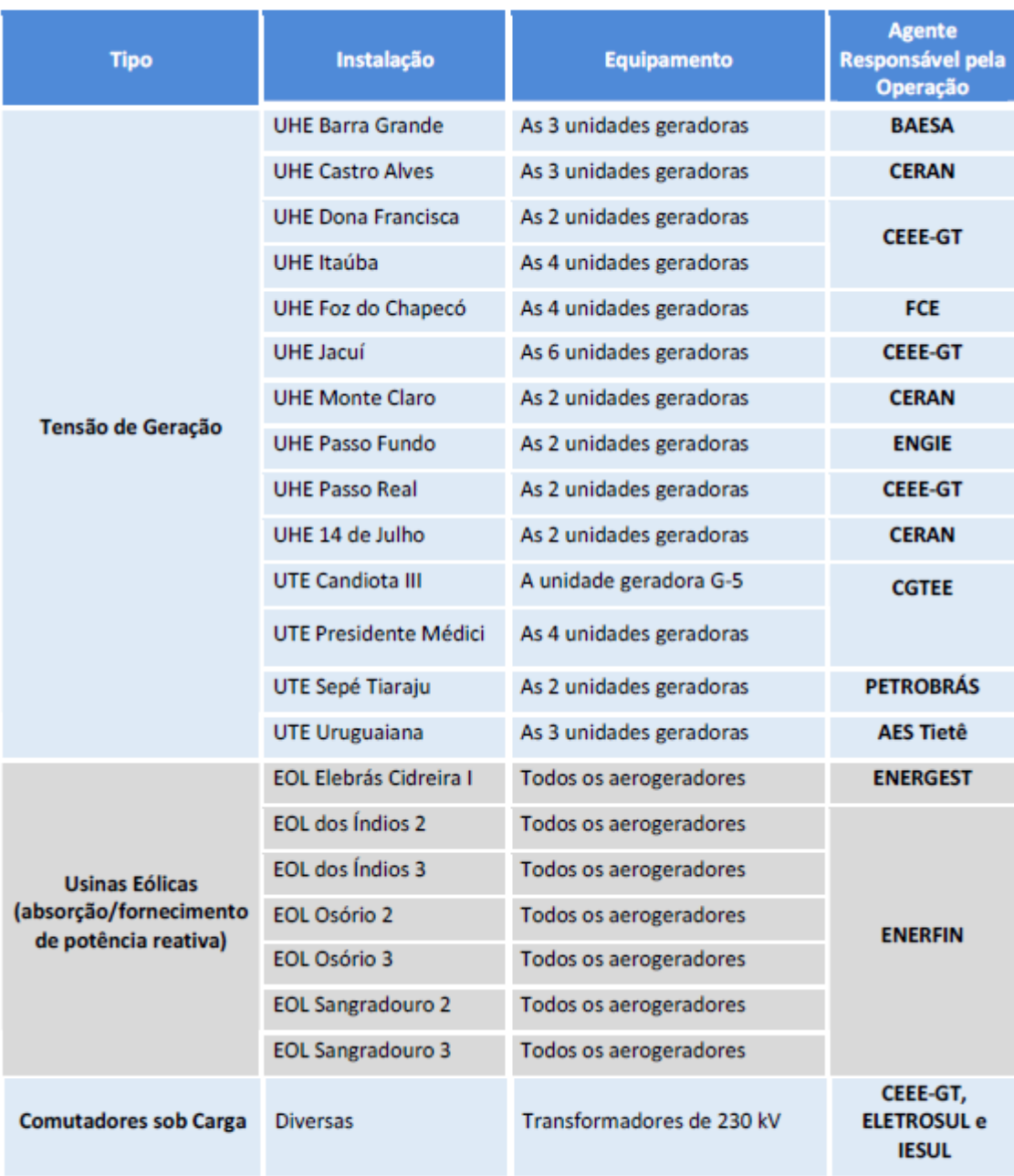

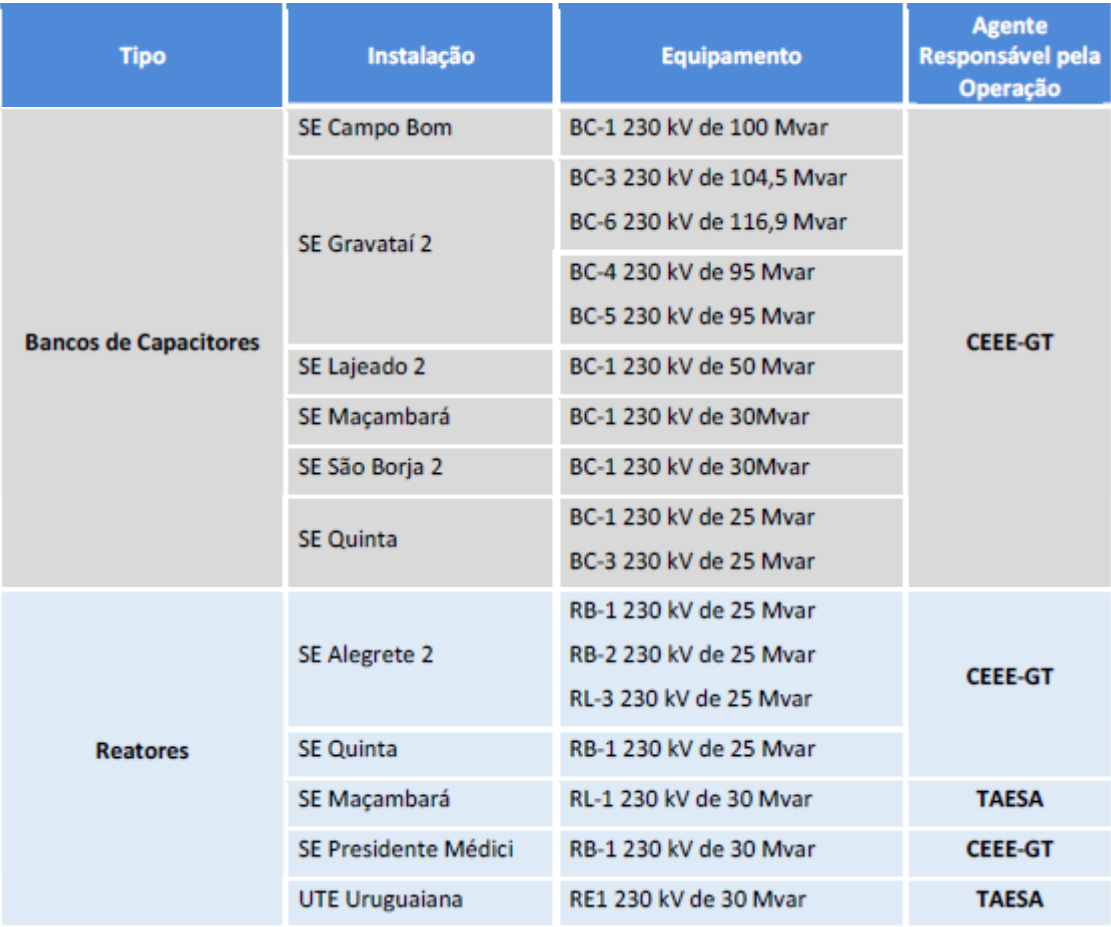

# ANEXO B – OPERAÇÃO NORMAL DA ÁREA 525KV DA REGIÃO SUL

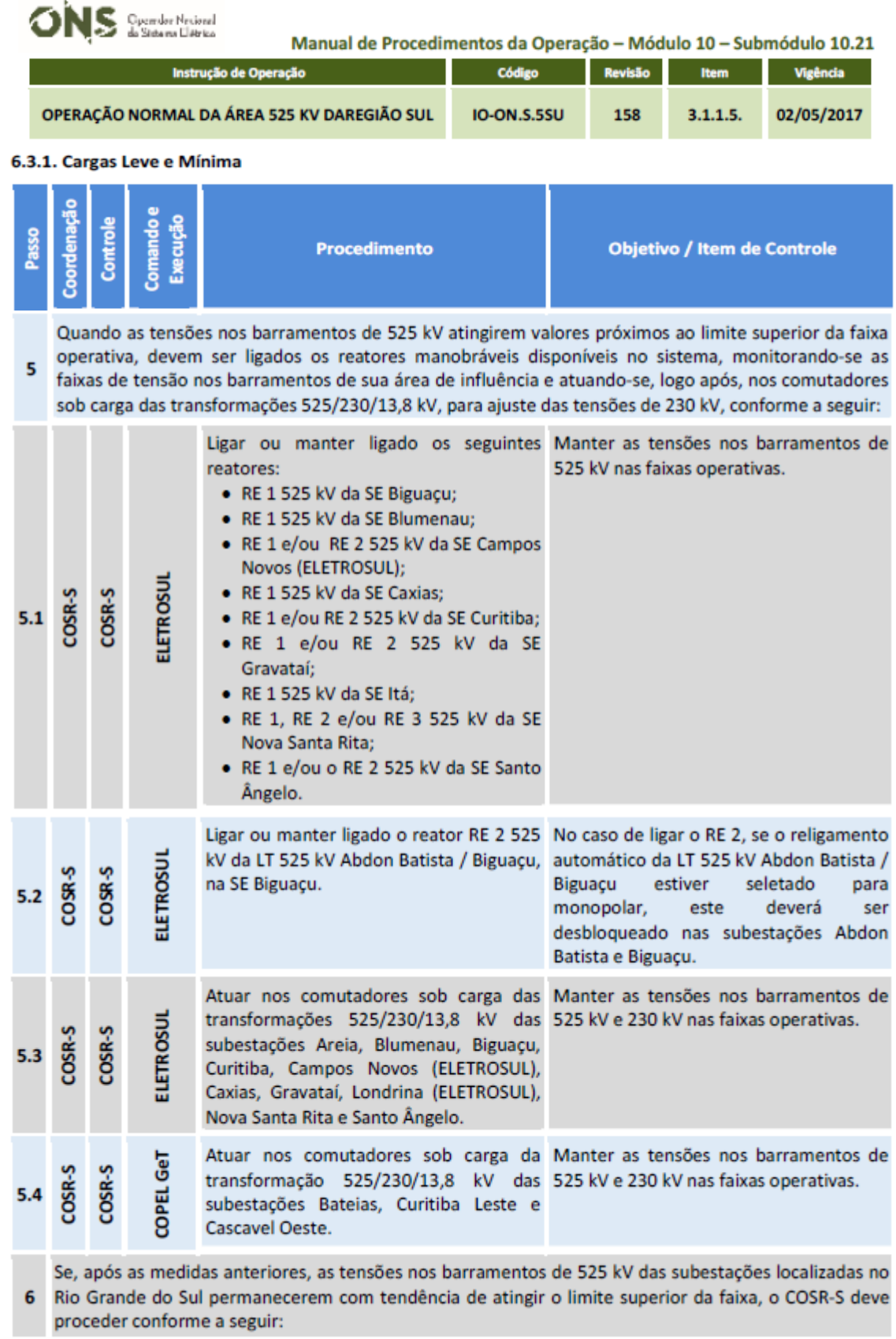

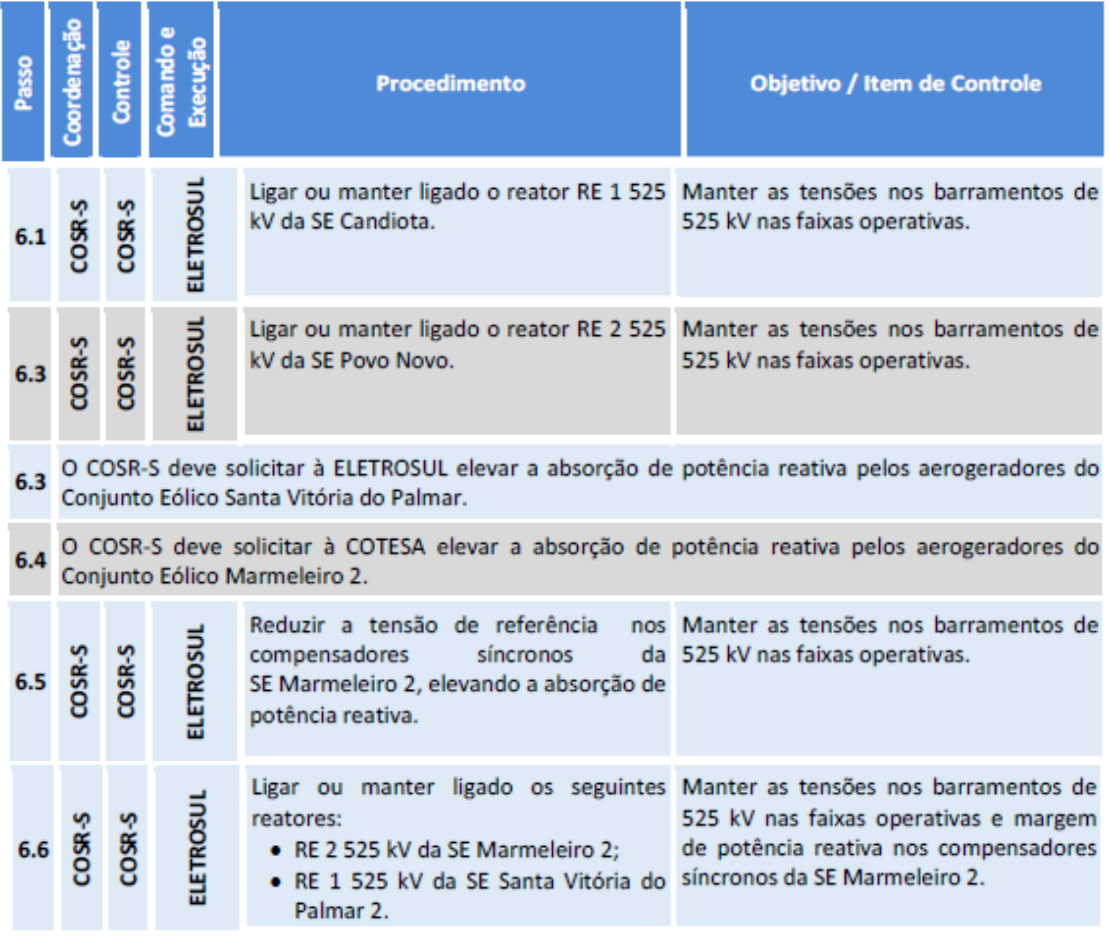

### 6.3.2. Cargas Pesada e Média

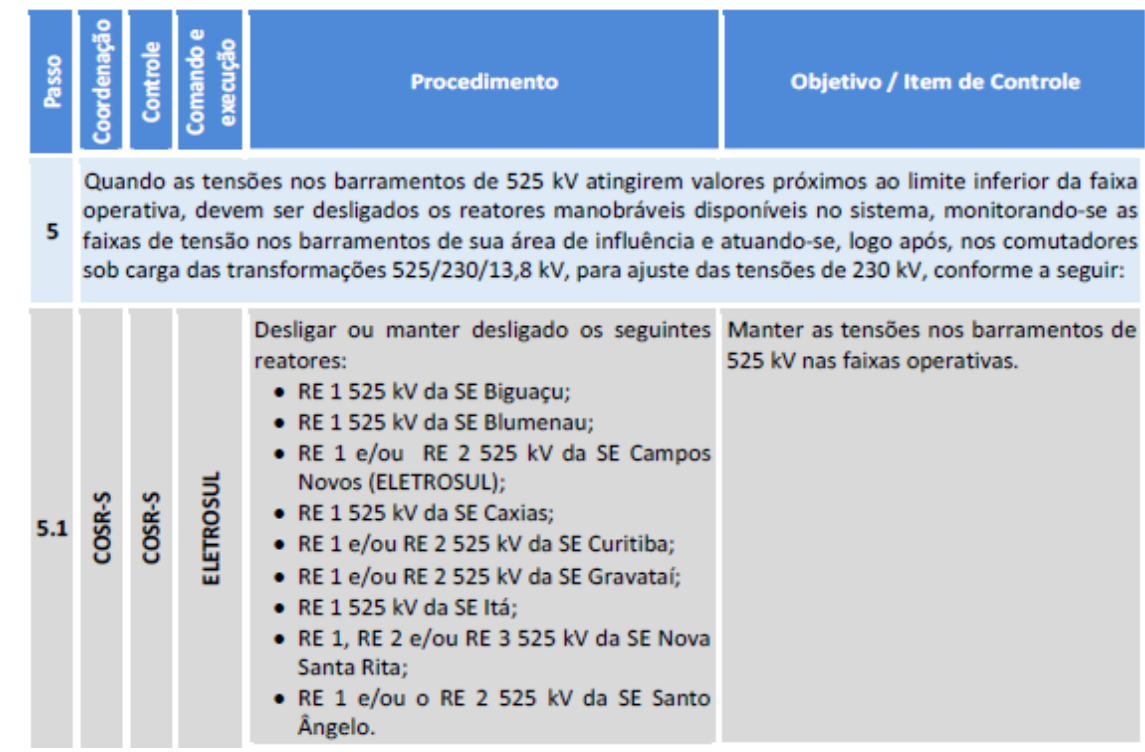

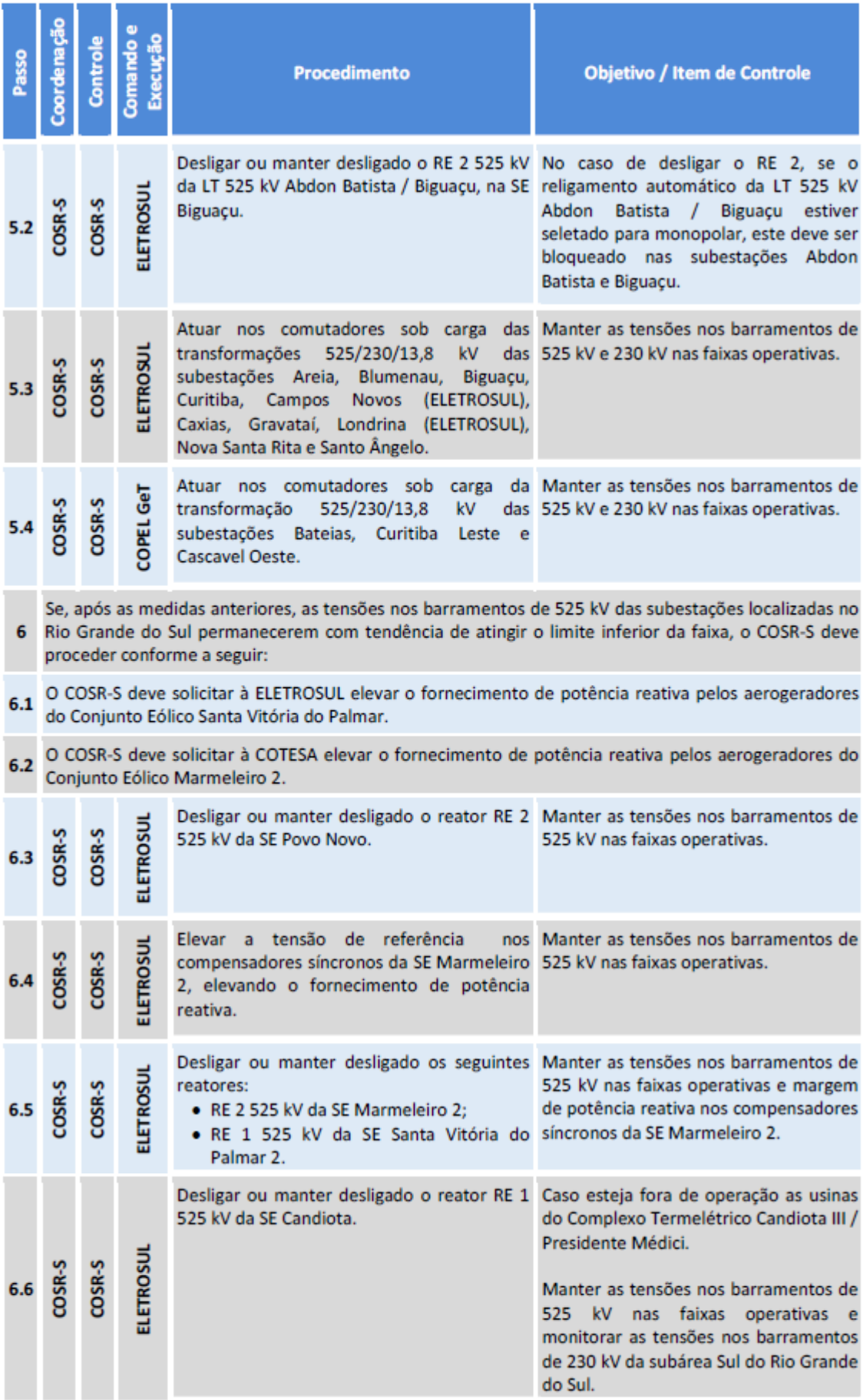

# ANEXO C – OPERAÇÃO NORMAL DA ÁREA 230KV DO RIO GRANDE DO SUL

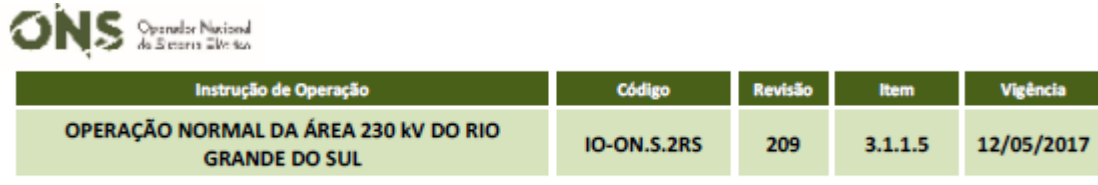

#### 6.3.1. Cargas Leve e Mínima

### 6.3.1.4. Subárea Sul

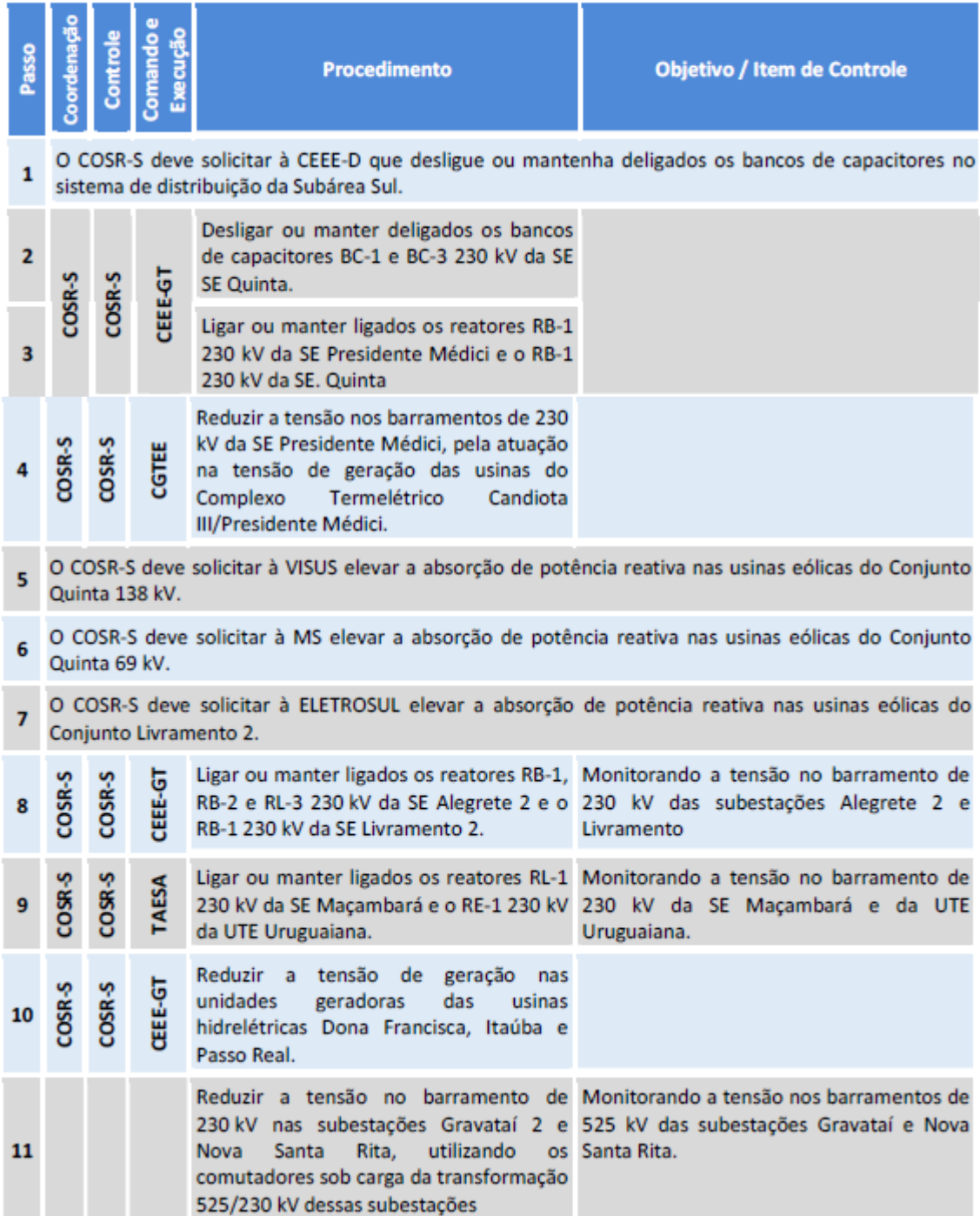

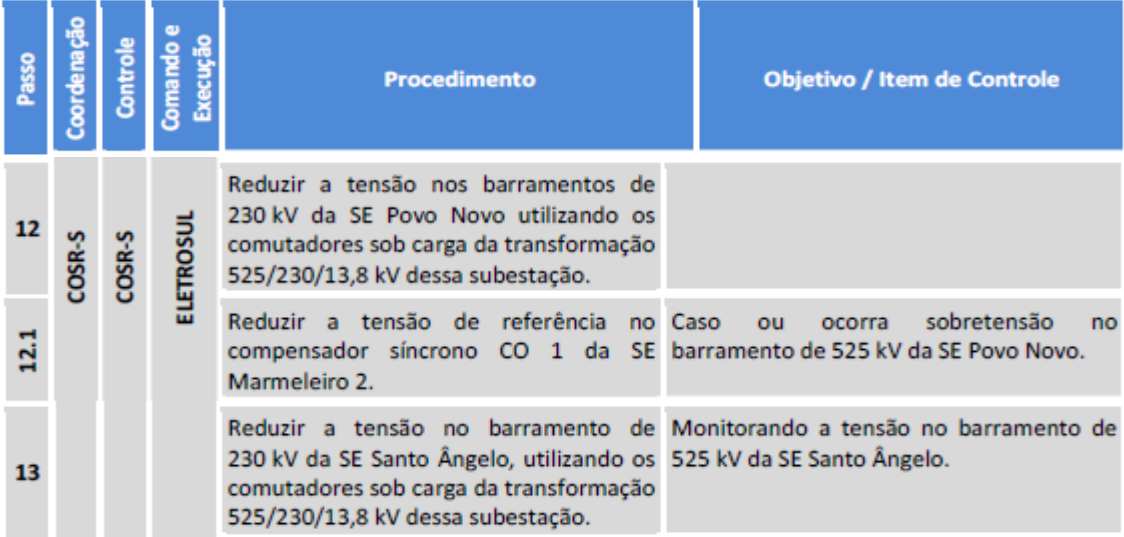

### 6.3.2. Cargas Pesada e Média

### 6.3.2.4. Subárea Sul

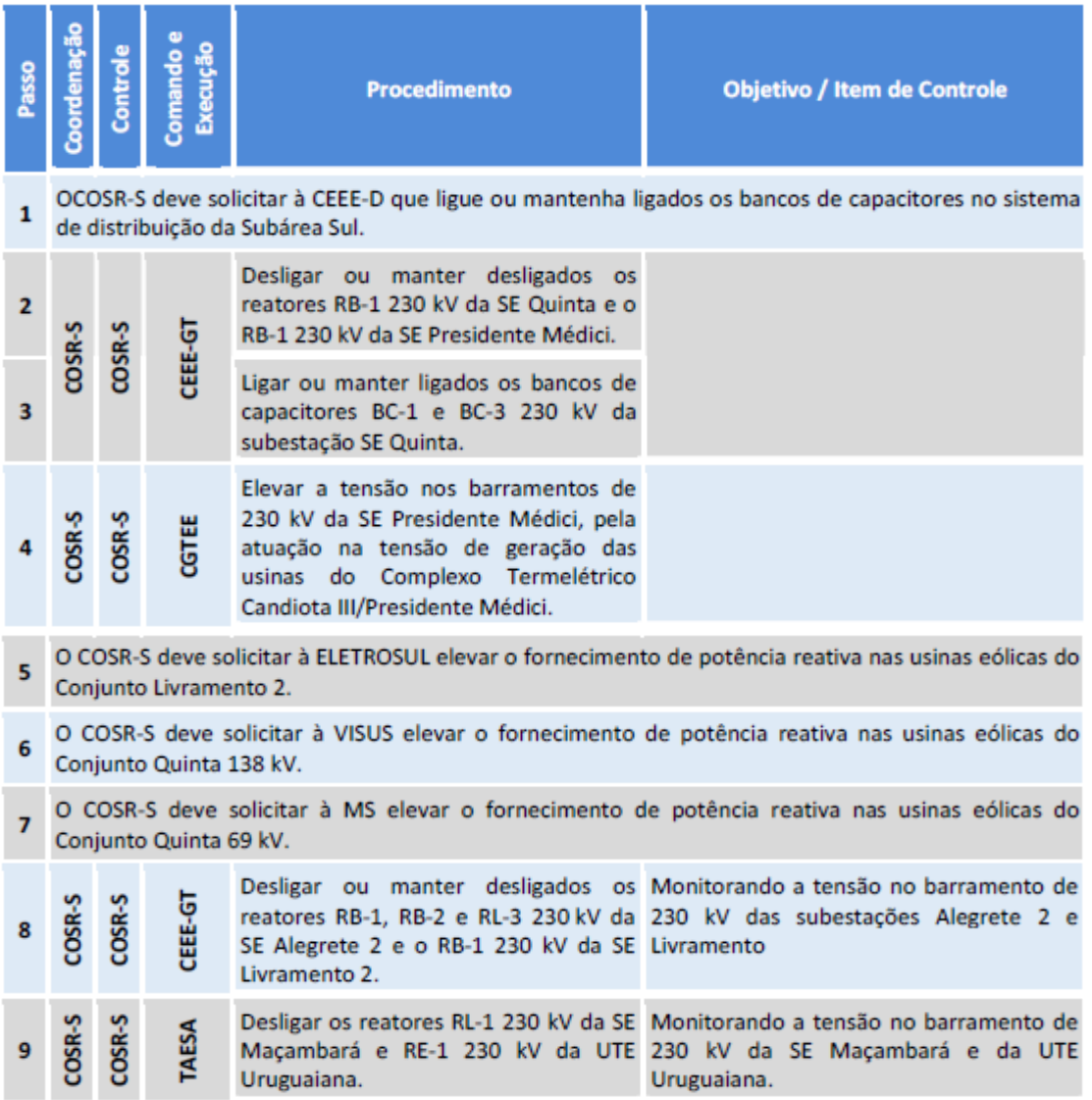

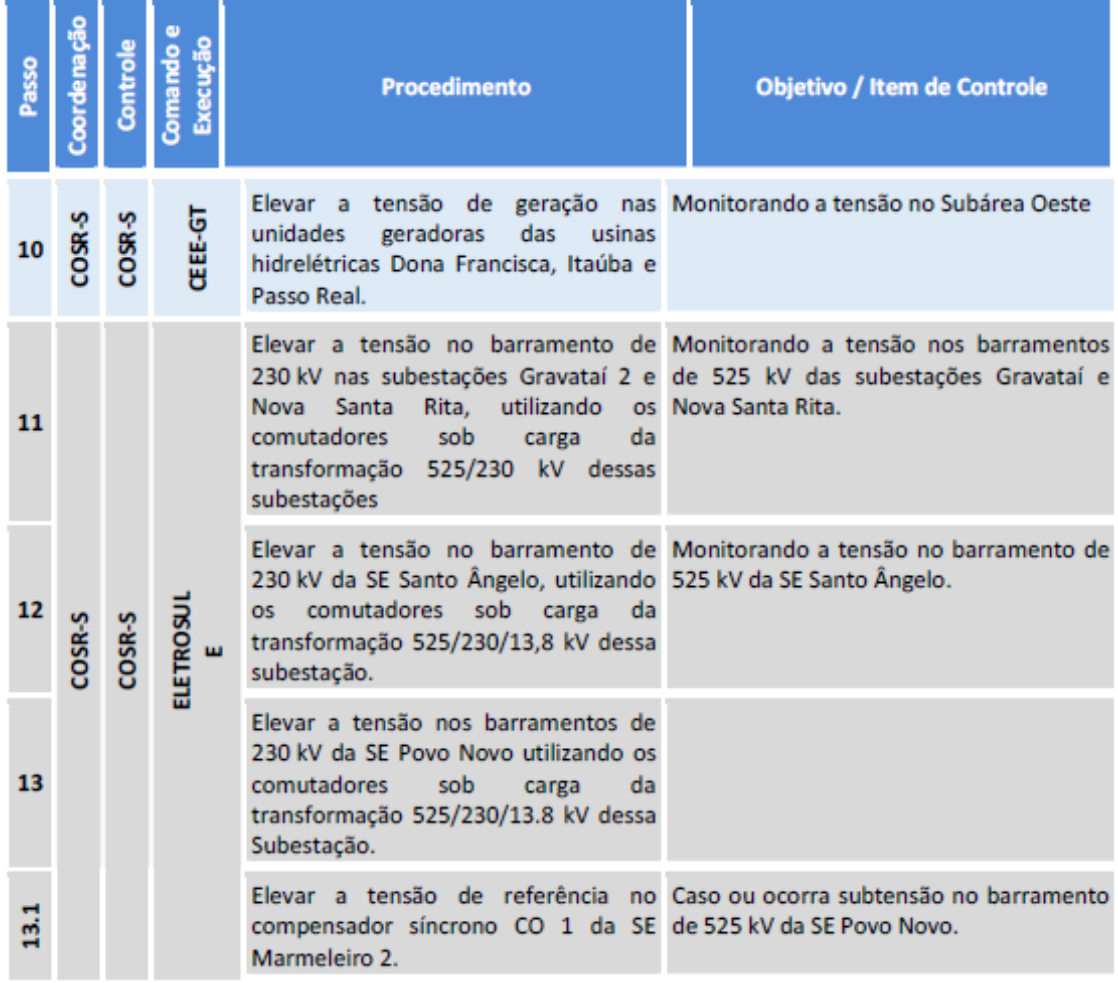

# ANEXO D – OPERAÇÃO EM CONTINGÊNCIA ÁREA 525KV DA REGIÃO SUL

Manual de Procedimentos da Operação - Módulo 10 - Submódulo 10.21

Código Revisão Item Vigência

**ONS** Symbolicity

Instrução de Operação

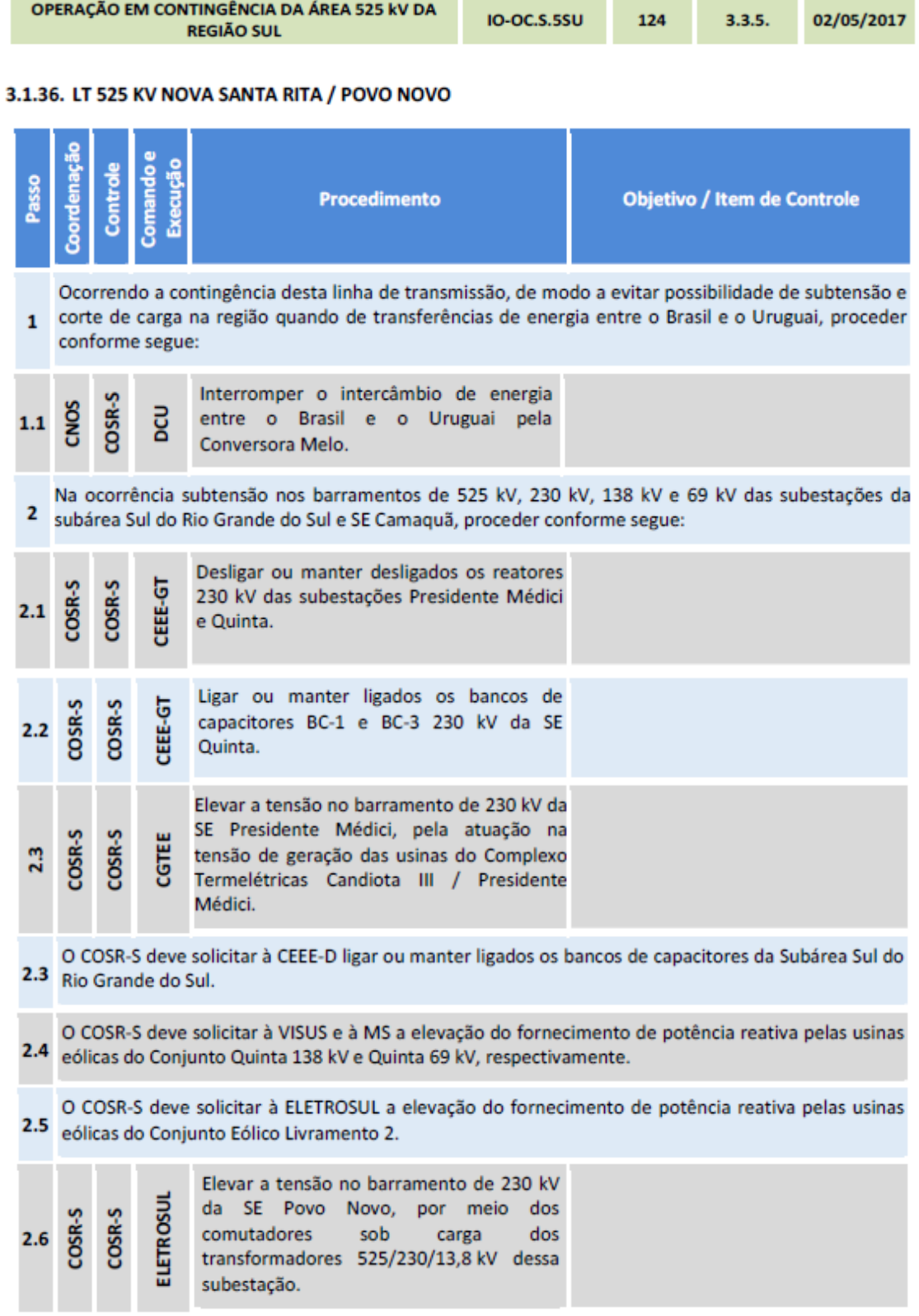

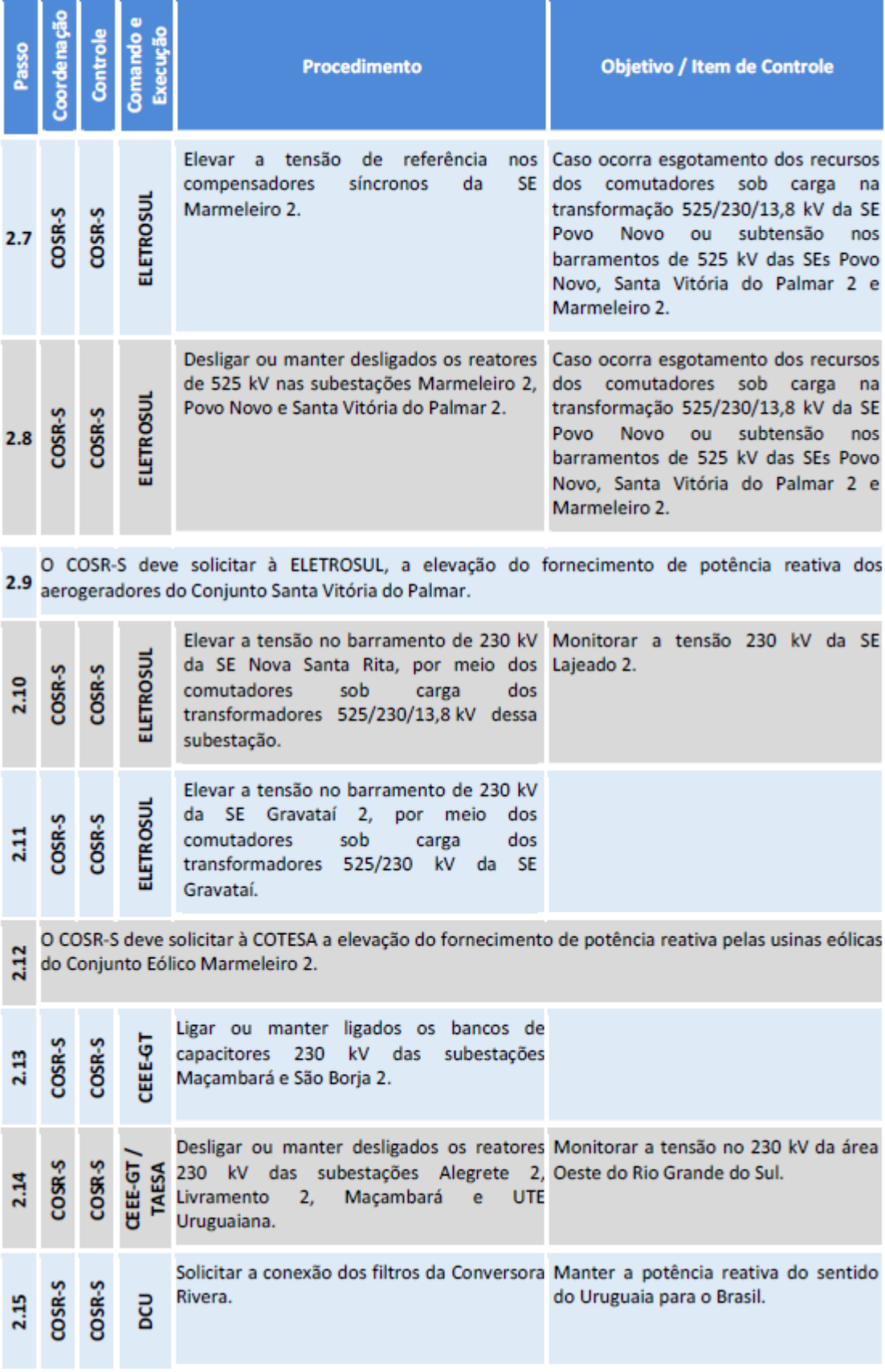

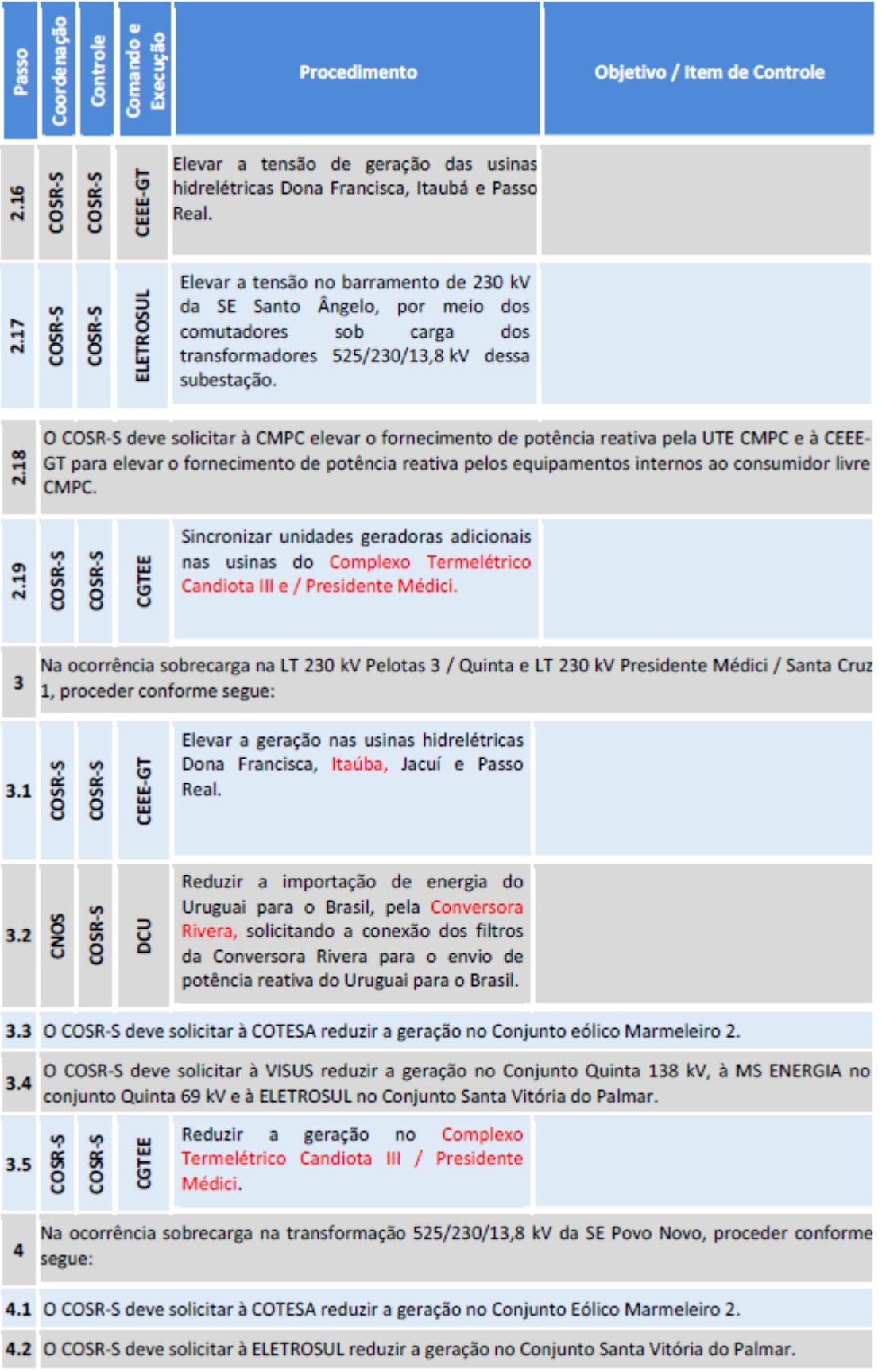

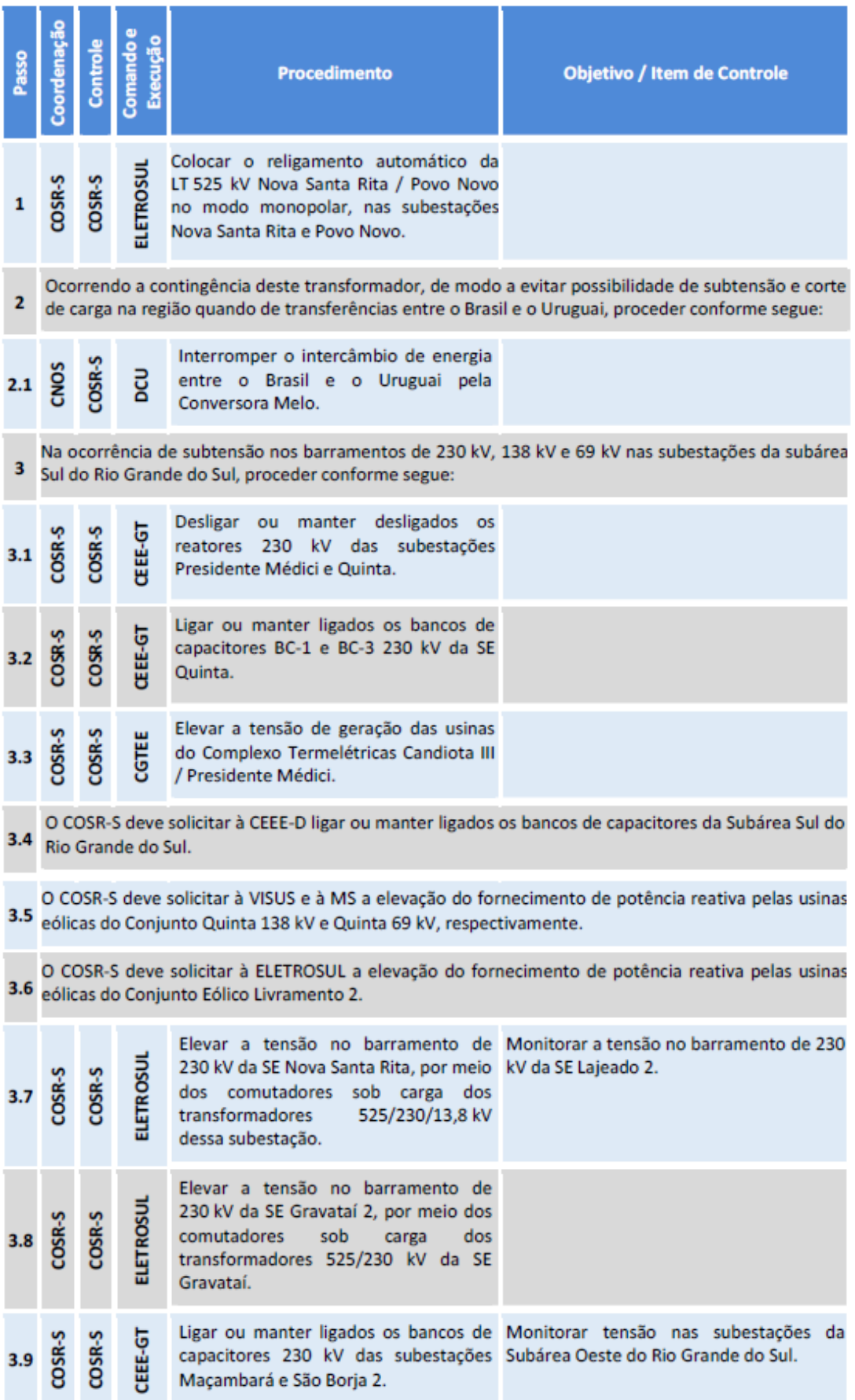

# 3.2.16. SE POVO NOVO - TRANSFORMADOR TF 1 525/230/13,8 KV (PNO TF 1)

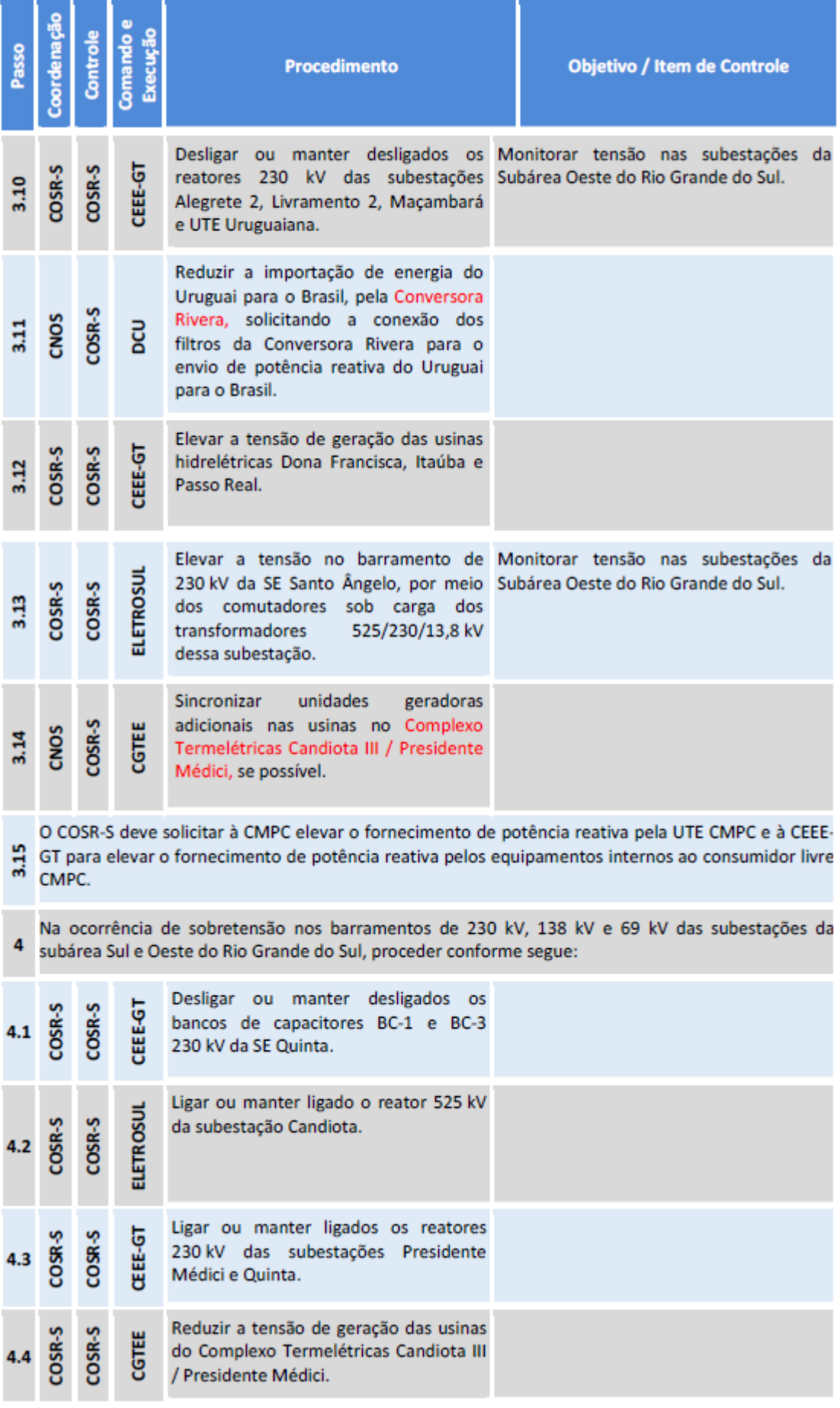

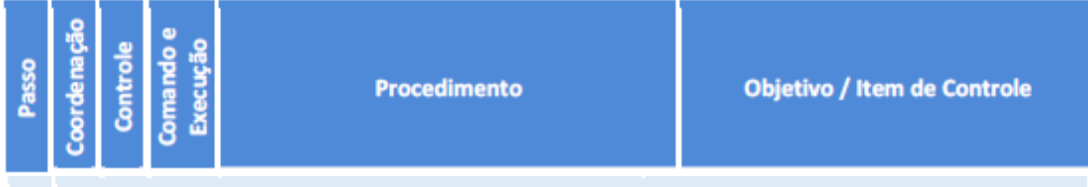

O COSR-S deve solicitar à CEEE-D desligar ou manter desligados os bancos de capacitores da Subárea 4.5 Sul do Rio Grande do Sul.

O COSR-S deve solicitar à VISUS e à MS a elevação da absorção de potência reativa pelas usinas 4.6 eólicas do Conjunto Quinta 138 kV e Quinta 69 kV, respectivamente.

O COSR-S deve solicitar à ELETROSUL a elevação da absorção de potência reativa pelas usinas eólicas 4.7 do Conjunto Eólico Livramento 2.

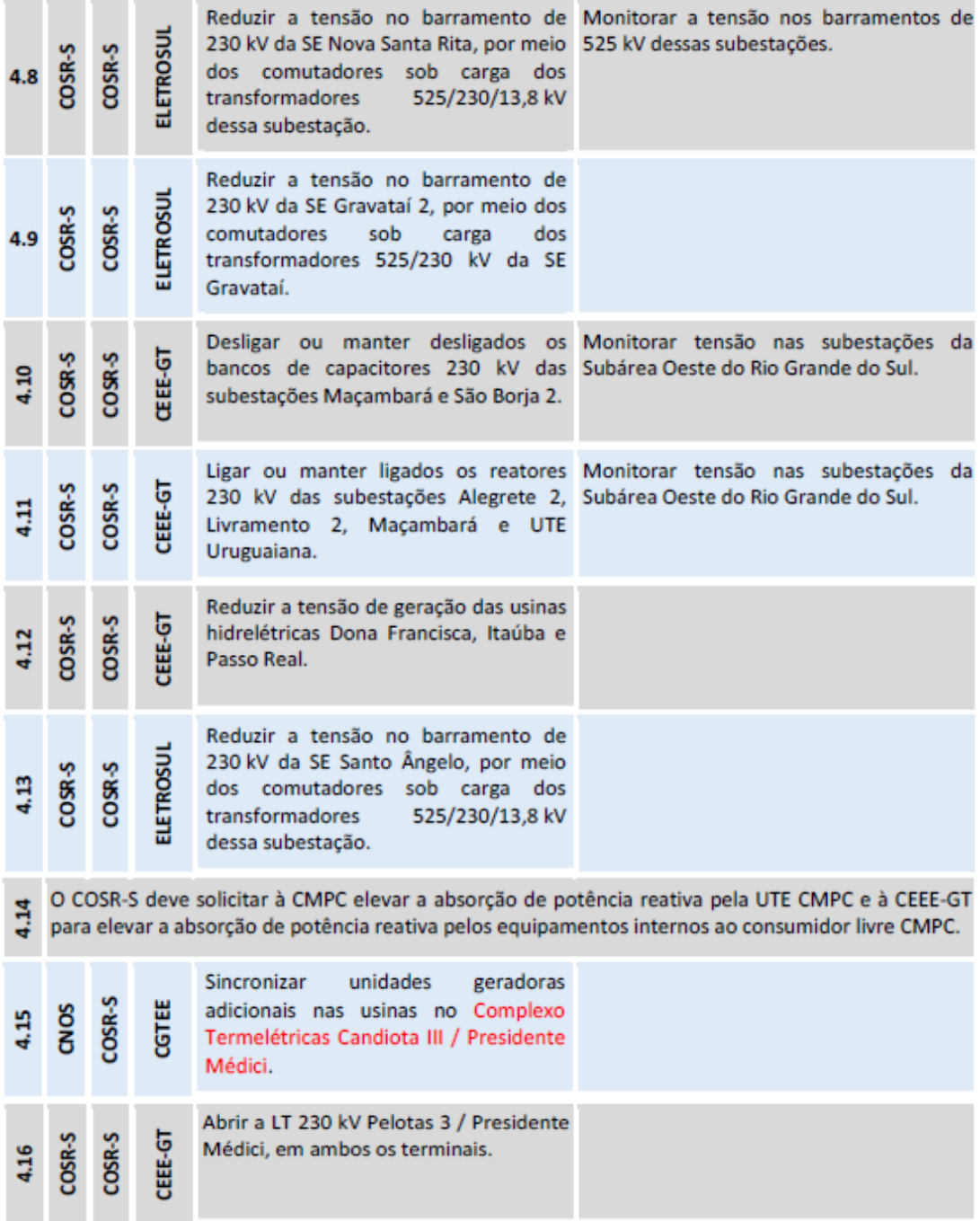

# ANEXO E – OPERAÇÃO EM CONTINGÊNCIA ÁREA 230KV DO RIO GRANDE **DO SUL**

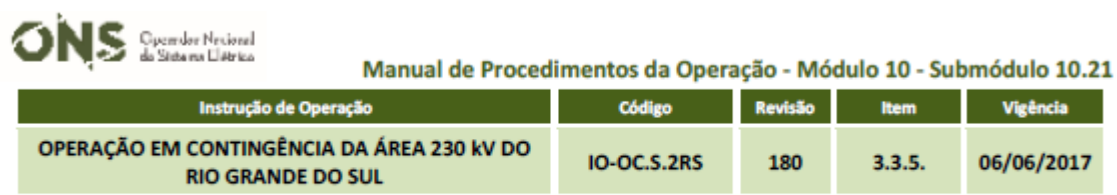

### 3.1.10. LT 230 kV Bagé 2 / Presidente Médici

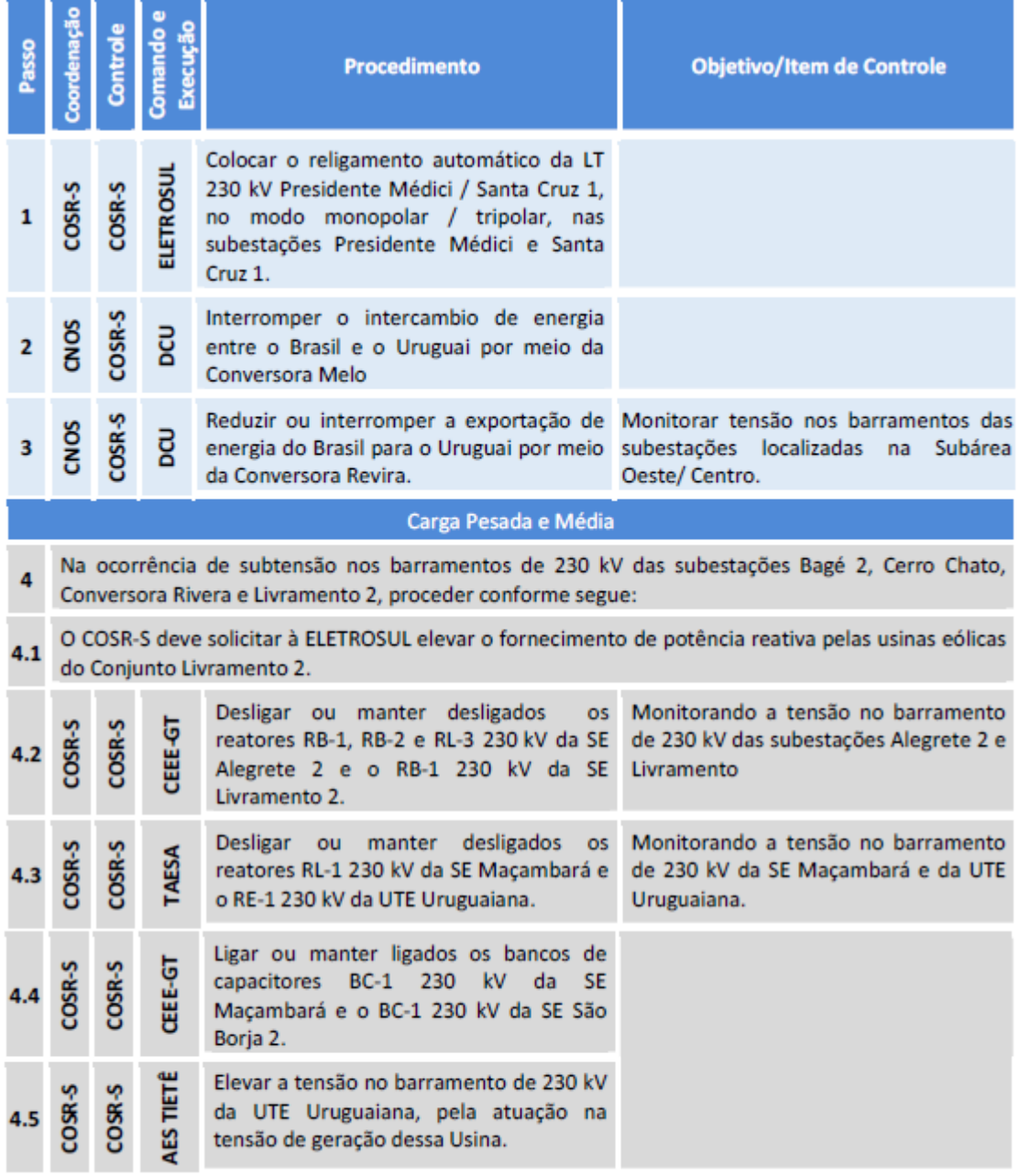

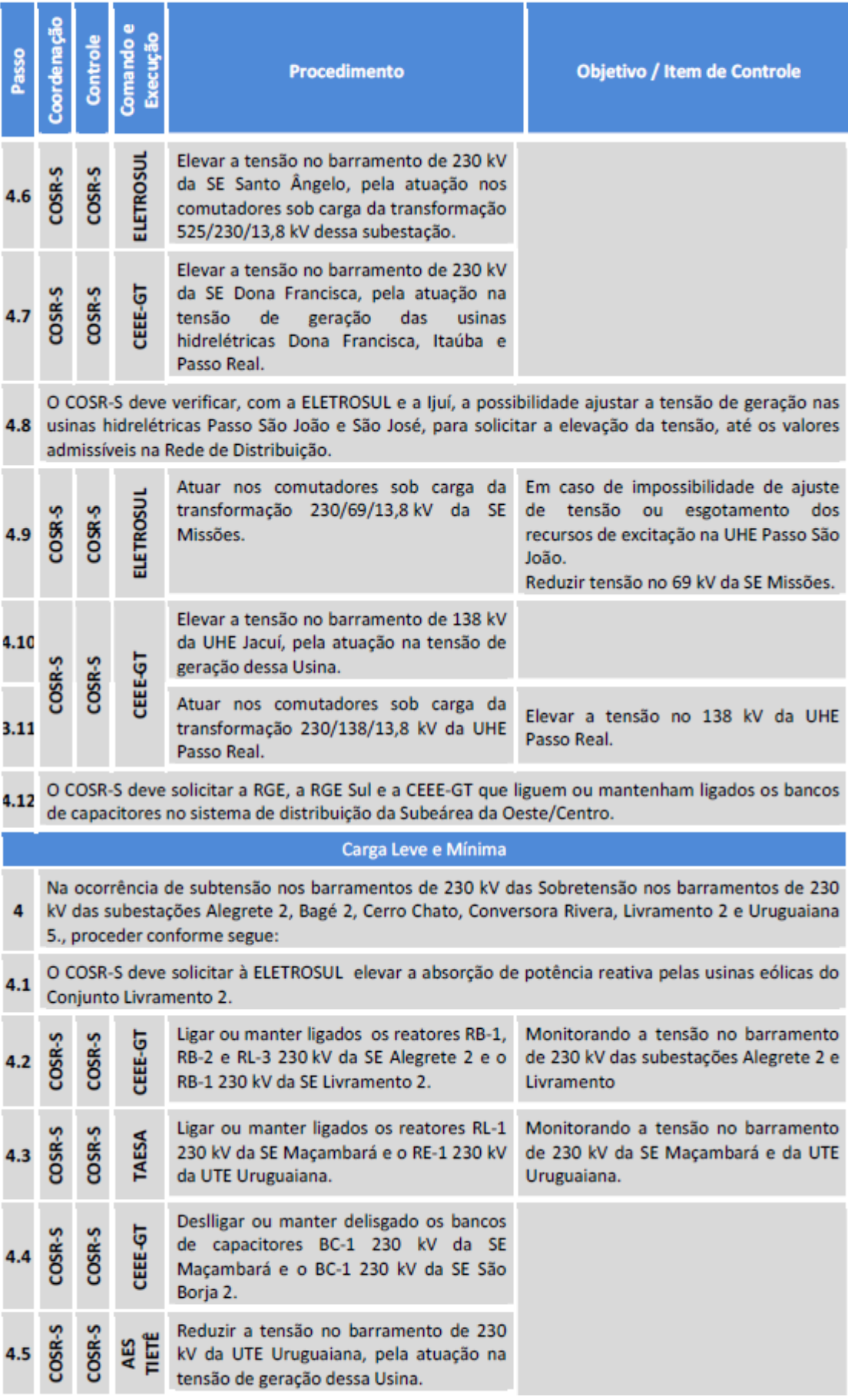

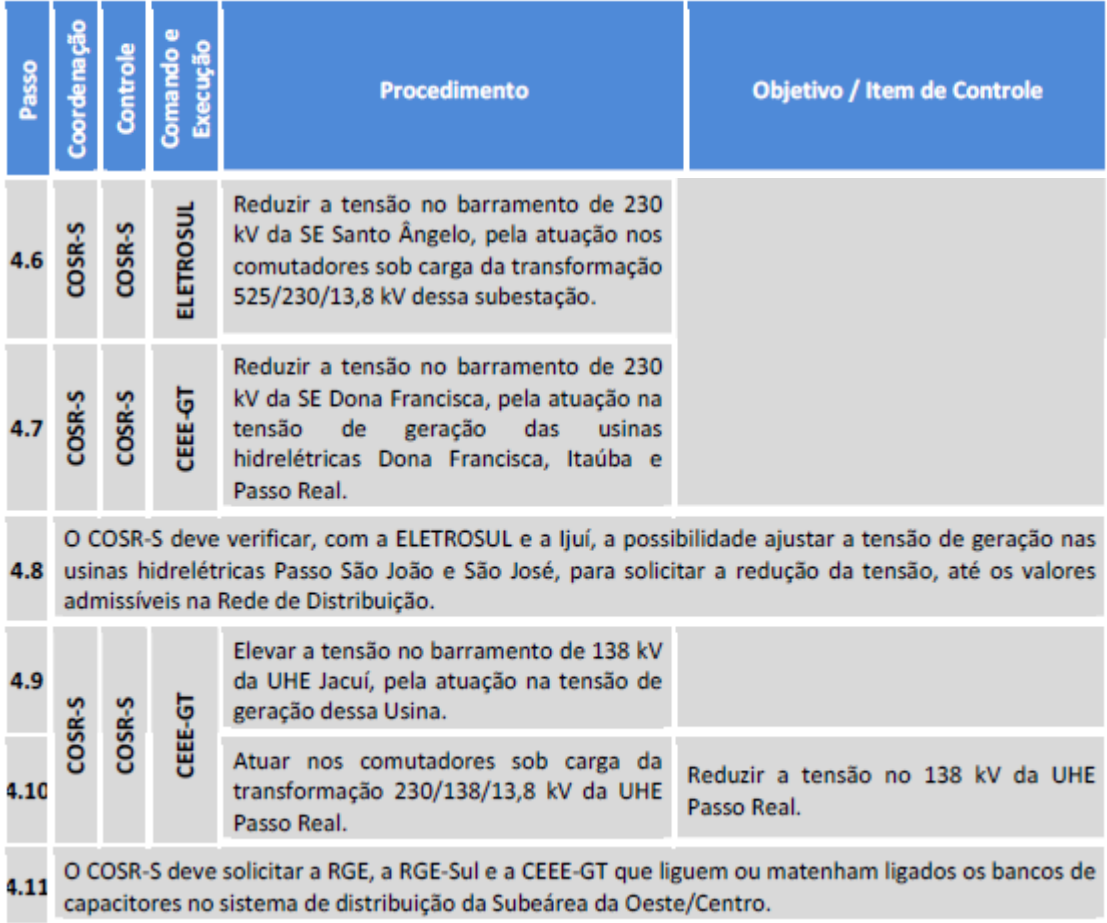

# 3.1.12. LT 230 kV Camaquã / Presidente Médici

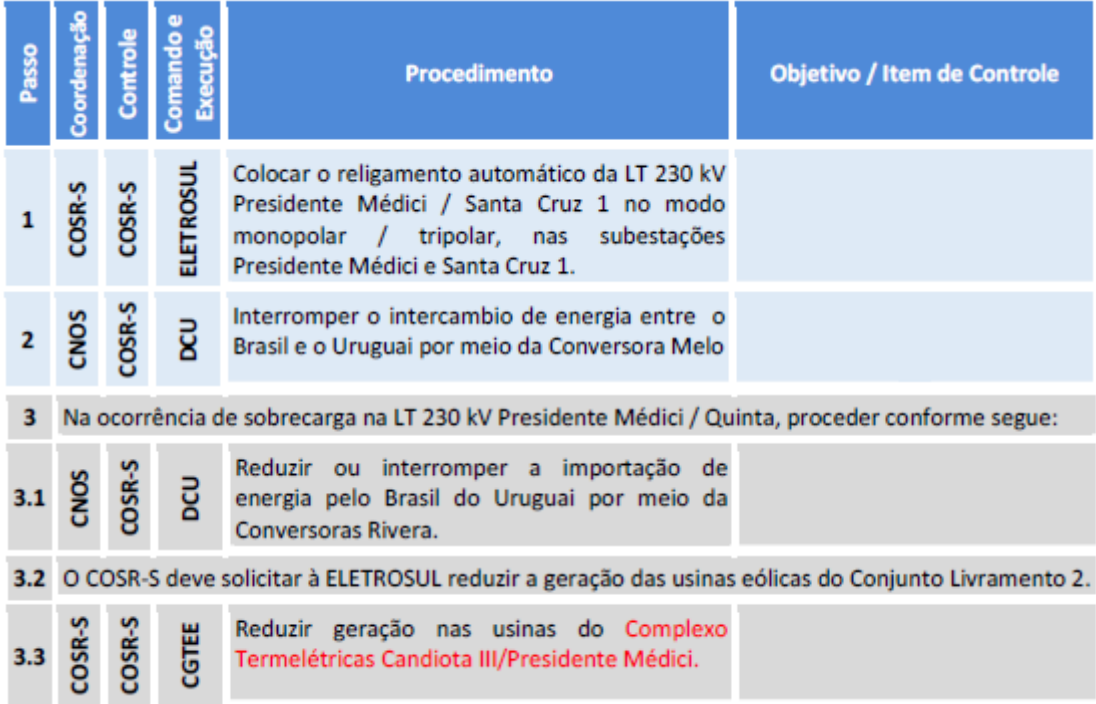

### 3.1.13. LT 230 KV Camaquã 3 / Guaíba 2

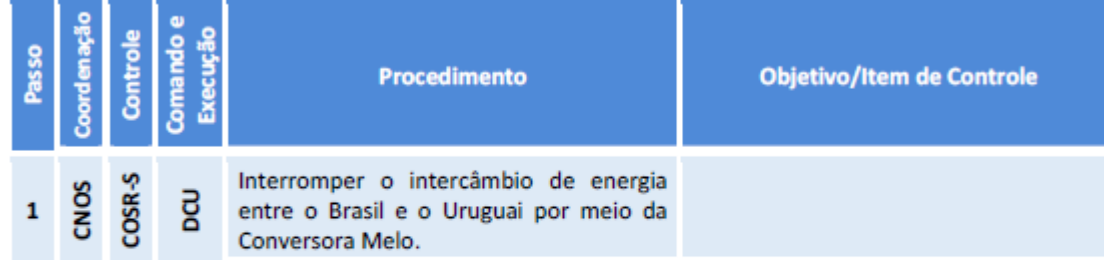

### 3.1.14. LT 230 kV Camaquã 3 / Nova Santa Rita

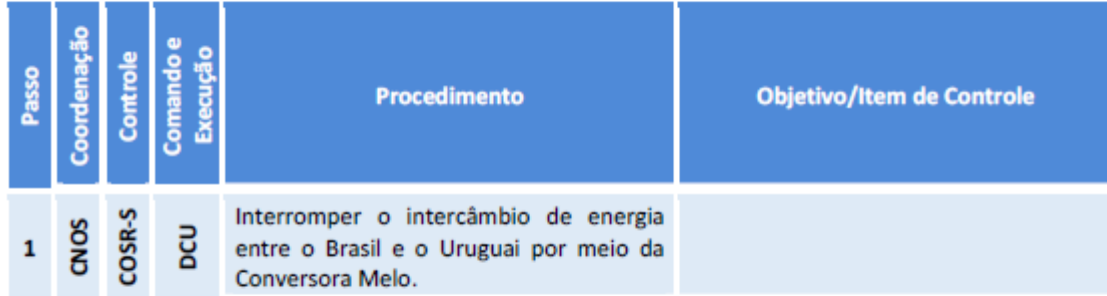

#### 3.1.15. LT 230 kV Camaquã 3 / Pelotas 3

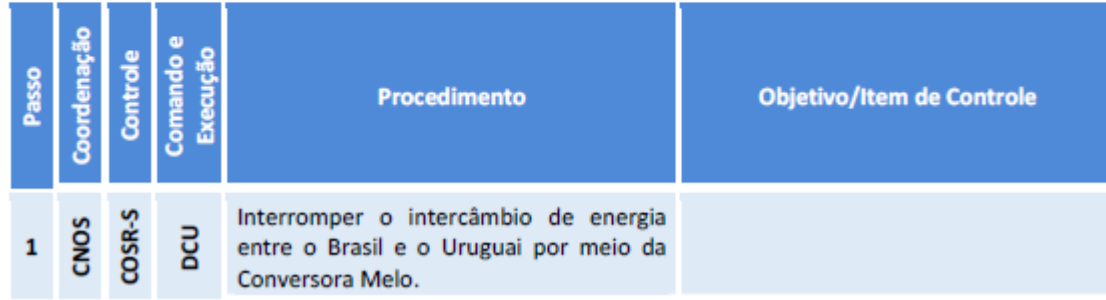

### 3.1.16. LT 230 kV Camaquã 3 / Povo Novo

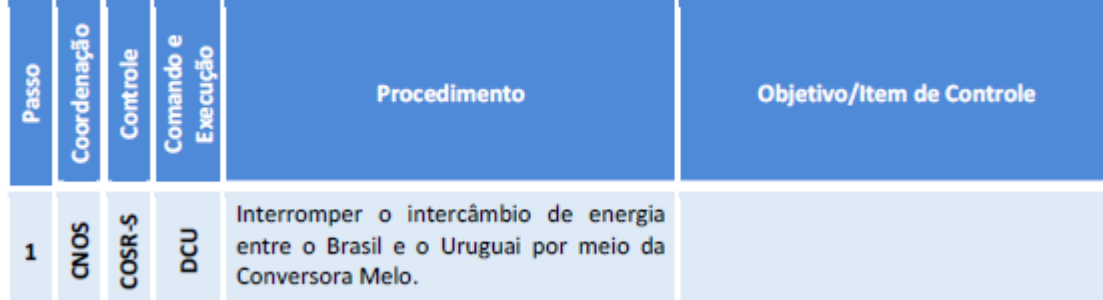

# 3.1.96. LT 230 kV Pelotas 3 / Presidente Médici

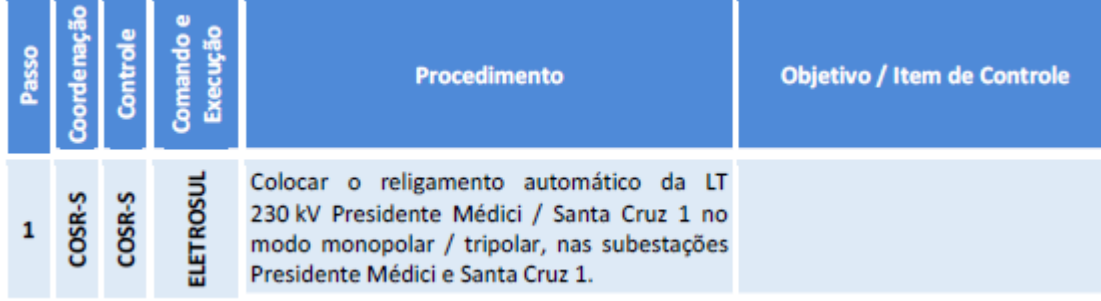

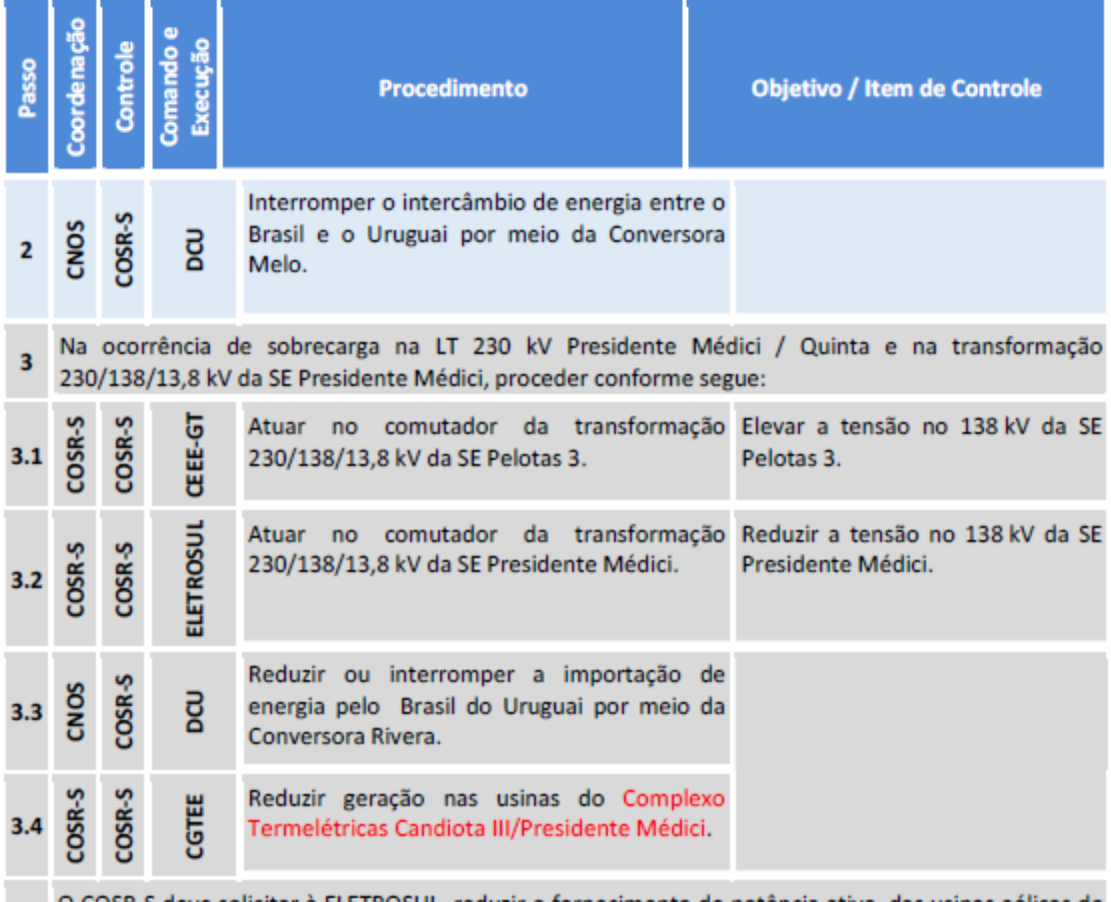

3.5 O COSR-S deve solicitar à ELETROSUL reduzir o fornecimento de potência ativa das usinas eólicas do Conjunto Livramento 2.

# 3.1.97. LT 230 kV Pelotas 3 / Quinta

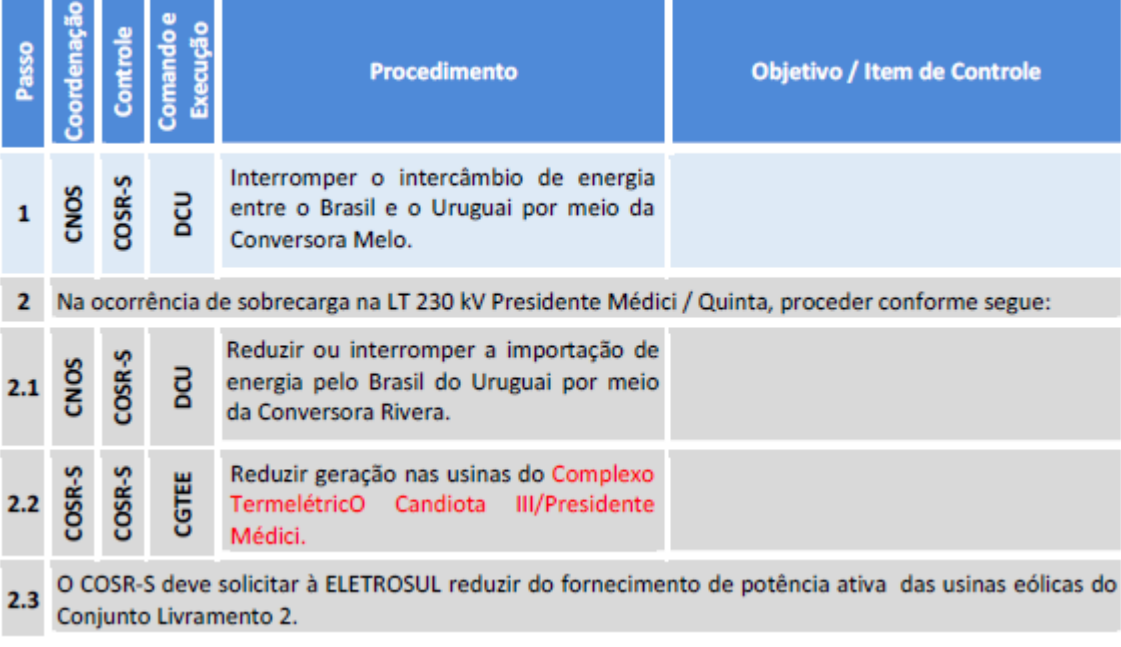

3.1.106. LT 230 kV Povo Novo / Quinta

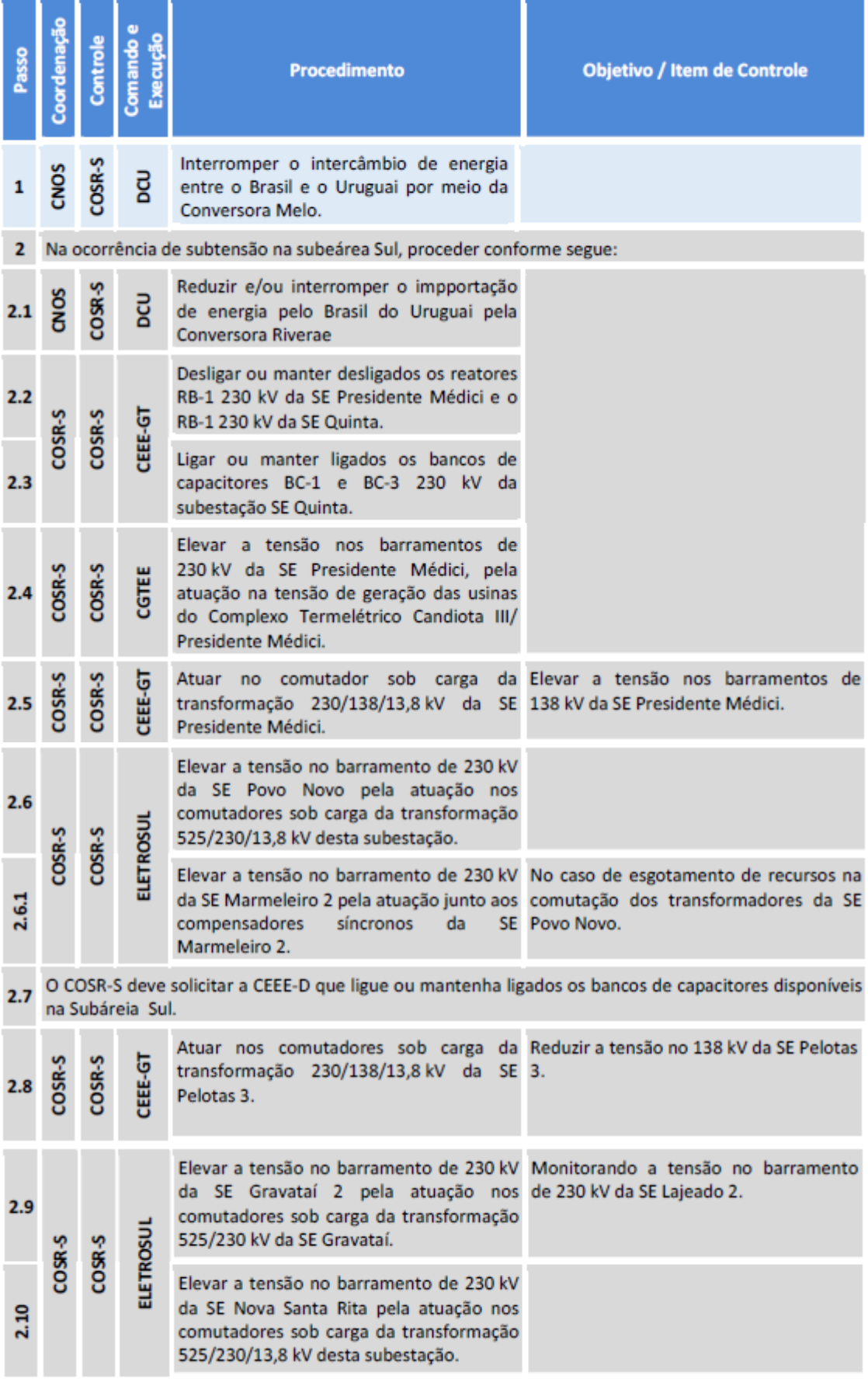

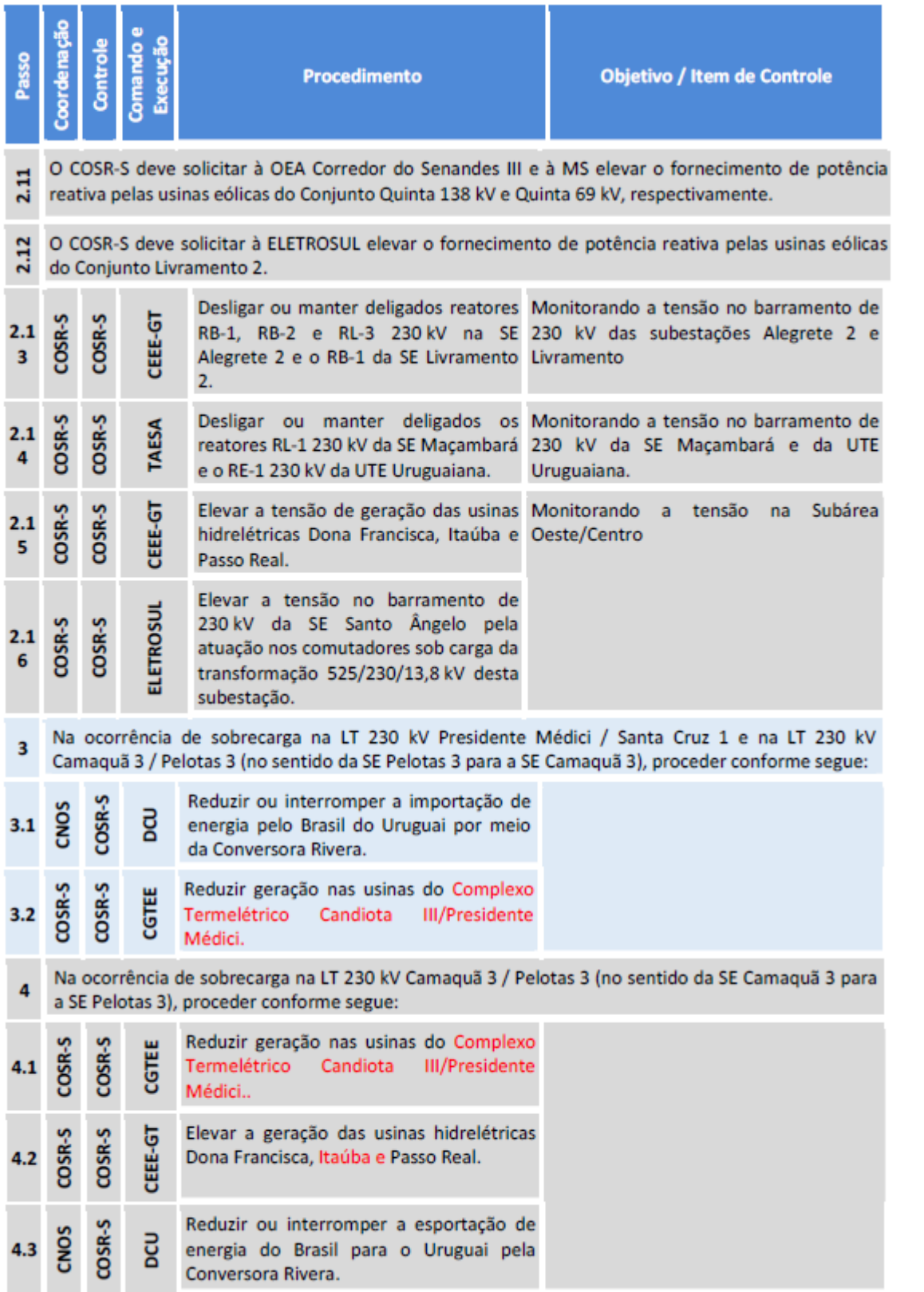

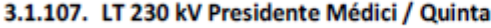

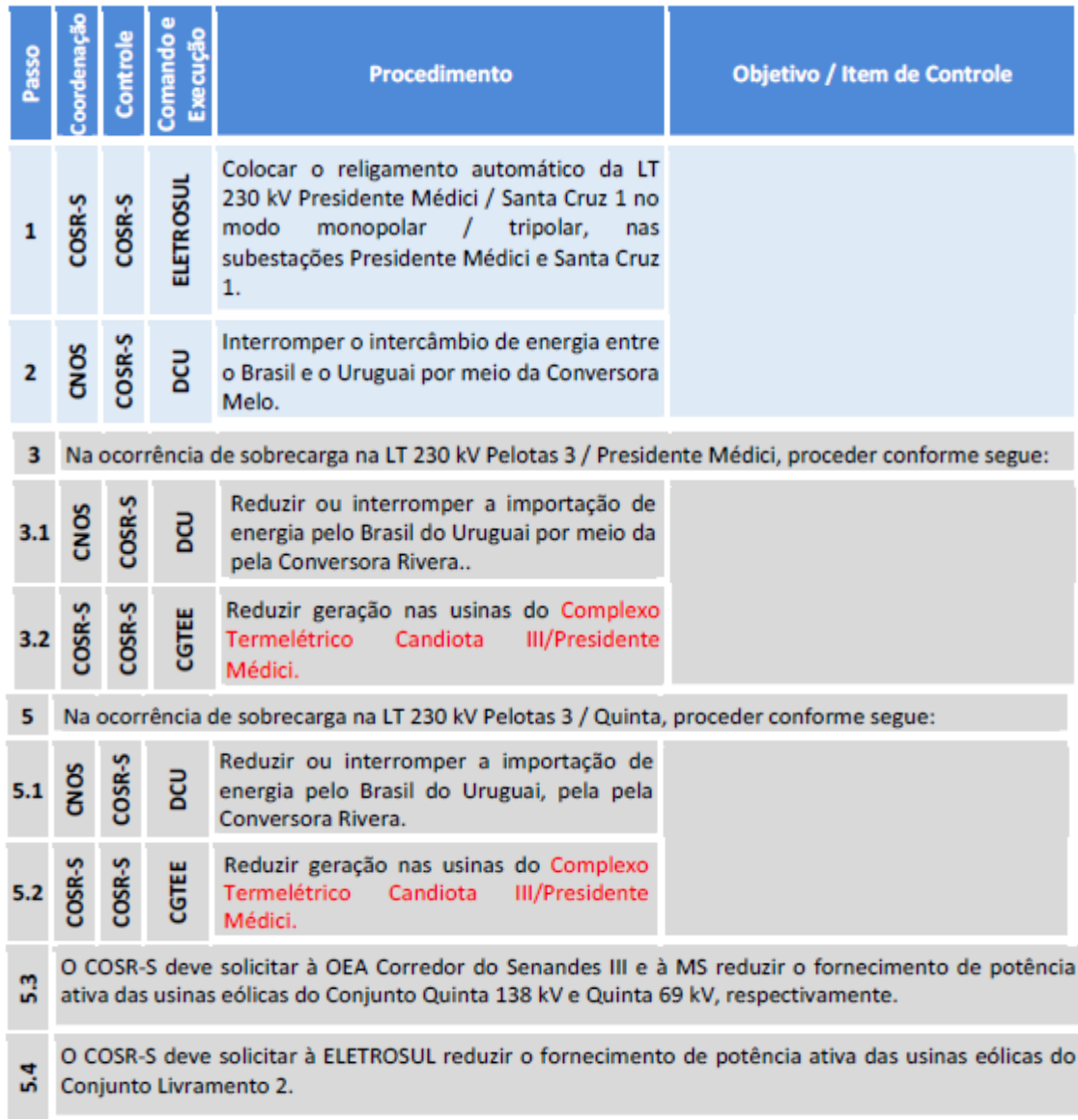

# 3.1.108. LT 230 kV Presidente Médici / Santa Cruz 1

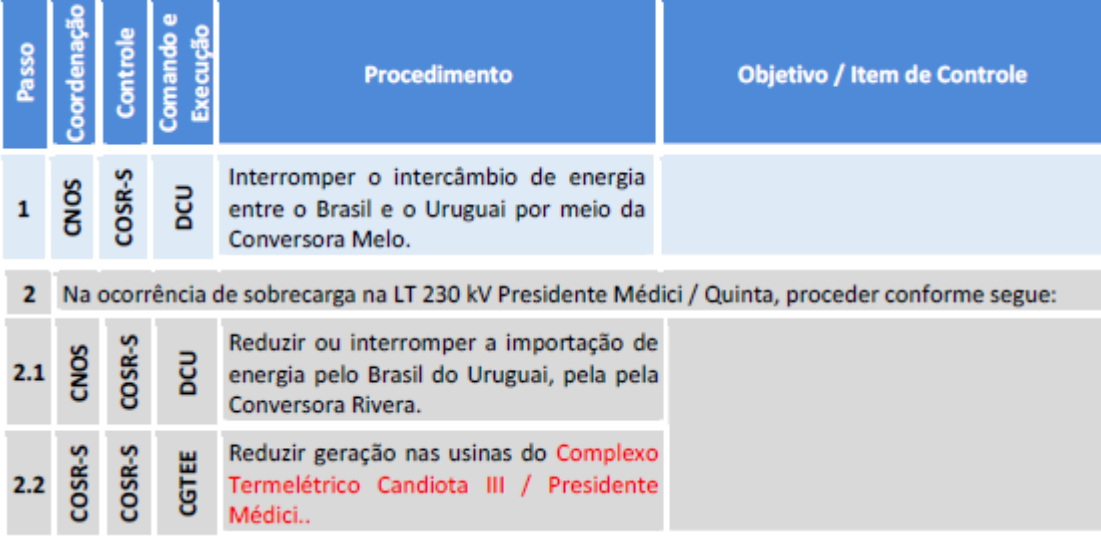